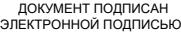

#### Сертификат: 44EB5B8B9AE5E7D80608C024C942D997 Владелец: Ярушкина Надежда Глебовна Действителен: с 12.12.2023 до 06.03.2025

**ПРИЛОЖЕНИЕ 1 к ОПОП-П по специальности 09.02.07 Информационные системы и программирование квалификация программист**

# **РАБОЧИЕ ПРОГРАММЫ ПРОФЕССИОНАЛЬНЫХ МОДУЛЕЙ**

# ОГЛАВЛЕНИЕ

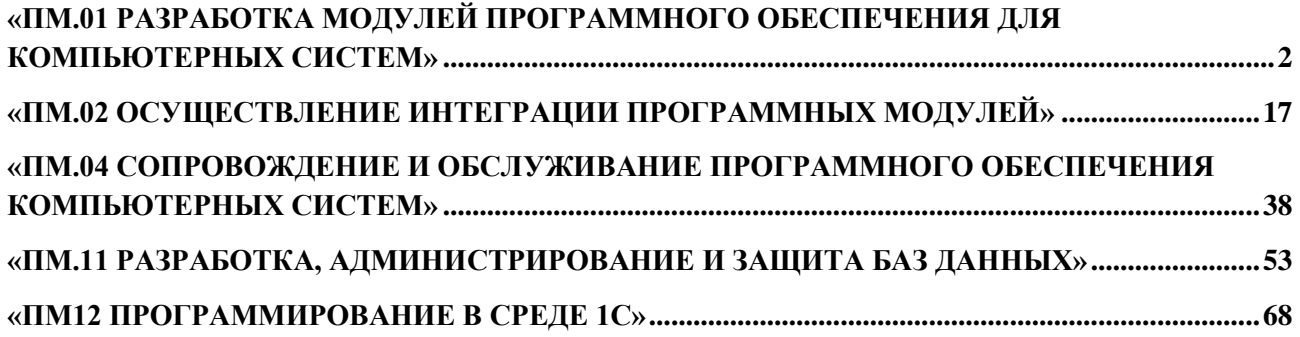

1

**Приложение 1.1 к ОПОП-П по специальности 09.02.07 Информационные системы и программирование квалификация программист**

# **Рабочая программа профессионального модуля**

# <span id="page-1-0"></span>**«ПМ.01 РАЗРАБОТКА МОДУЛЕЙ ПРОГРАММНОГО ОБЕСПЕЧЕНИЯ ДЛЯ КОМПЬЮТЕРНЫХ СИСТЕМ»**

#### **СОДЕРЖАНИЕ ПРОГРАММЫ**

# **1. Общая характеристика РАБОЧЕЙ ПРОГРАММЫ ПРОФЕССИОНАЛЬНОГО МОДУЛЯ**

- *1.1.* Иель и место профессионального модуля в структуре образовательной программы
- *1.2. Планируемые результаты освоения профессионального модуля*

#### **2. Структура и содержание профессионального модуля**

- *2.1. Трудоемкость освоения модуля ...................................Ошибка! Закладка не определена.*
- *2.2. Структура профессионального модуля ......................Ошибка! Закладка не определена.*
- *2.3. Содержание профессионального модуля....................Ошибка! Закладка не определена.*

#### **3. Условия реализации профессионального модуля**

- *3.1. Материально-техническое обеспечение .....................Ошибка! Закладка не определена.*
- *3.2. Учебно-методическое обеспечение .............................Ошибка! Закладка не определена.*

#### **4.** Контроль и оценка результатов освоения профессионального модуля

### **1. ОБЩАЯ ХАРАКТЕРИСТИКА РАБОЧЕЙ ПРОГРАММЫ ПРОФЕССИОНАЛЬНОГО МОДУЛЯ**

### «ПМ.01 РАЗРАБОТКА МОДУЛЕЙ ПРОГРАММНОГО ОБЕСПЕЧЕНИЯ ДЛЯ КОМПЬЮТЕРНЫХ СИСТЕМ»

### **1.1. Цель и место профессионального модуля в структуре образовательной программы**

Цель модуля: освоение вида деятельности

Разработка модулей программного обеспечения для компьютерных систем.

Профессиональный модуль включен в обязательную часть образовательной программы

#### **1.2. Планируемые результаты освоения профессионального модуля**

Результаты освоения профессионального модуля соотносятся с планируемыми результатами освоения образовательной программы, представленными в матрице компетенций выпускника (п. 4.3 ОПОП-П).

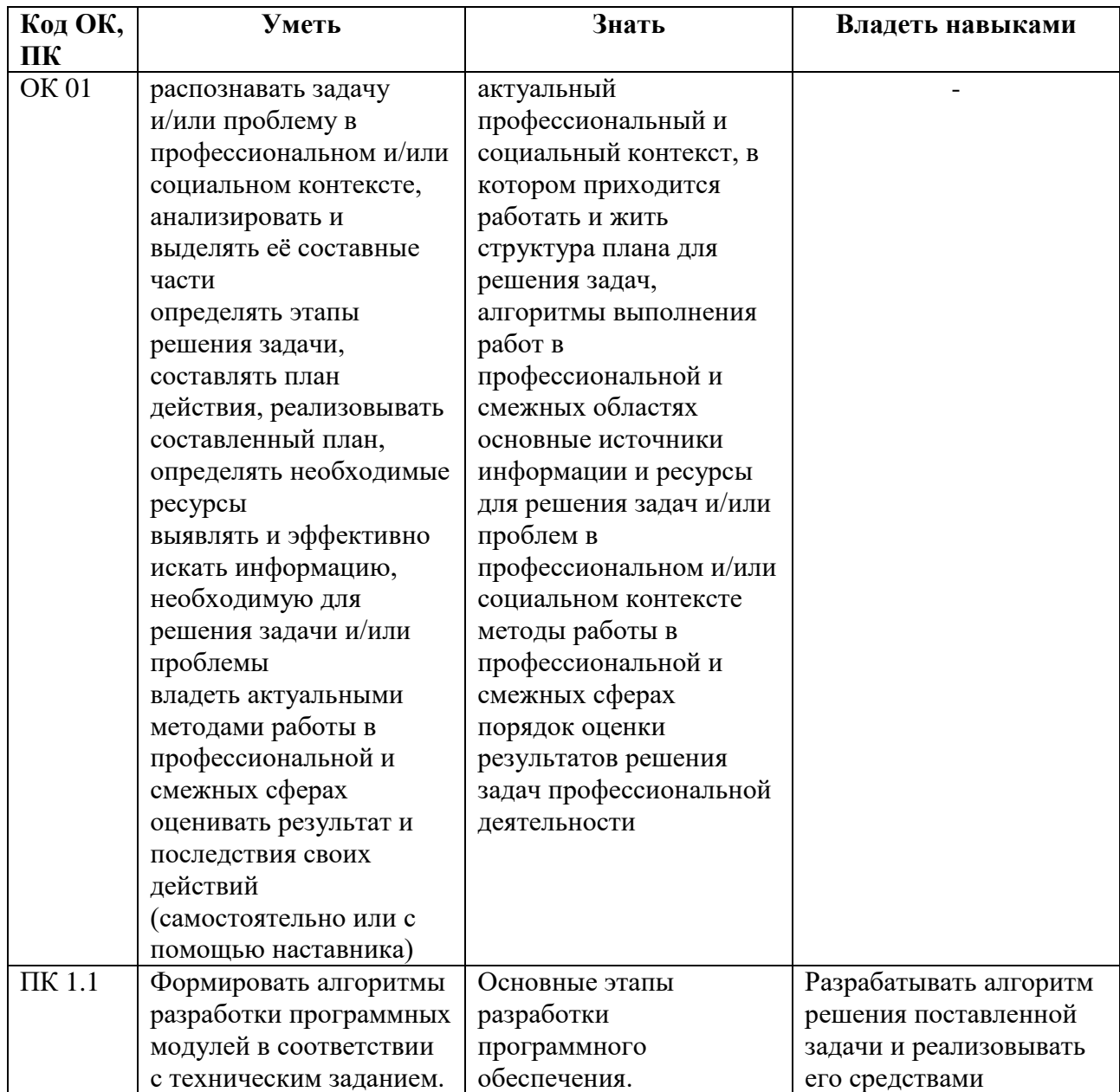

В результате освоения профессионального модуля обучающийся должен:

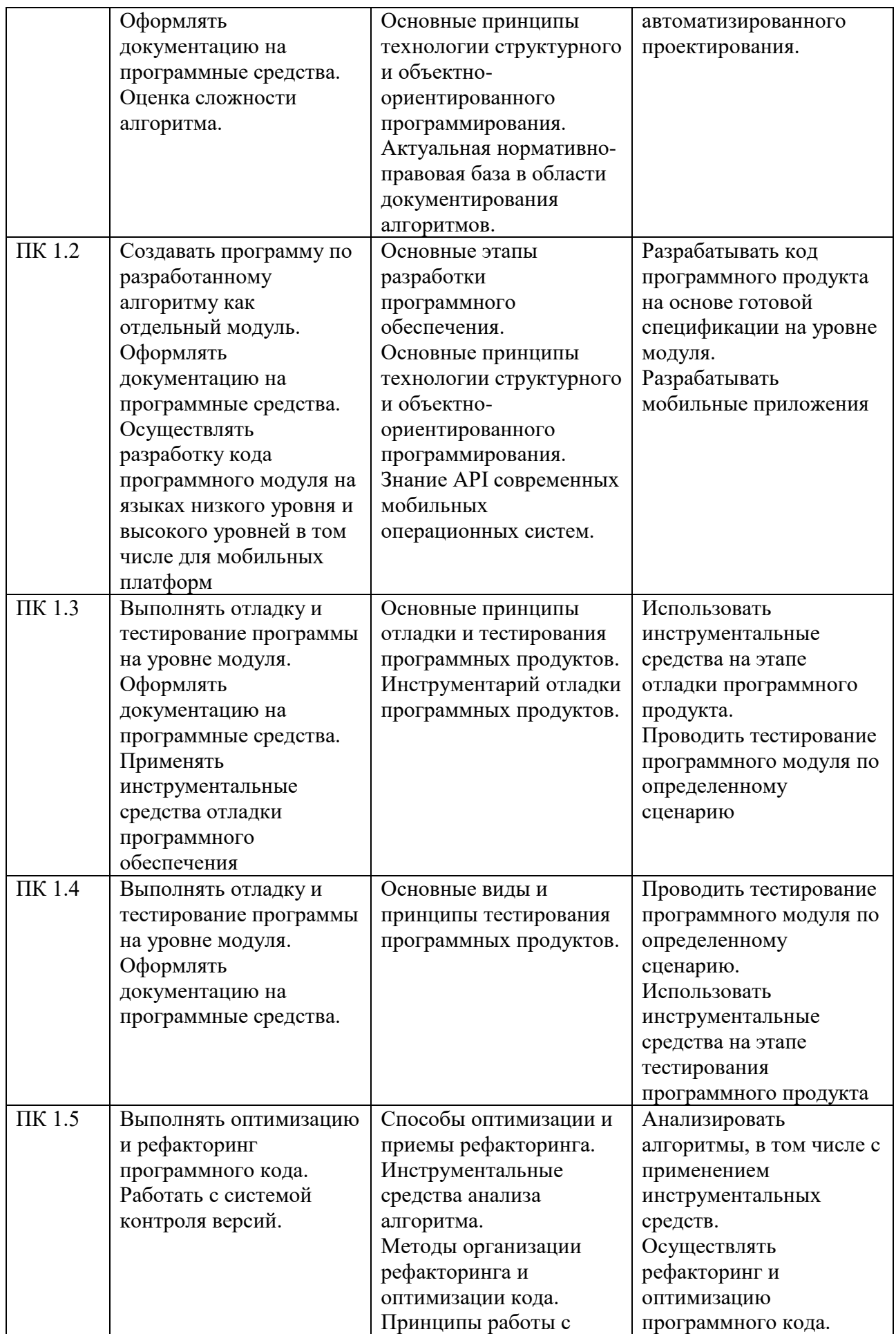

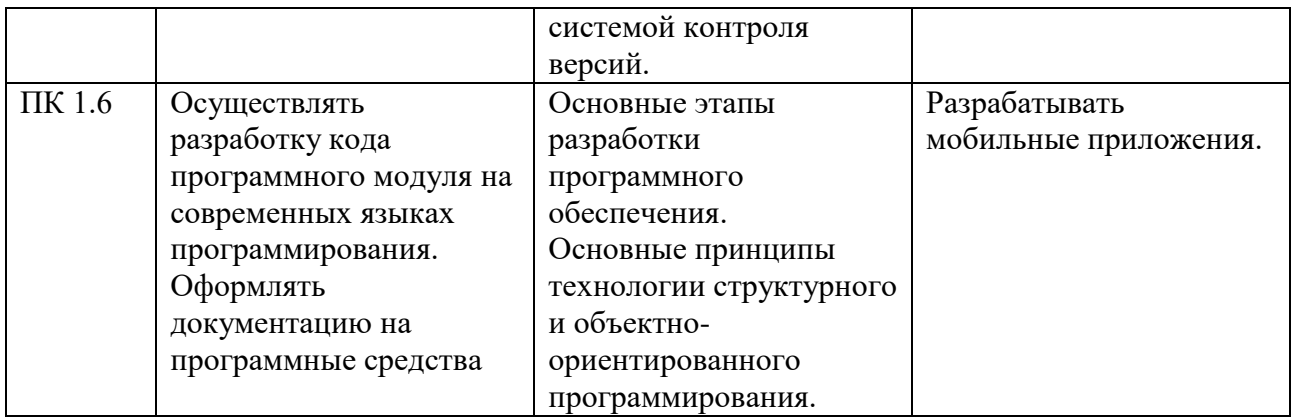

# **2. СТРУКТУРА И СОДЕРЖАНИЕ ПРОФЕССИОНАЛЬНОГО МОДУЛЯ**

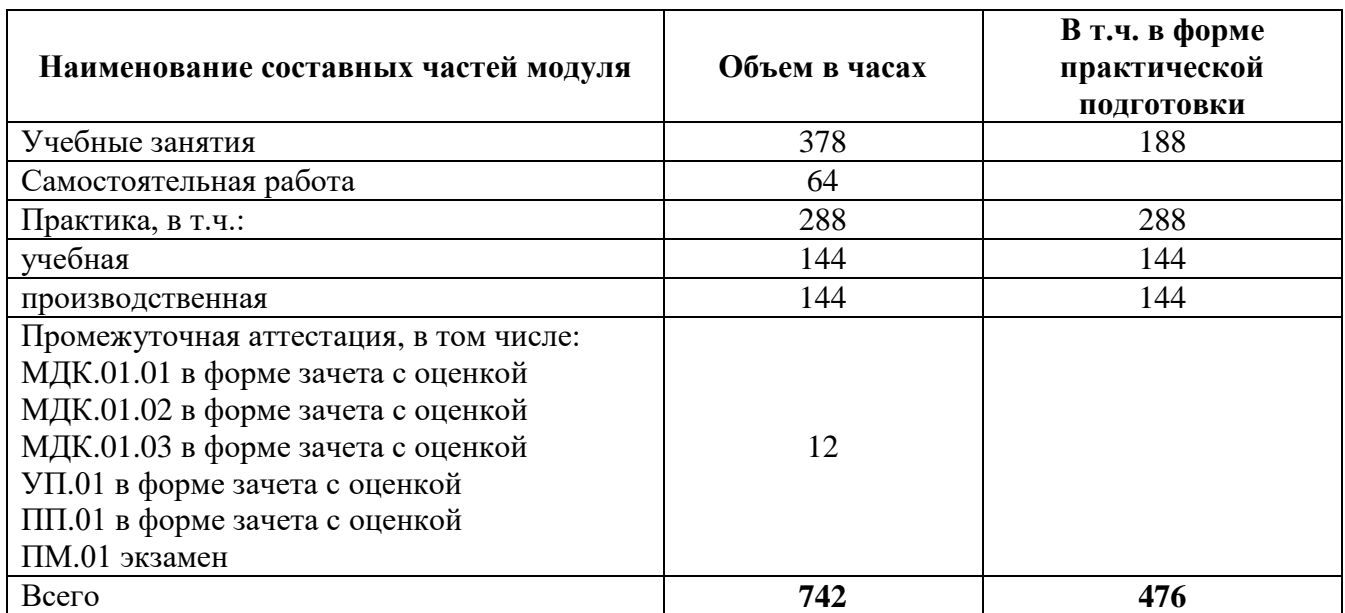

# **2.1. Трудоемкость освоения модуля**

| Код ОК,<br>$\Pi K$                          | Наименования разделов<br>профессионального модуля         | Всего,<br>час. | т.ч. в форме практической<br>подготовки<br>$\mathbf{D}$ | Обучение по МДК, в т.ч.: | Учебные занятия | Курсовая работа (проект) | Самостоятельная работа | Учебная практика | Производственная практика |
|---------------------------------------------|-----------------------------------------------------------|----------------|---------------------------------------------------------|--------------------------|-----------------|--------------------------|------------------------|------------------|---------------------------|
| 1                                           | $\overline{c}$                                            | $\mathfrak{Z}$ | $\overline{4}$                                          | 5                        | 6               | $\tau$                   | 8                      | 9                | 10                        |
| $\Pi K 1.1$<br>ПК 1.2<br>OK 01              | Раздел 1. Разработка программных<br>модулей               | 120            | $\overline{52}$                                         | 120                      | 104             |                          | 16                     |                  |                           |
| ПК 1.3<br>ПК 1.4<br>ПК 1.5<br><b>OK 01</b>  | Раздел 2. Поддержка и тестирование<br>программных модулей | 92             | 38                                                      | 92                       | $\overline{76}$ | $\overline{a}$           | 16                     |                  |                           |
| ПК 1.2<br>ПК 1.6<br>OK 01                   | Раздел 3. Разработка мобильных<br>приложений              | 120            | 50                                                      | 120                      | 102             | $\overline{\phantom{a}}$ | 18                     |                  |                           |
| ПК 1.2,<br>ПК 1.3<br><b>OK 01</b>           | Раздел 4. Системное<br>программирование                   | 110            | 48                                                      | 110                      | 96              | $\bar{\phantom{a}}$      | 14                     |                  |                           |
| $\Pi K$ 1.1 -<br>ПК 1.6<br>OK 01            | Учебная практика                                          | 144            | 144                                                     | 144                      |                 |                          |                        | 144              |                           |
| $\Pi K$ 1.1 -<br>ПК 1.6<br><b>OK 01</b>     | Производственная практика                                 | 144            | 144                                                     | 144                      |                 |                          |                        |                  | 144                       |
| $\overline{\Pi}$ K 1.1 -<br>ПК 1.6<br>OK 01 | Промежуточная аттестация                                  | 12             |                                                         |                          |                 |                          |                        |                  |                           |
|                                             | Всего:                                                    | 742            | 476                                                     |                          | 378             |                          | 64                     | 144              | 144                       |

**2.2. Структура профессионального модуля**

**2.3. Содержание профессионального модуля**

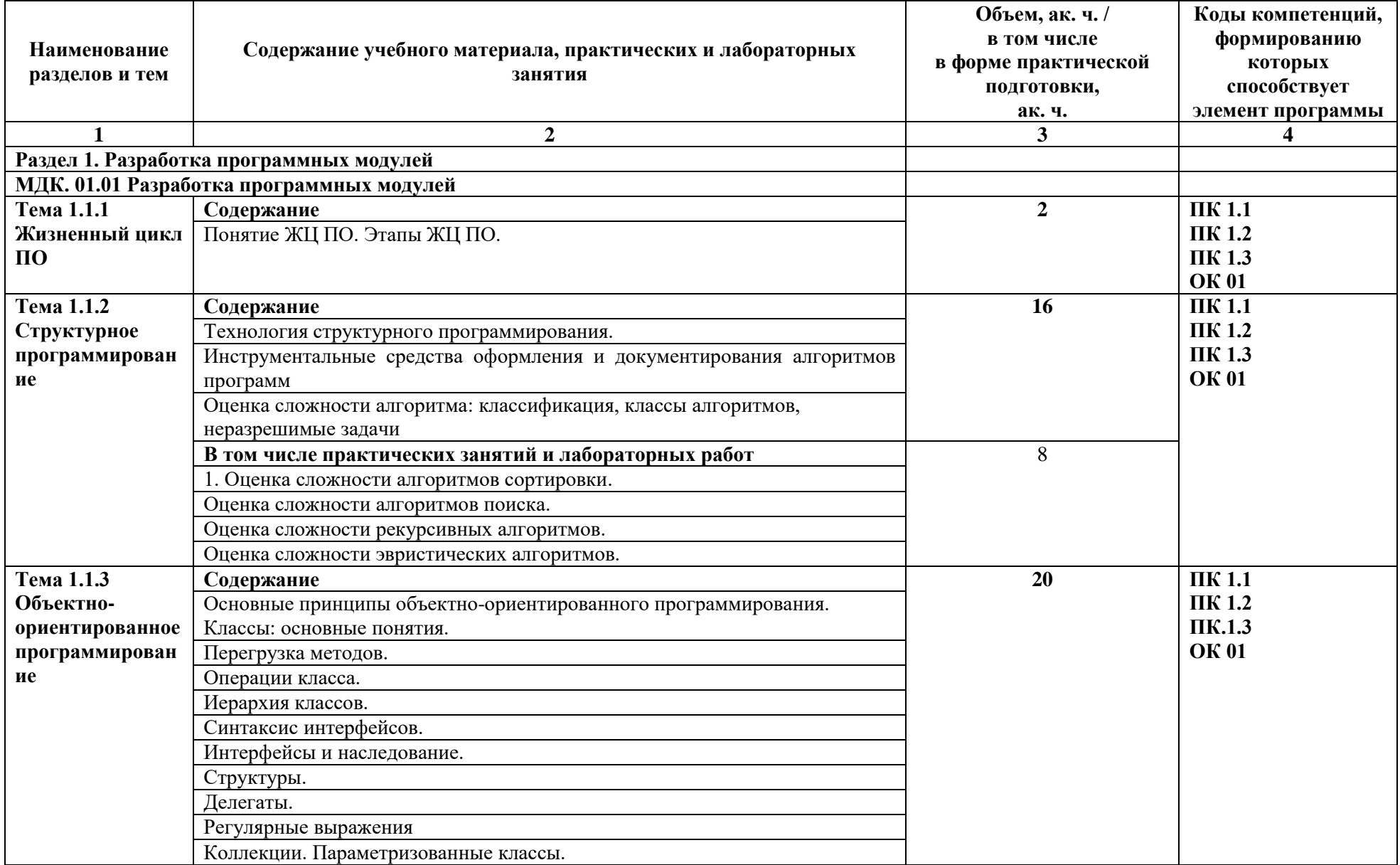

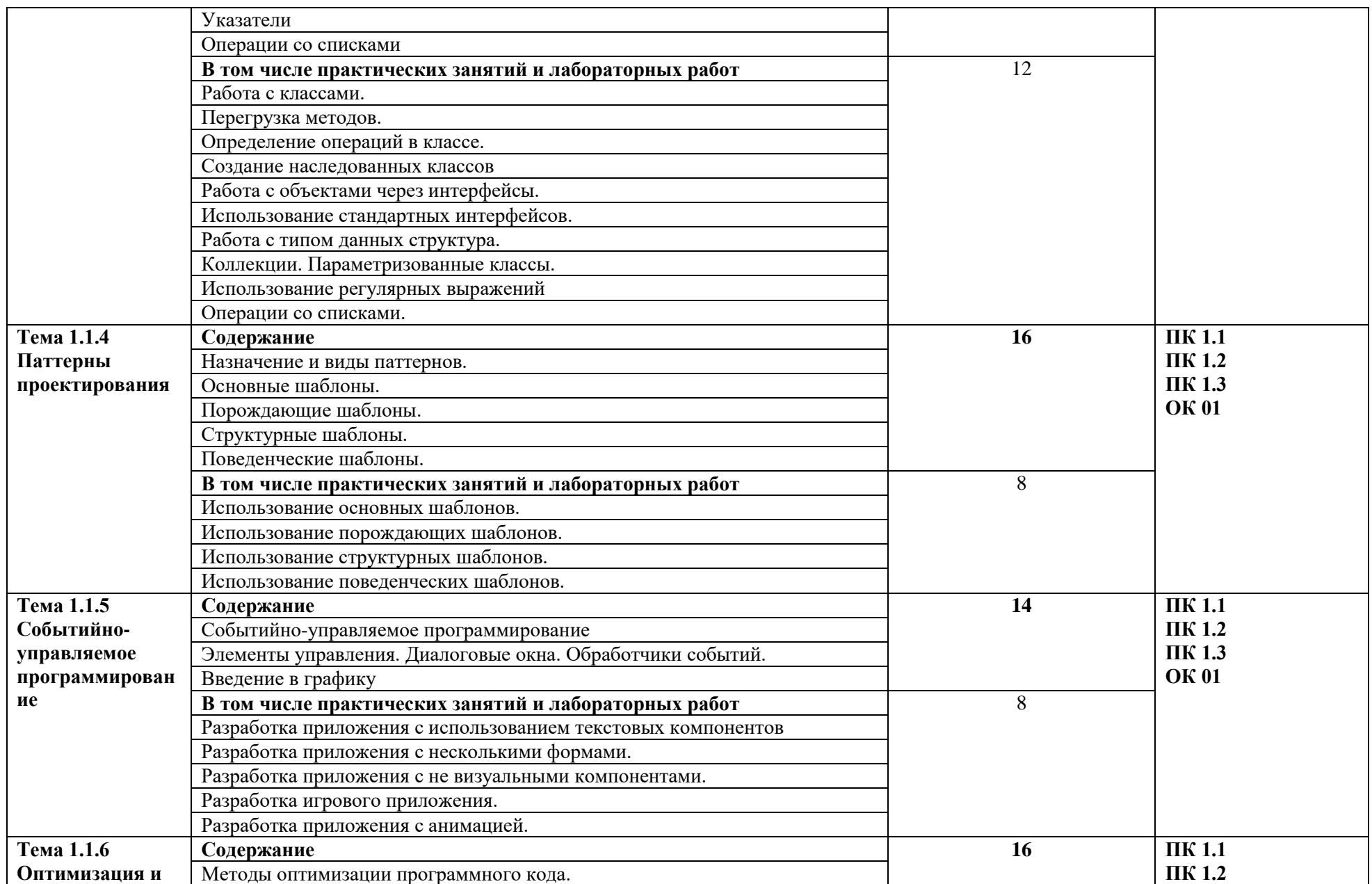

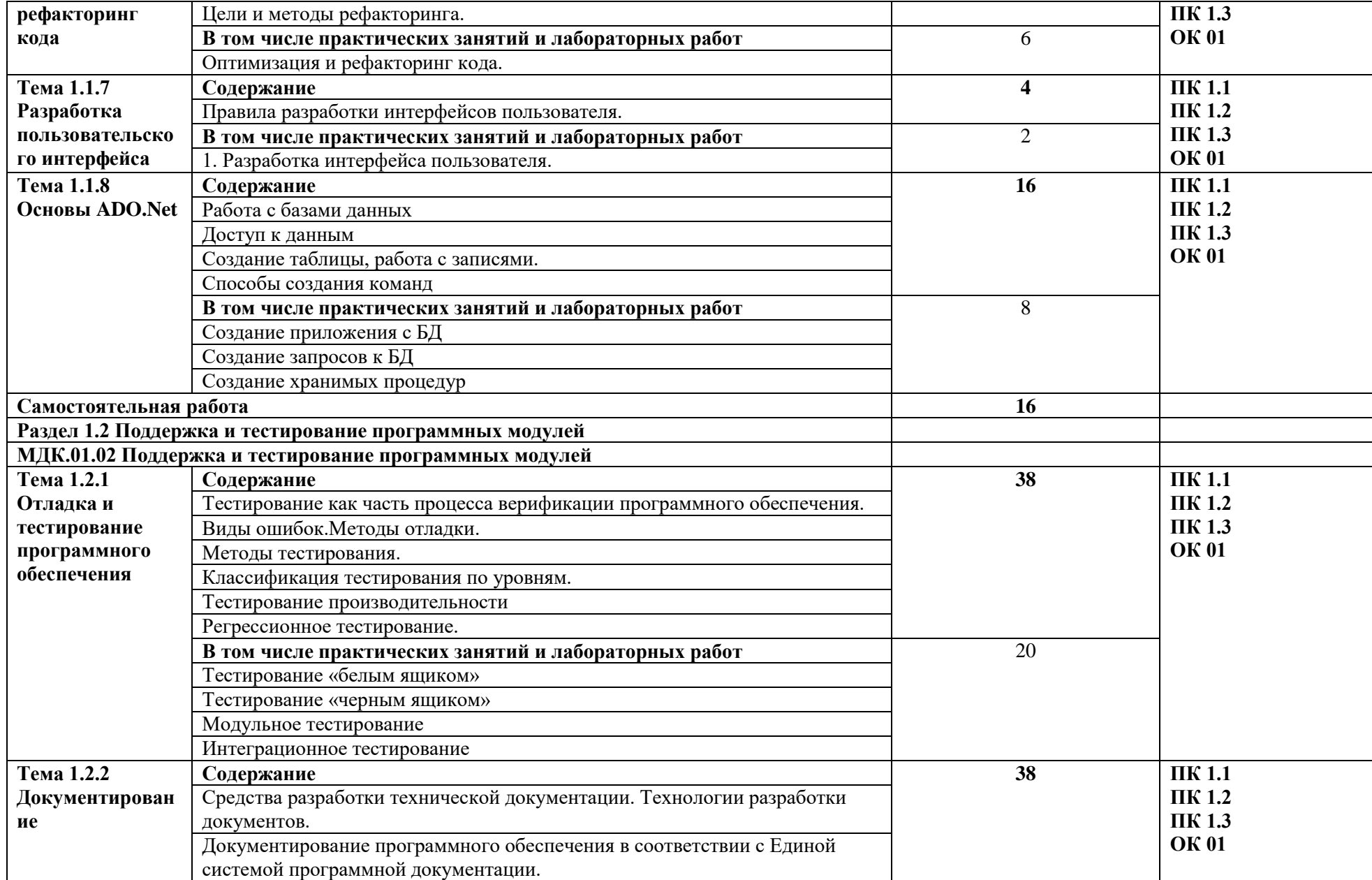

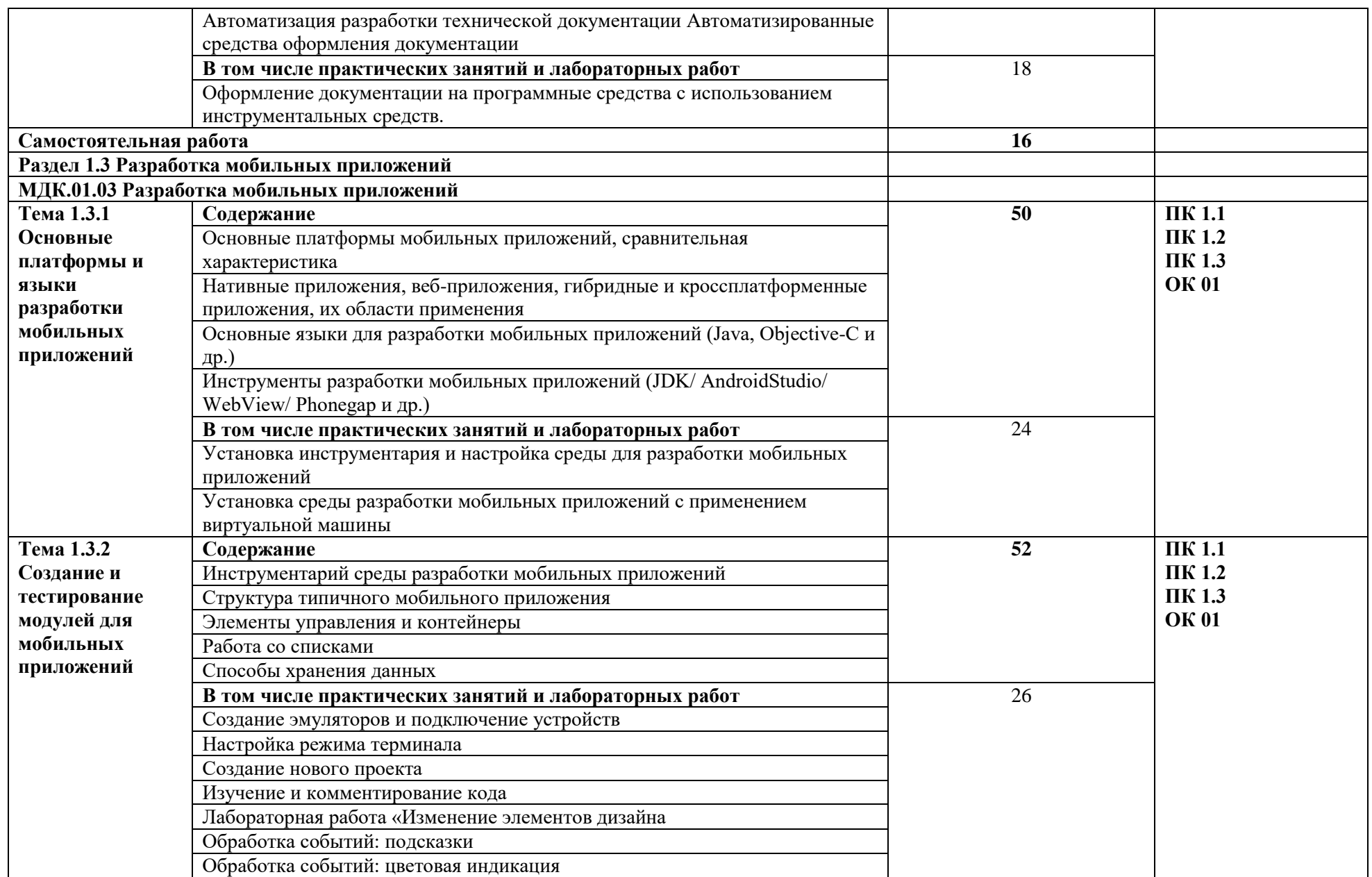

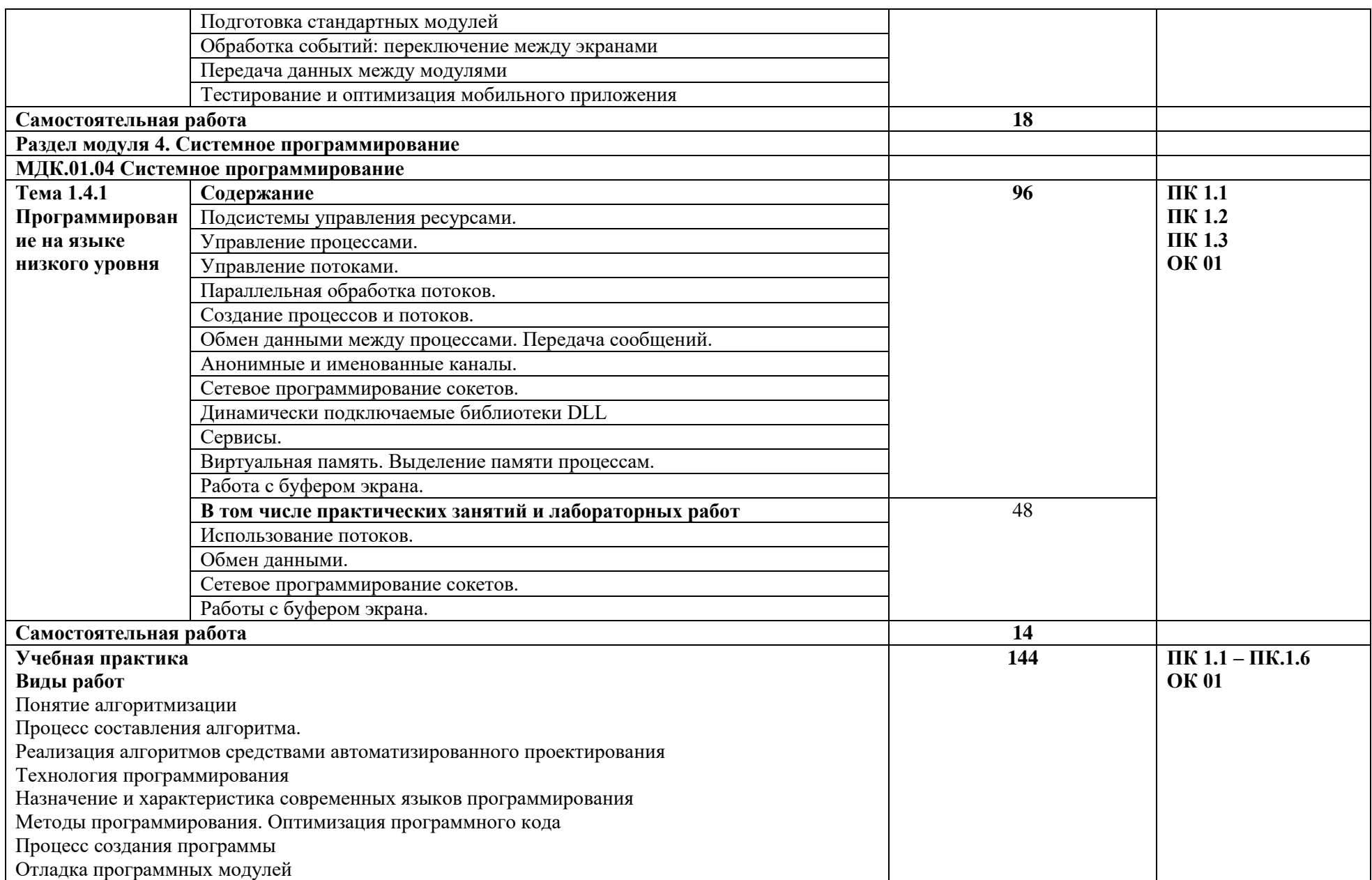

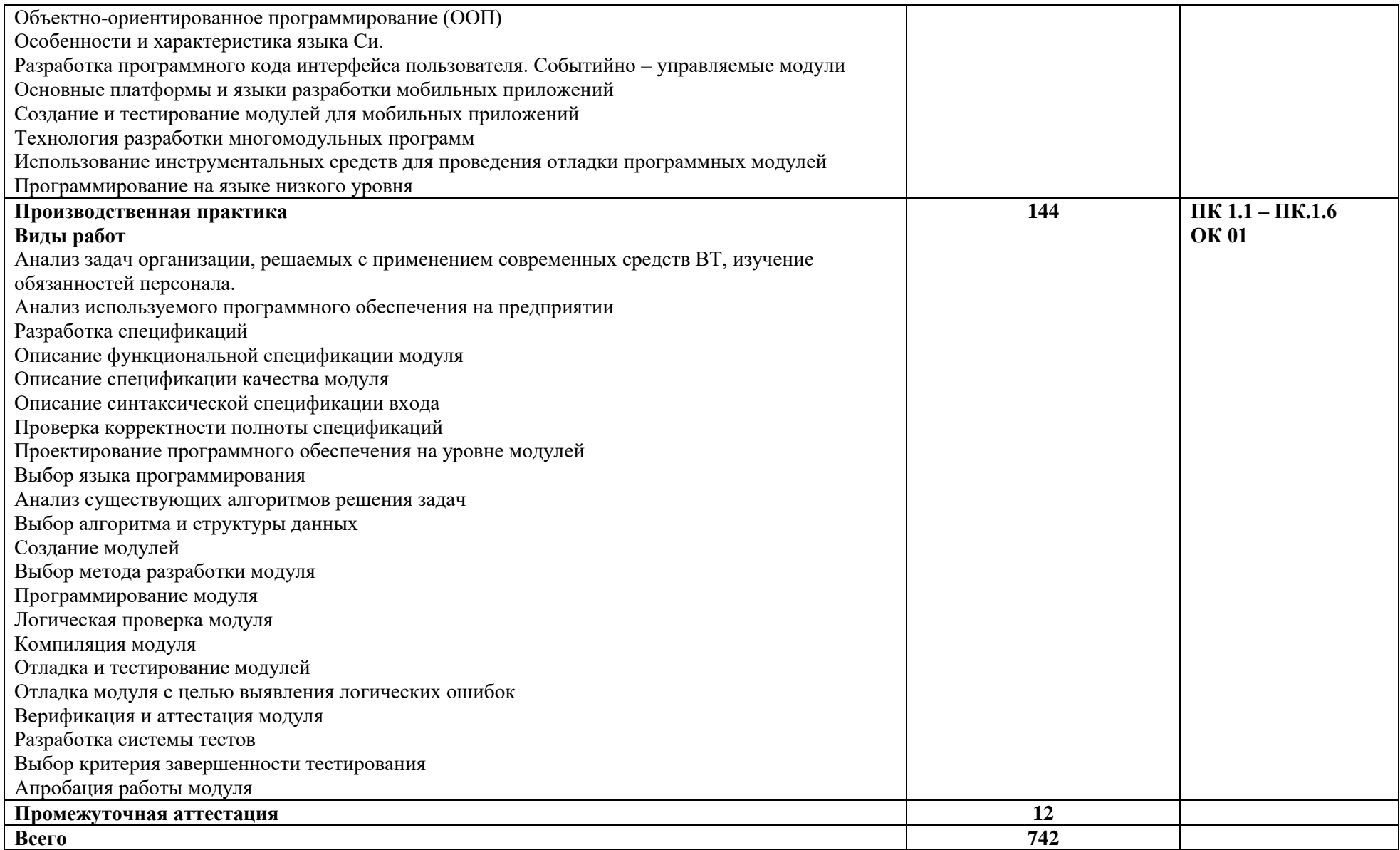

#### **3. УСЛОВИЯ РЕАЛИЗАЦИИ ПРОФЕССИОНАЛЬНОГО МОДУЛЯ**

#### **3.1. Материально-техническое обеспечение**

Лаборатория «Программного обеспечения и сопровождения компьютерных систем»*,* оснащенная в соответствии с приложением 3 ОПОП-П*.*

Оснащенные базы практики, оснащенные в соответствии с приложением 3 ОПОП-П*.*

#### **3.2. Учебно-методическое обеспечение**

#### **3.2.1. Основные печатные и/или электронные издания**

1. Казанский, А. А. Объектно-ориентированный анализ и программирование на Visual Basic 2013 : учебник для среднего профессионального образования / А. А. Казанский. — Москва : Издательство Юрайт, 2024. — 290 с. — (Профессиональное образование). — ISBN 978-5-534-03833-0. — Текст : электронный // Образовательная платформа Юрайт [сайт]. — URL:<https://urait.ru/bcode/538154> (дата обращения: 29.04.2024).

2. Соколова, В. В. Разработка мобильных приложений : учебное пособие для среднего профессионального образования / В. В. Соколова. — Москва : Издательство Юрайт, 2024. — 160 с. — (Профессиональное образование). — ISBN 978-5-534-16868-6. — Текст: электронный // Образовательная платформа Юрайт [сайт]. — URL: <https://urait.ru/bcode/542342> (дата обращения: 29.04.2024).

3. Подбельский, В. В. Программирование. Базовый курс С# : учебник для среднего профессионального образования / В. В. Подбельский. — Москва : Издательство Юрайт, 2024. — 369 с. — (Профессиональное образование). — ISBN 978-5-534-11467-6. — Текст : электронный // Образовательная платформа Юрайт [сайт]. — URL: <https://urait.ru/bcode/542233> (дата обращения: 29.04.2024).

4. Федоров, Д. Ю. Программирование на языке высокого уровня Python : учебное пособие для среднего профессионального образования / Д. Ю. Федоров. — 5-е изд., перераб. и доп. — Москва : Издательство Юрайт, 2024. — 227 с. — (Профессиональное образование). — ISBN 978-5-534-17319-2. — Текст : электронный // Образовательная платформа Юрайт [сайт]. — URL:<https://urait.ru/bcode/539652> (дата обращения: 29.04.2024).

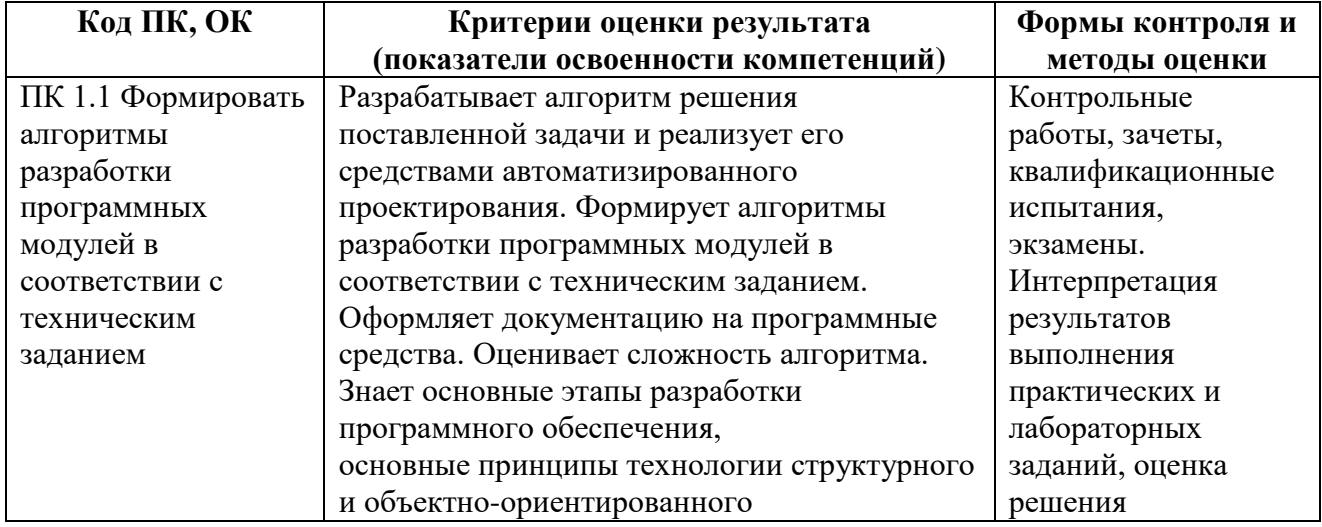

### **4. КОНТРОЛЬ И ОЦЕНКА РЕЗУЛЬТАТОВ ОСВОЕНИЯ ПРОФЕССИОНАЛЬНОГО МОДУЛЯ**

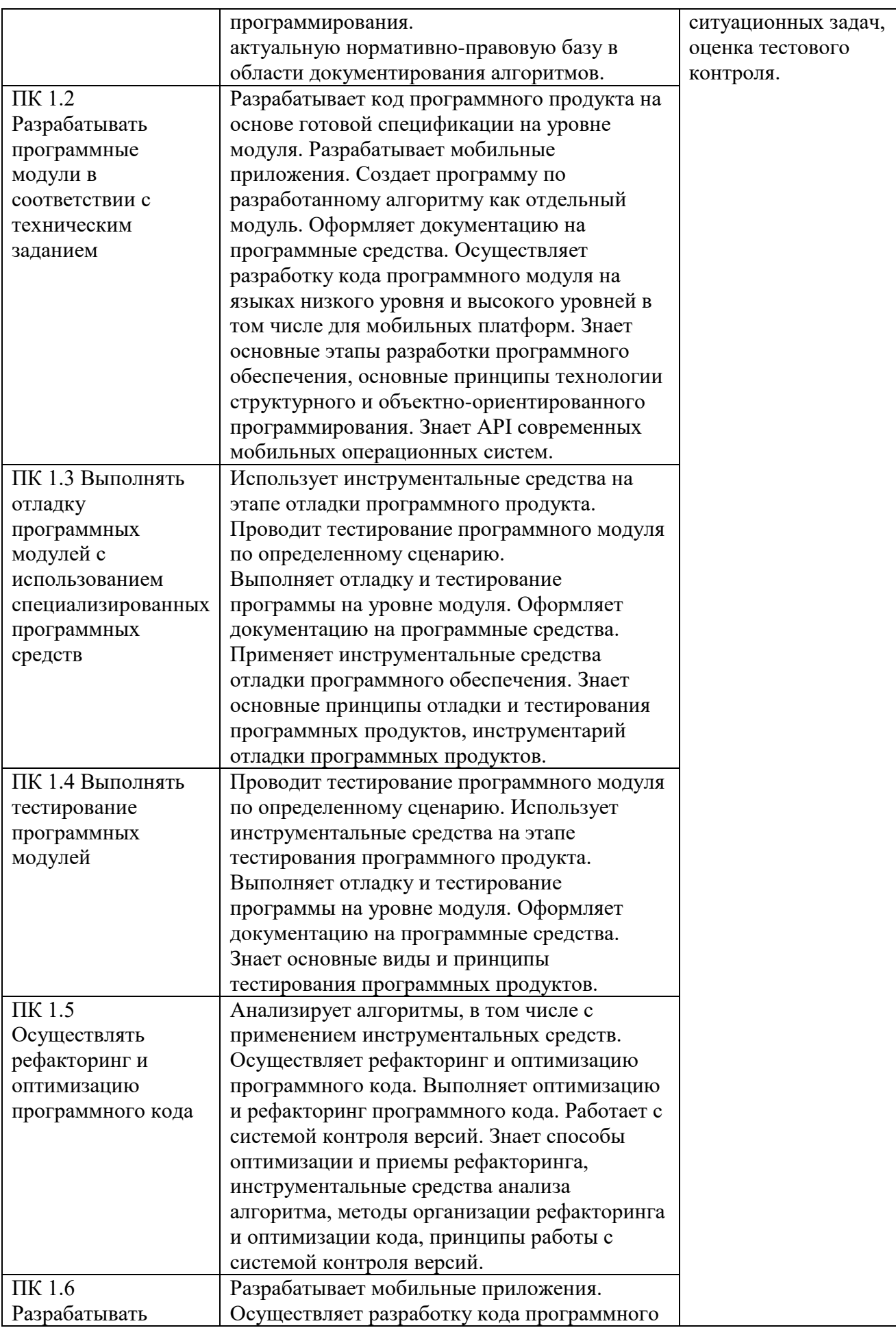

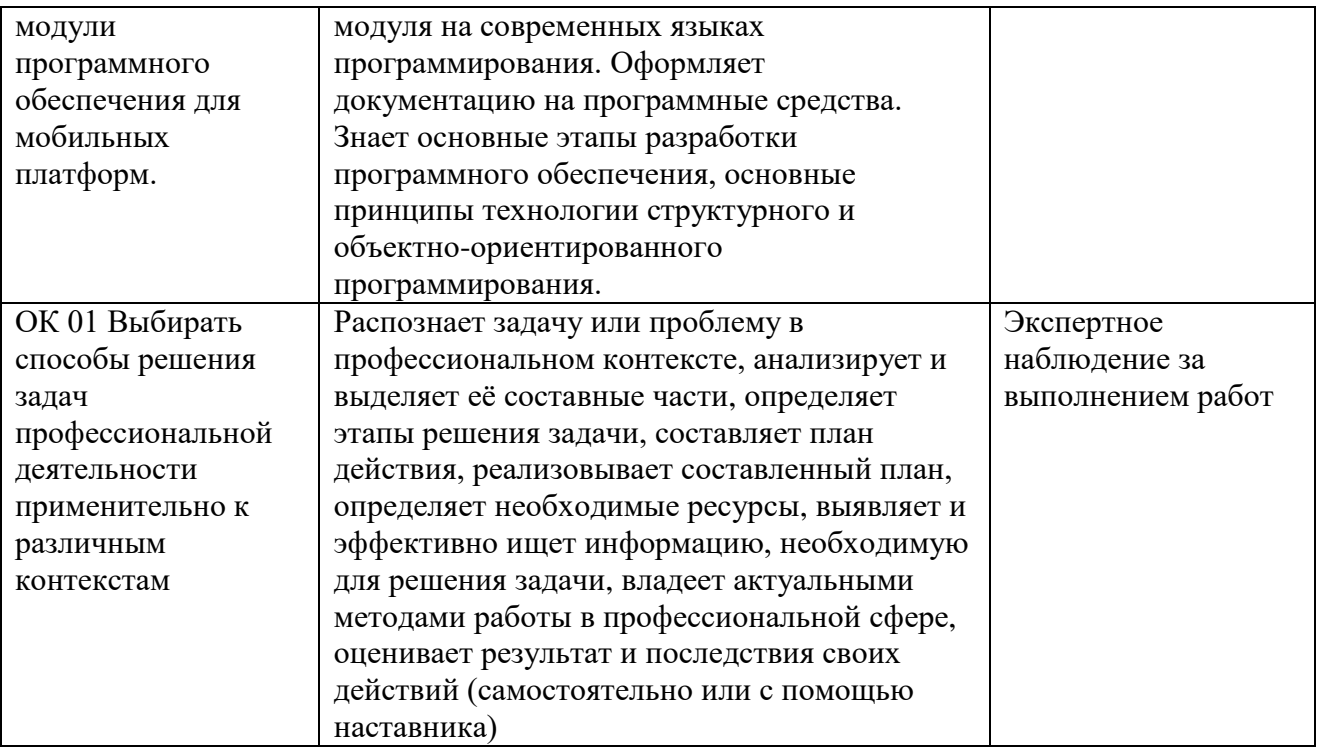

**Приложение 1.2 к ОПОП-П по специальности 09.02.07 Информационные системы и программирование квалификация программист**

**Рабочая программа профессионального модуля**

# <span id="page-16-0"></span>**«ПМ.02 ОСУЩЕСТВЛЕНИЕ ИНТЕГРАЦИИ ПРОГРАММНЫХ МОДУЛЕЙ»**

**2024 г.**

# **СОДЕРЖАНИЕ ПРОГРАММЫ**

# **[1. Общая характеристика РАБОЧЕЙ ПРОГРАММЫ ПРОФЕССИОНАЛЬНОГО МОДУЛЯ...19](#page-18-0)**

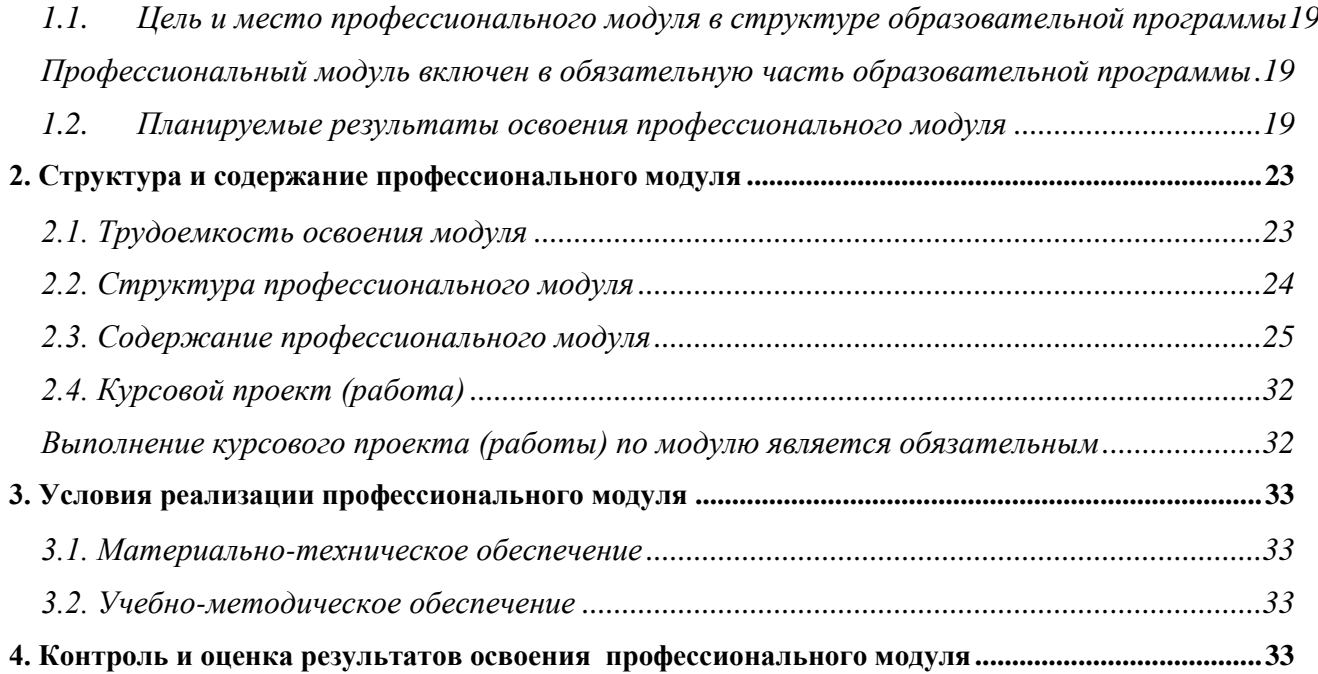

### **1. ОБЩАЯ ХАРАКТЕРИСТИКА РАБОЧЕЙ ПРОГРАММЫ ПРОФЕССИОНАЛЬНОГО МОДУЛЯ**

#### <span id="page-18-0"></span>**«ПМ.02 ОСУЩЕСТВЛЕНИЕ ИНТЕГРАЦИИ ПРОГРАММНЫХ МОДУЛЕЙ»**

### <span id="page-18-1"></span>**1.1. Цель и место профессионального модуля в структуре образовательной программы**

Цель модуля: освоение вида деятельности

Осуществление интеграции программных модулей.

<span id="page-18-2"></span>Профессиональный модуль включен в обязательную часть образовательной программы

#### **1.2. Планируемые результаты освоения профессионального модуля**

<span id="page-18-3"></span>Результаты освоения профессионального модуля соотносятся с планируемыми результатами освоения образовательной программы, представленными в матрице компетенций выпускника (п. 4.3 ОПОП-П).

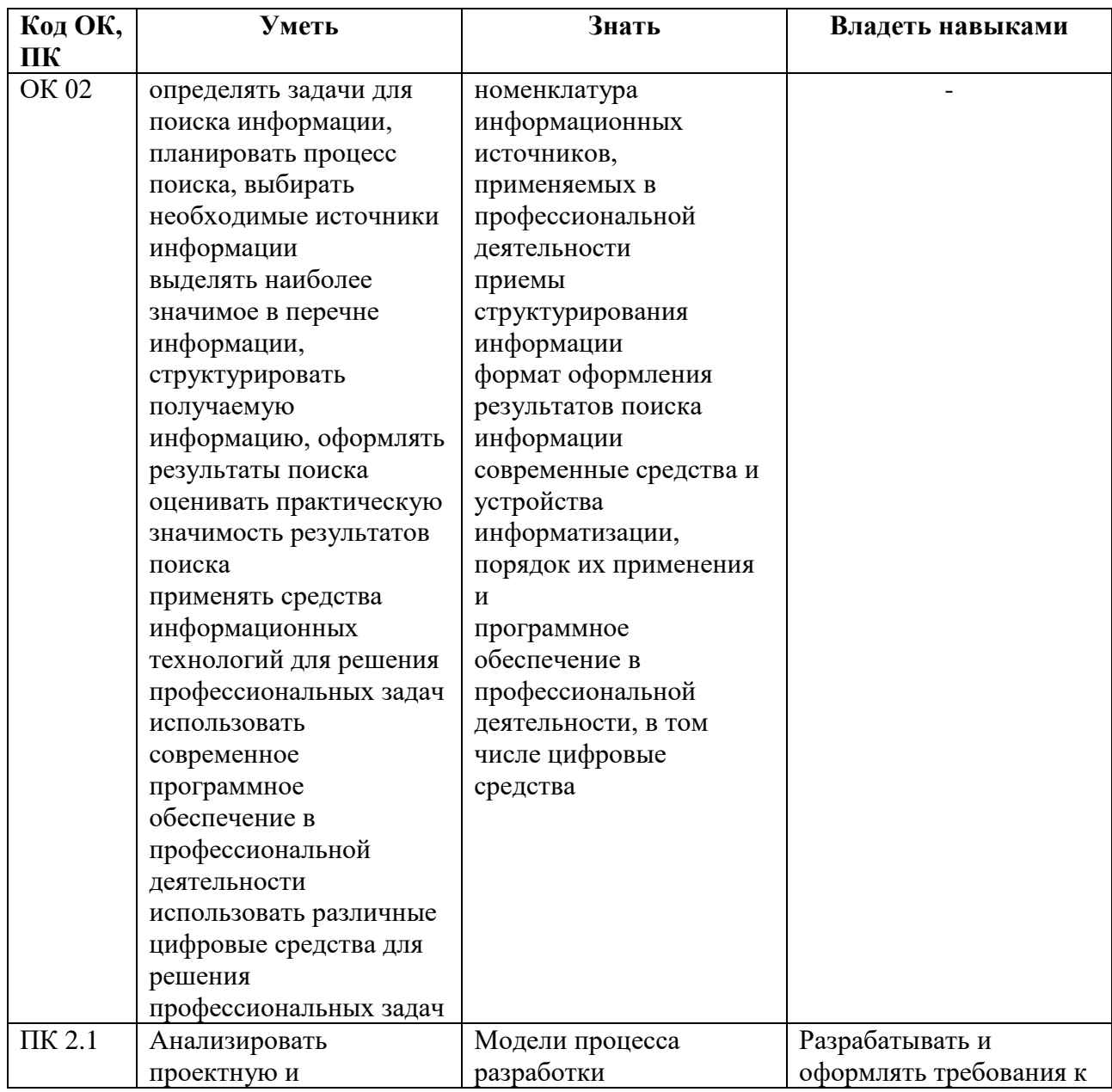

В результате освоения профессионального модуля обучающийся должен:

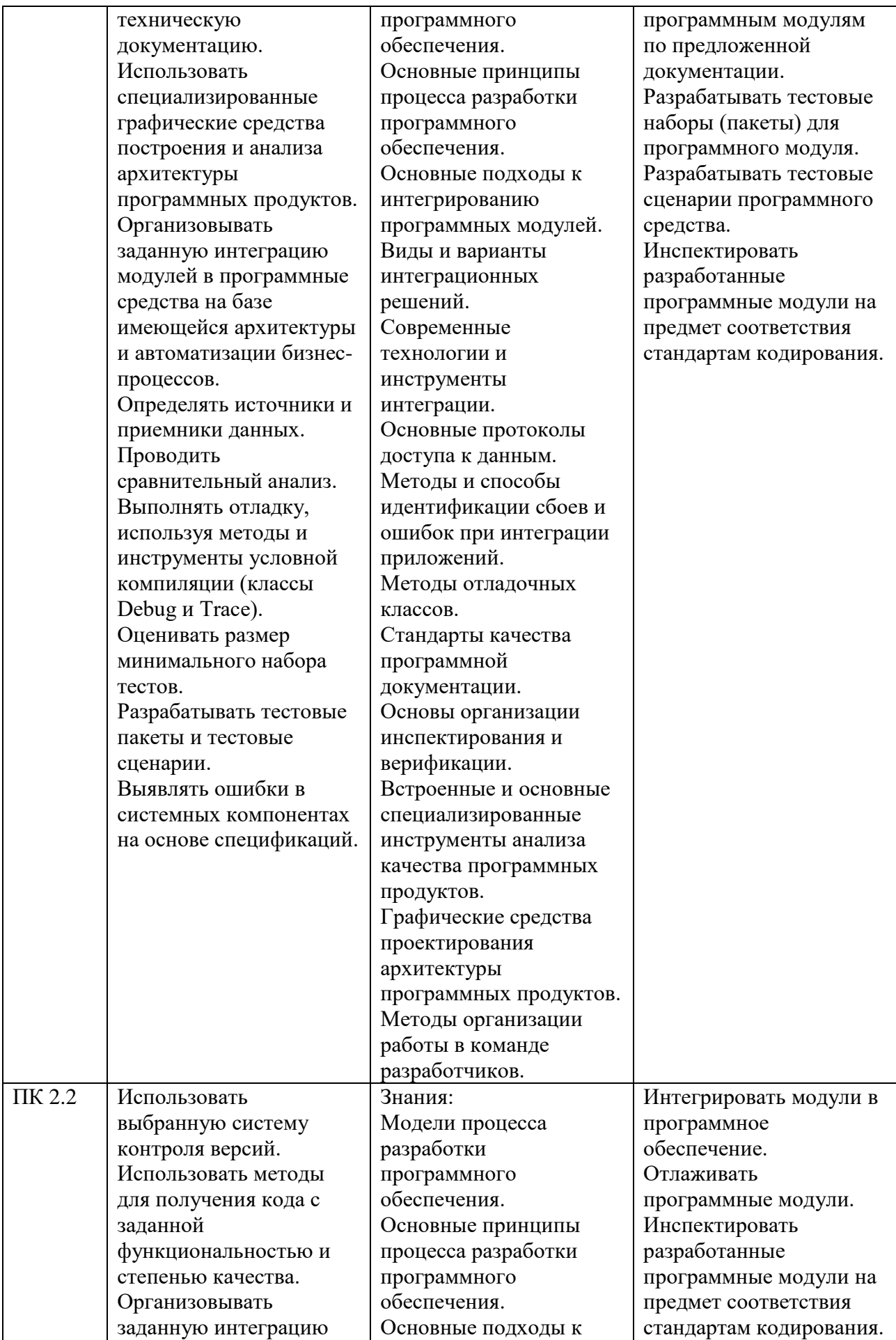

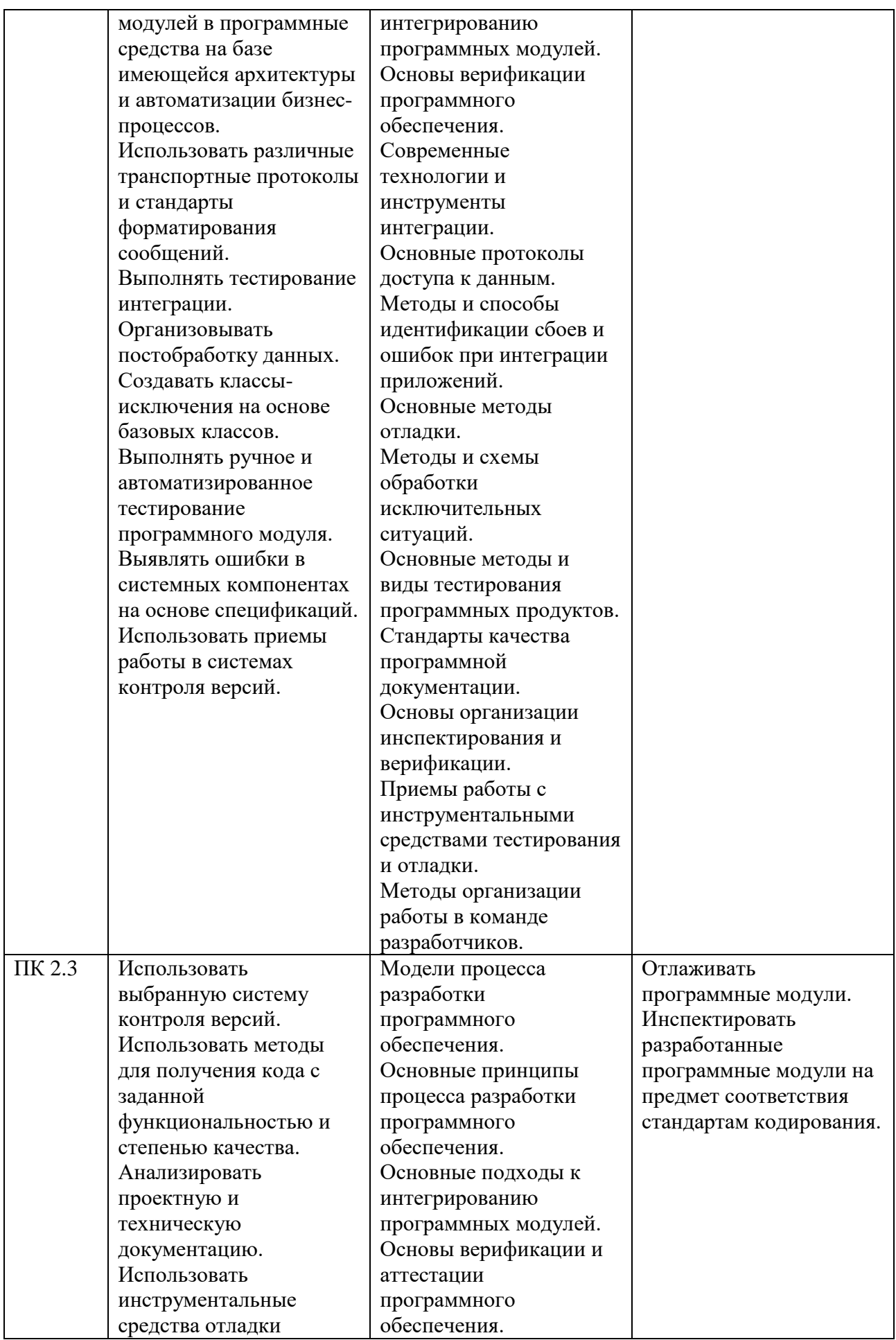

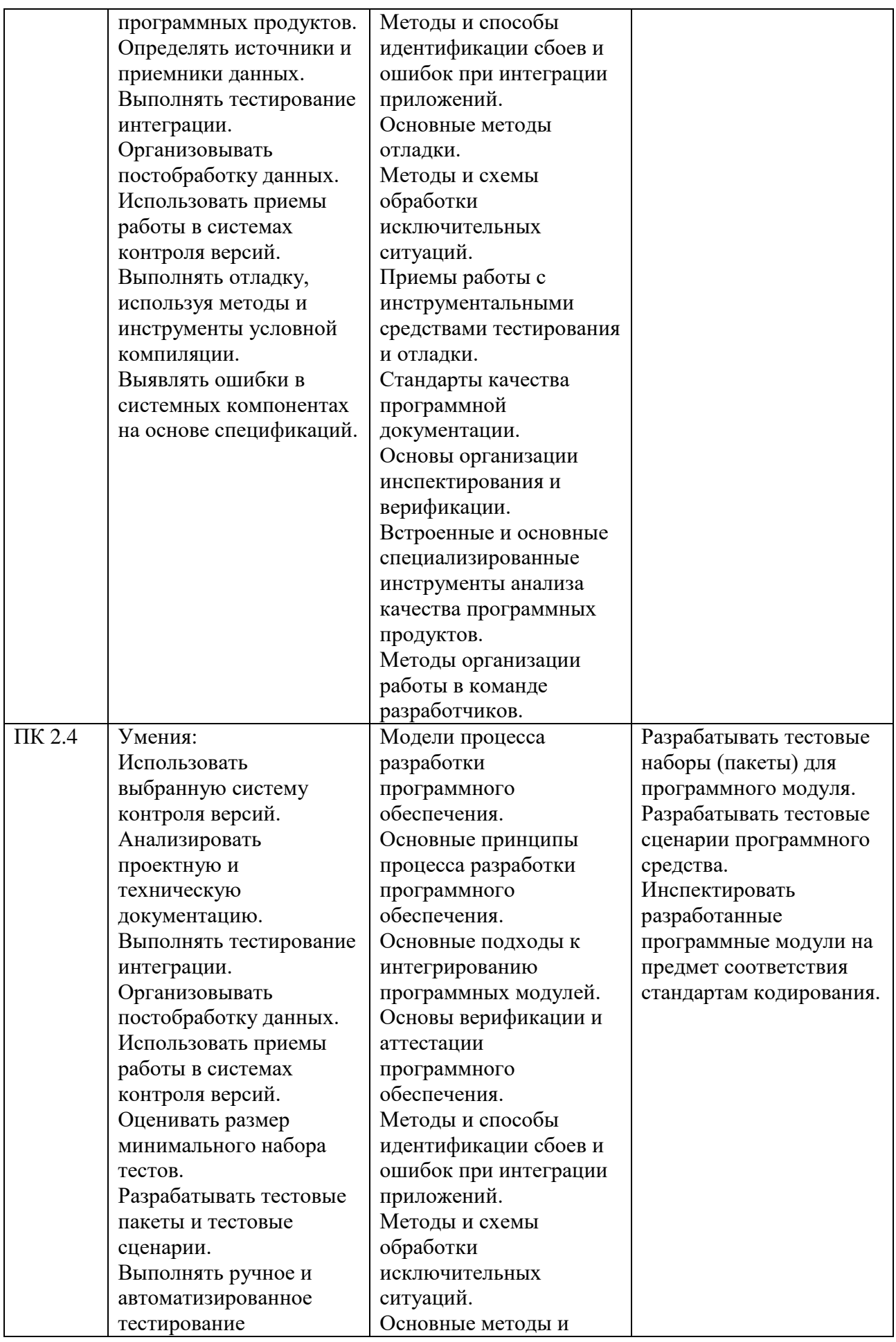

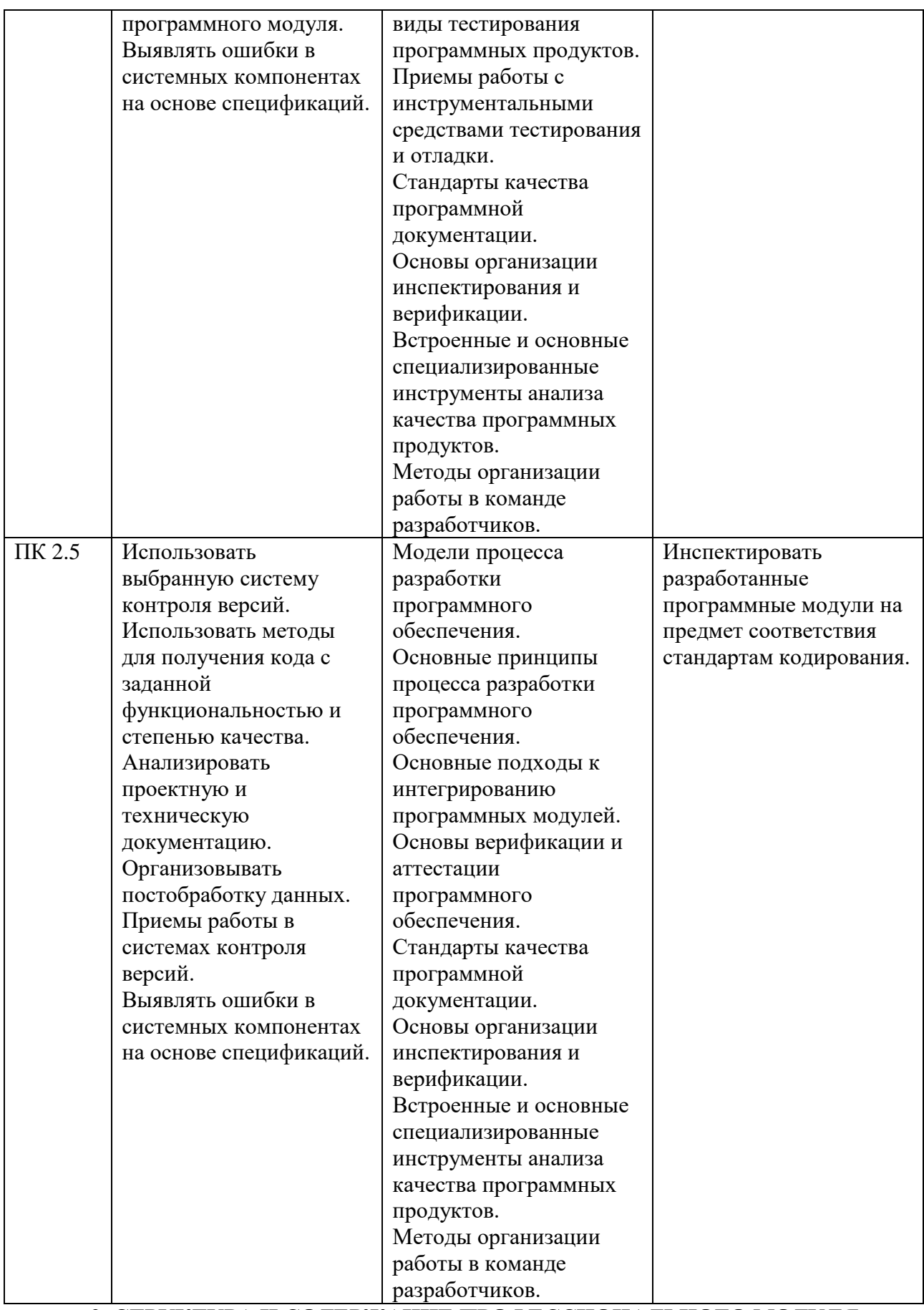

<span id="page-22-0"></span>**2. СТРУКТУРА И СОДЕРЖАНИЕ ПРОФЕССИОНАЛЬНОГО МОДУЛЯ**

<span id="page-22-1"></span>**2.1. Трудоемкость освоения модуля**

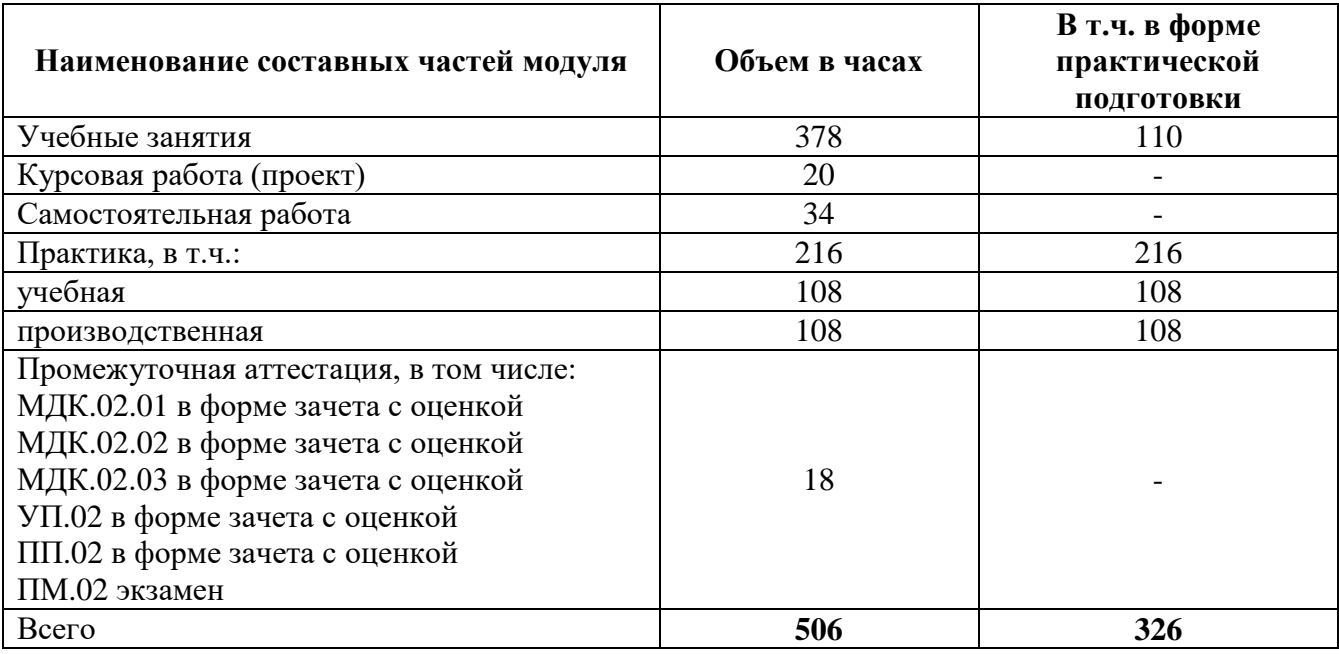

# **2.2. Структура профессионального модуля**

<span id="page-23-0"></span>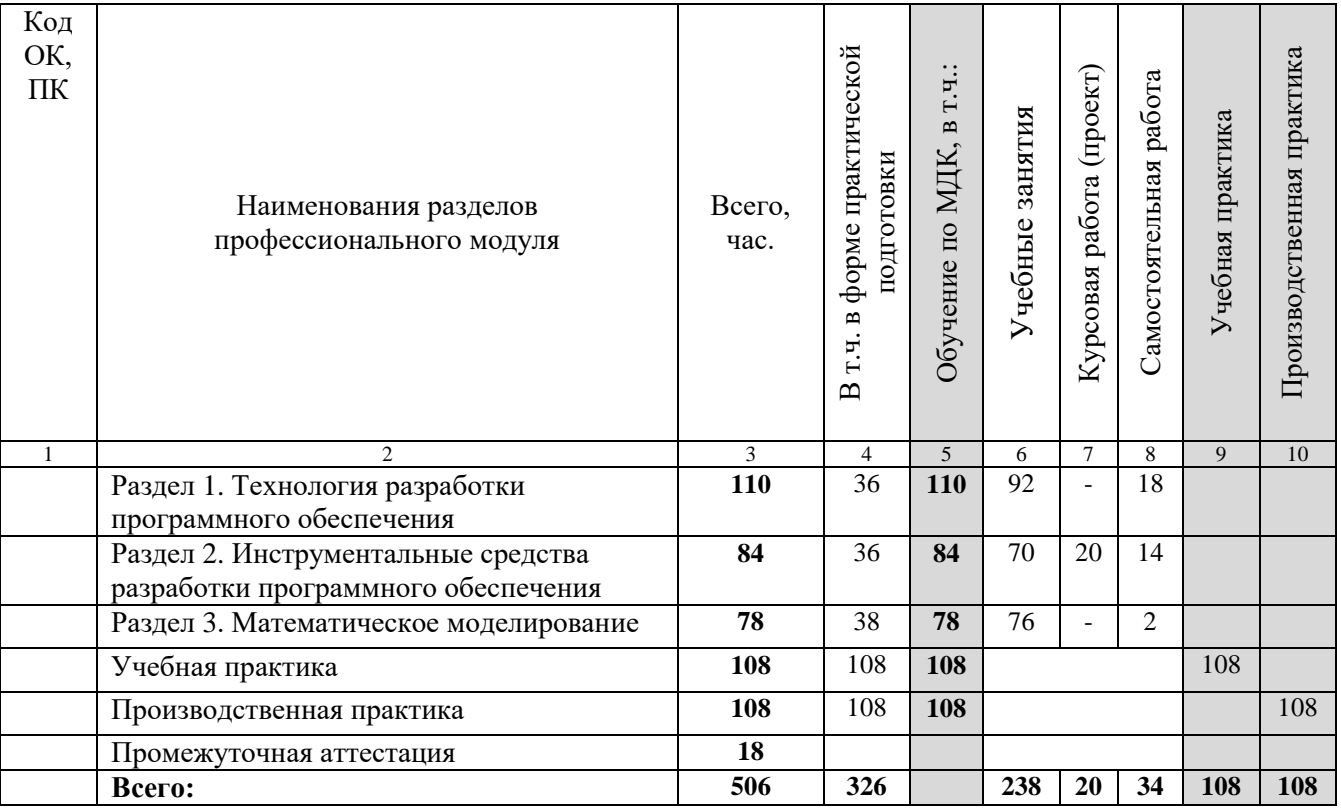

**2.3. Содержание профессионального модуля**

<span id="page-24-0"></span>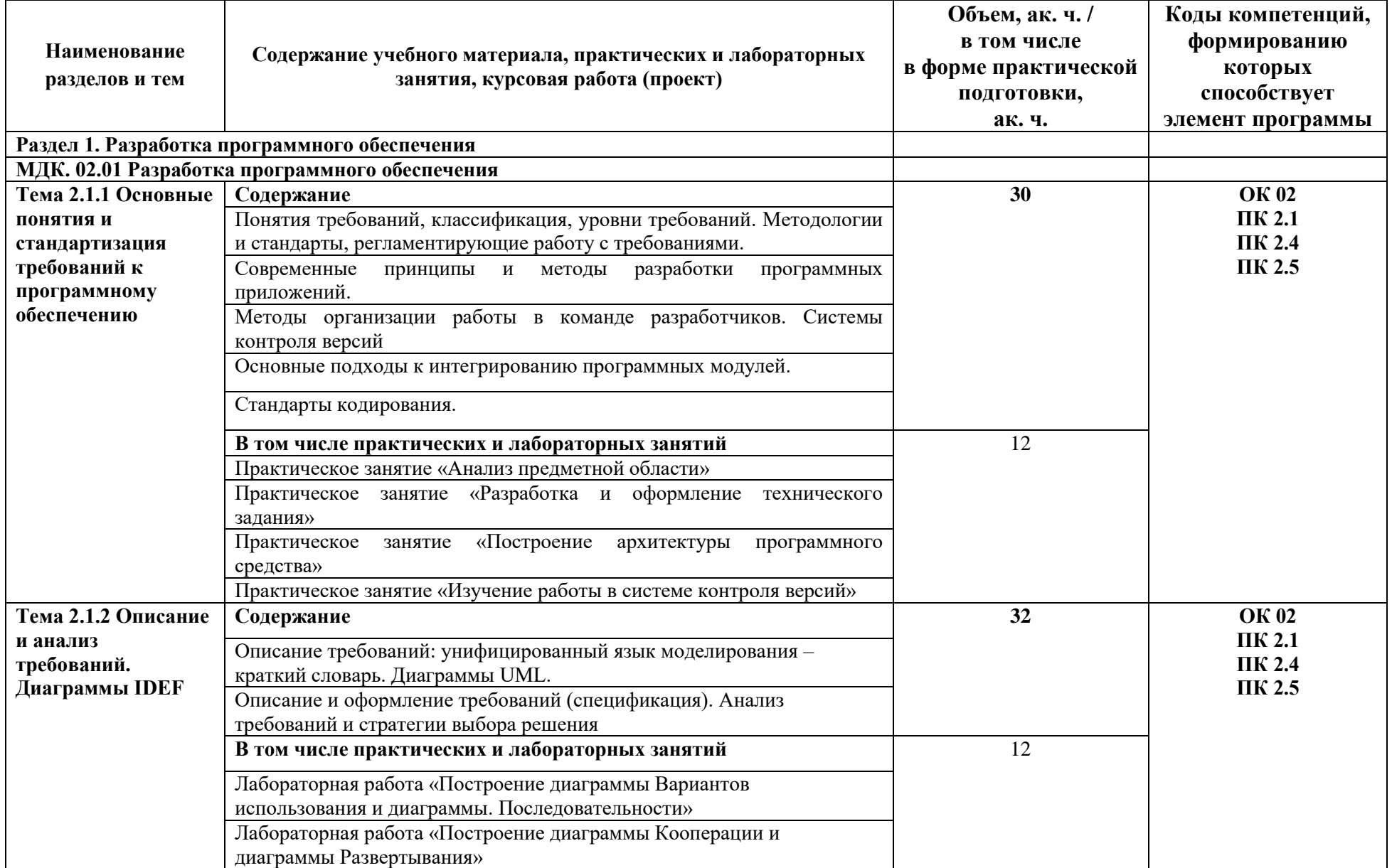

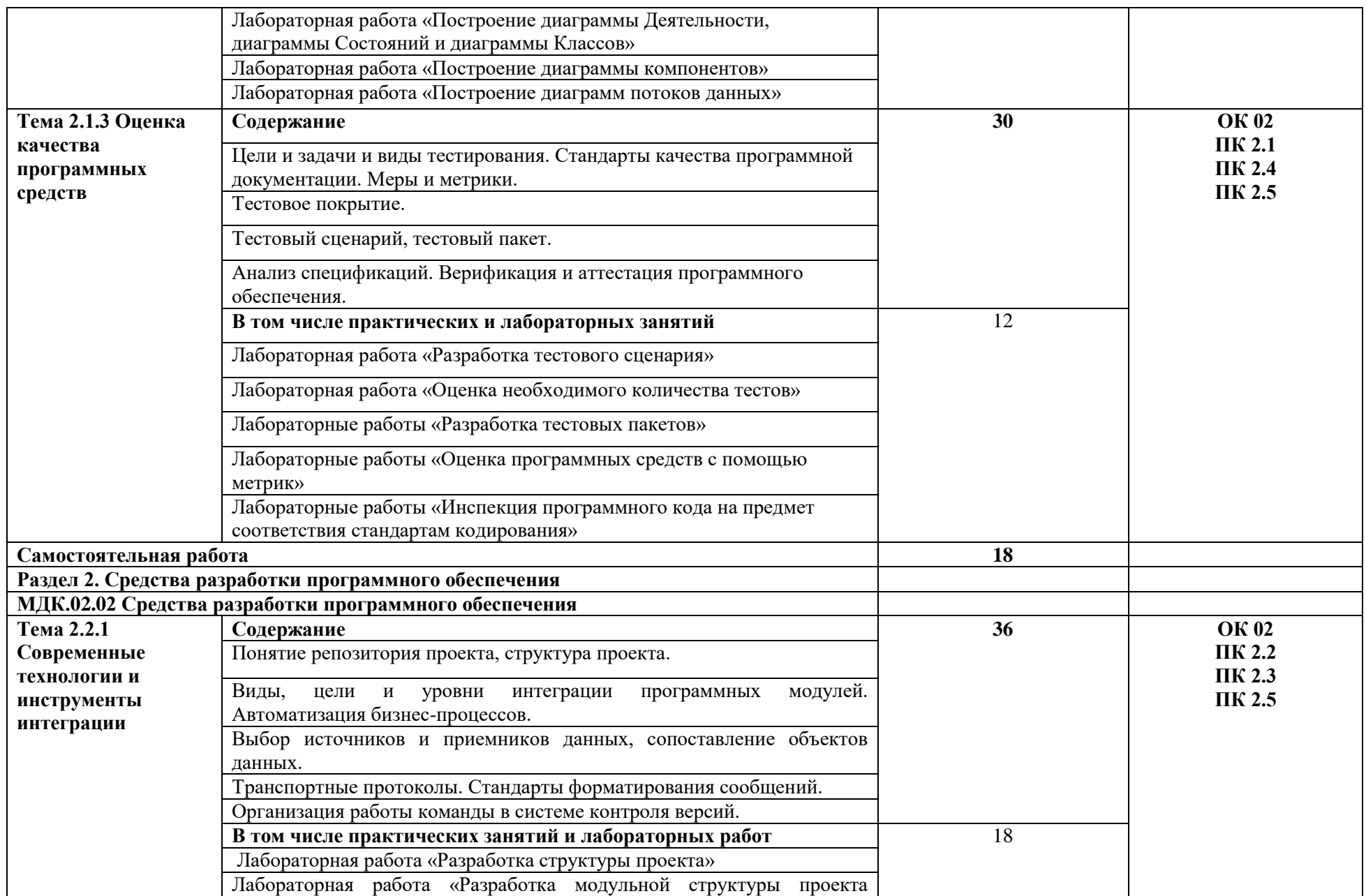

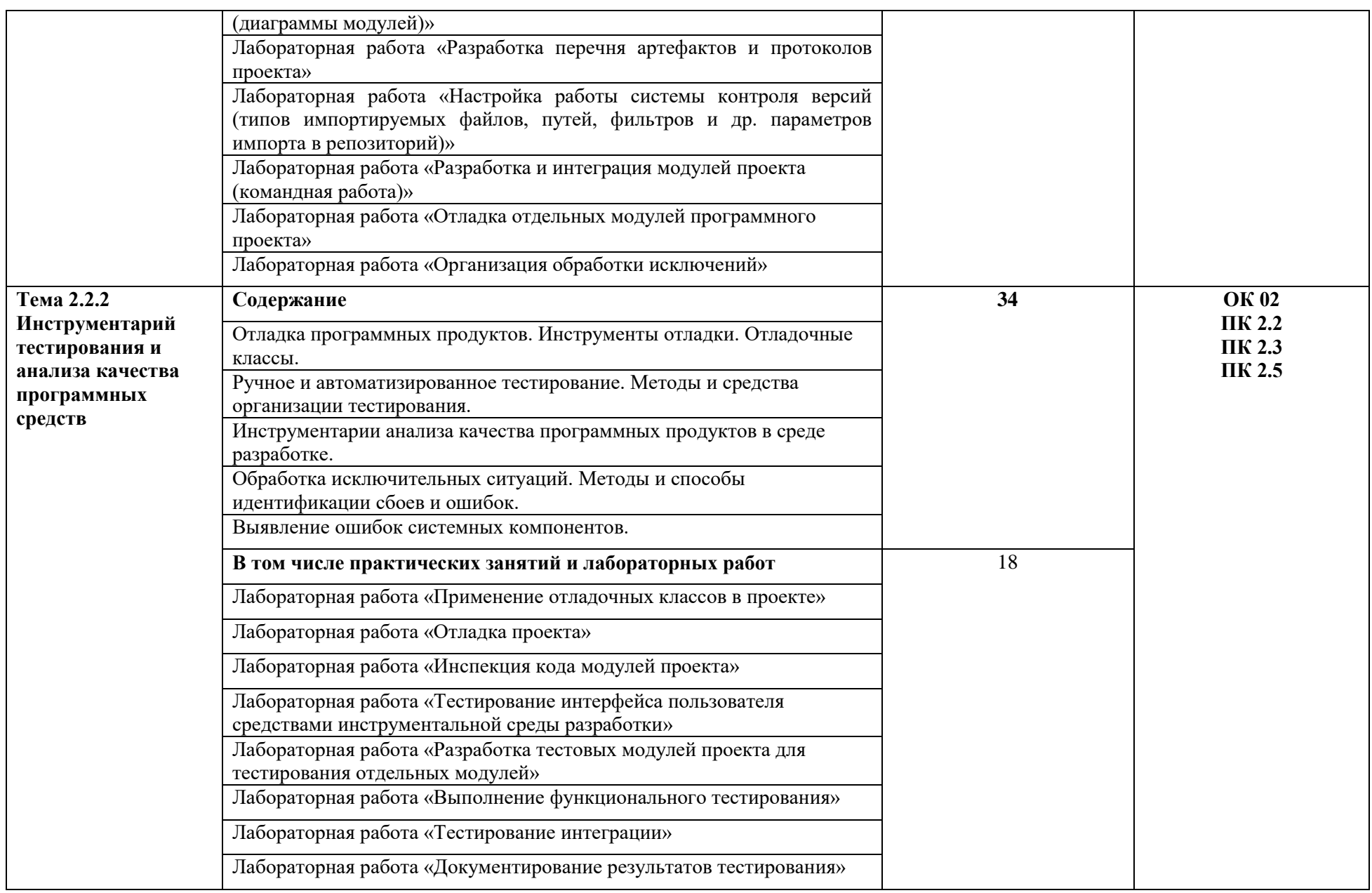

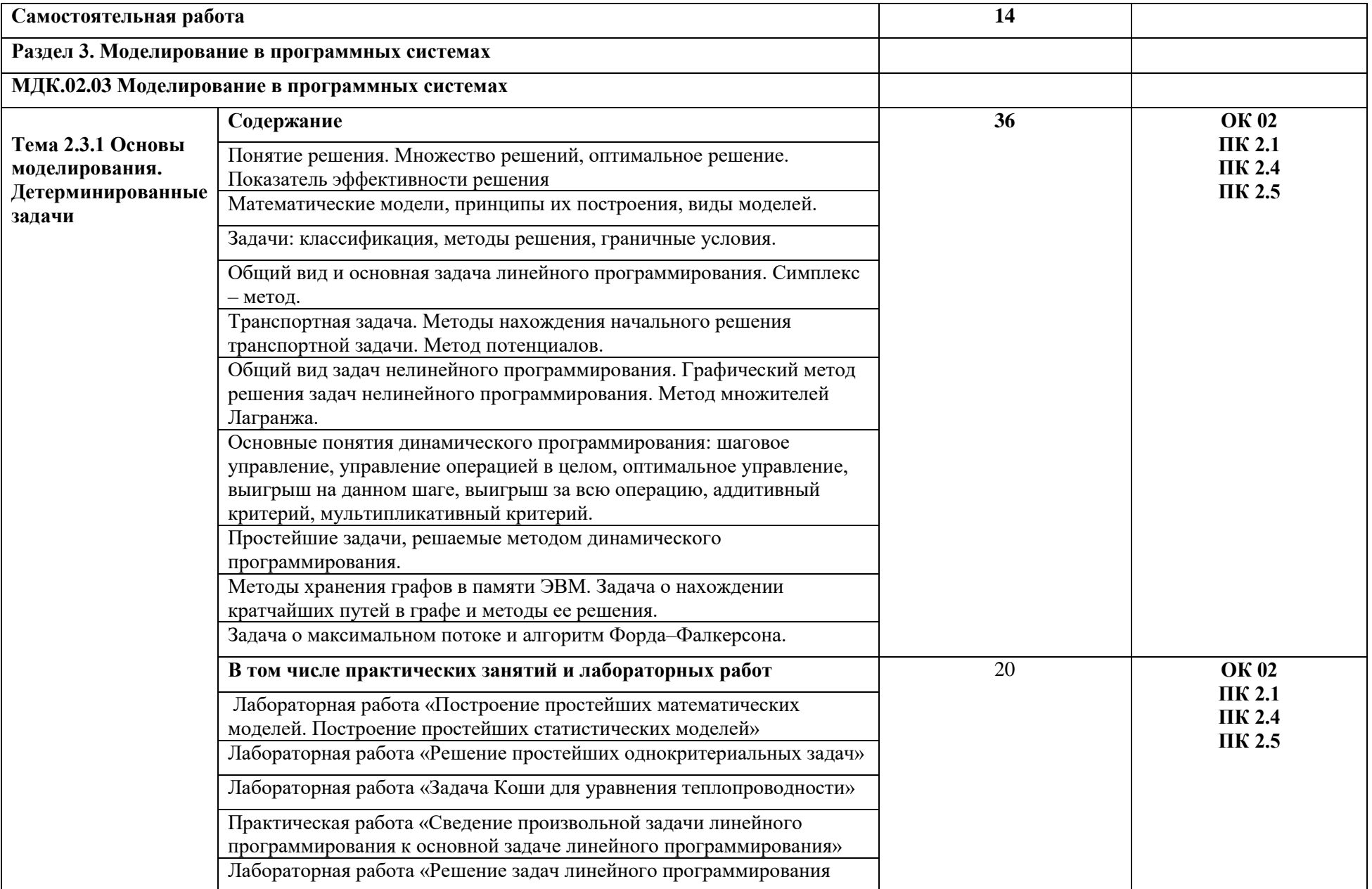

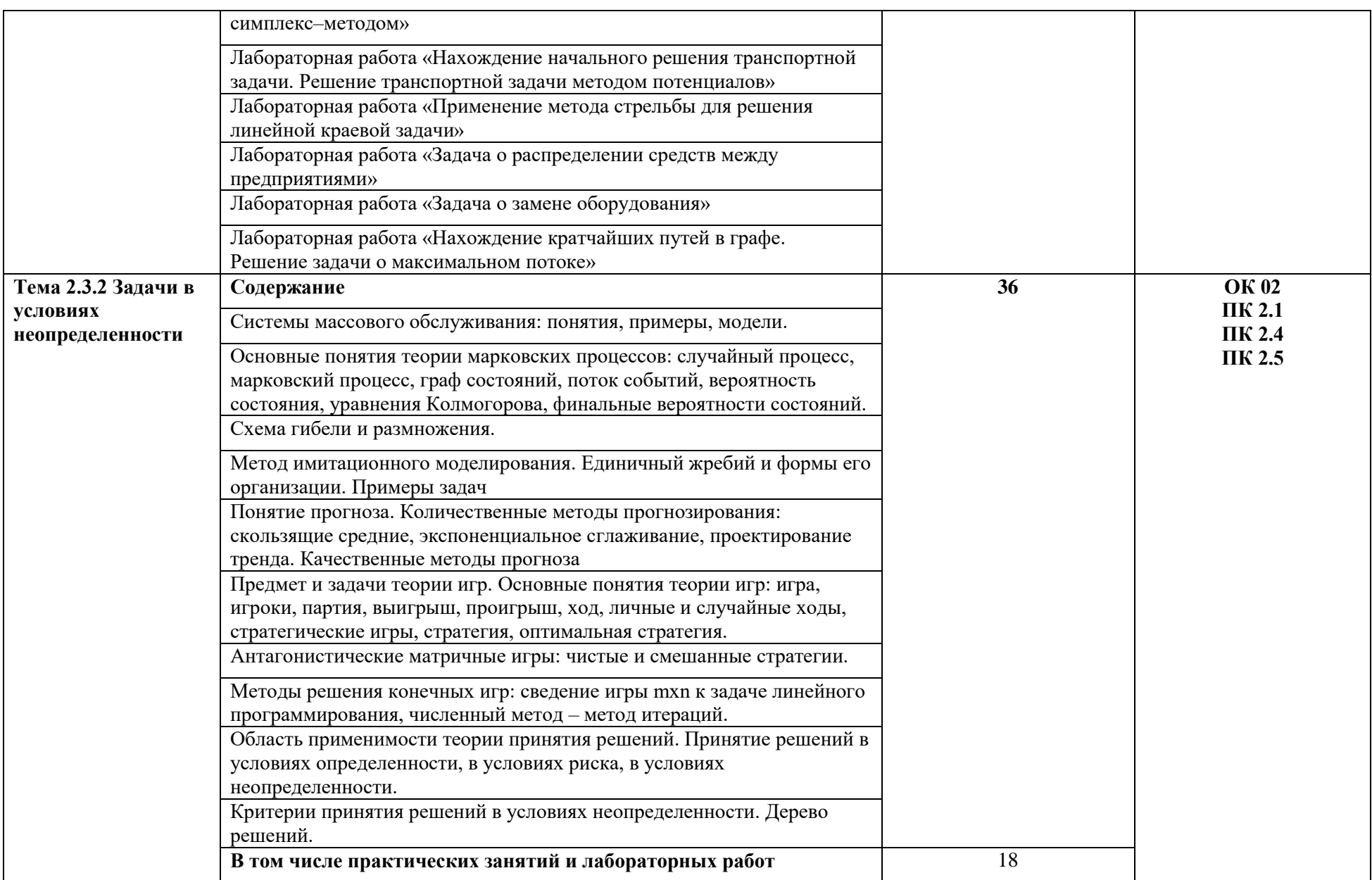

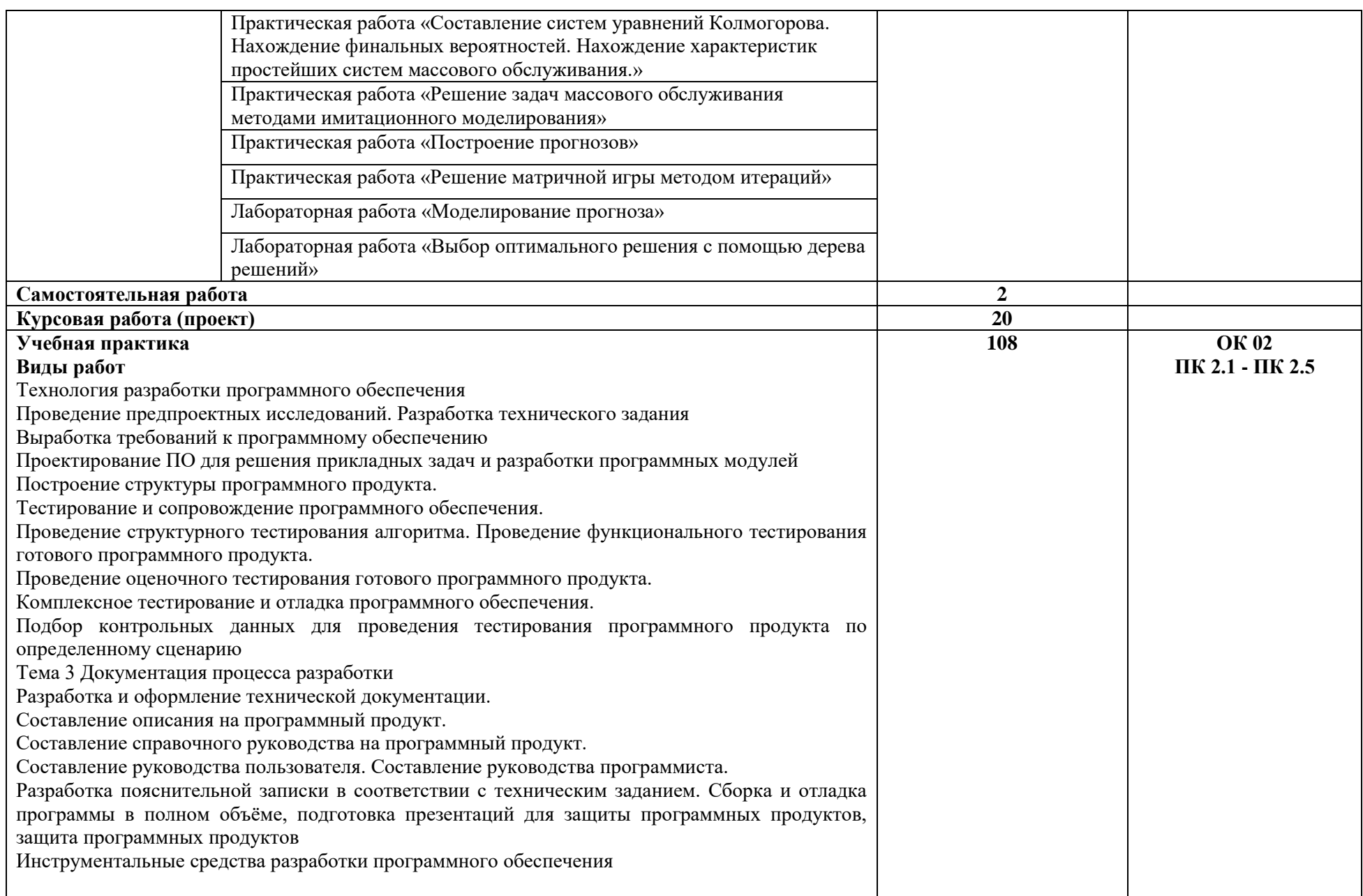

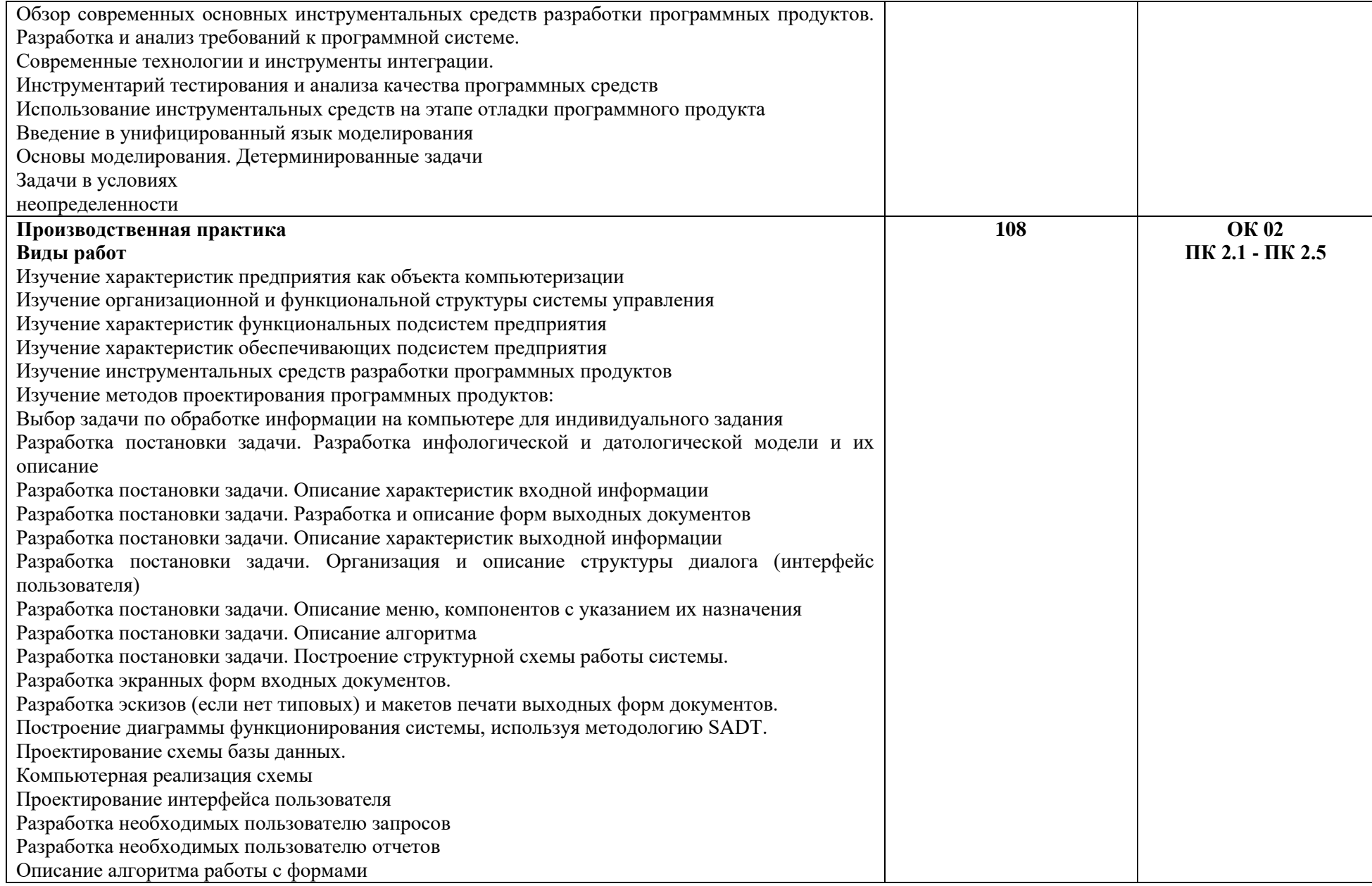

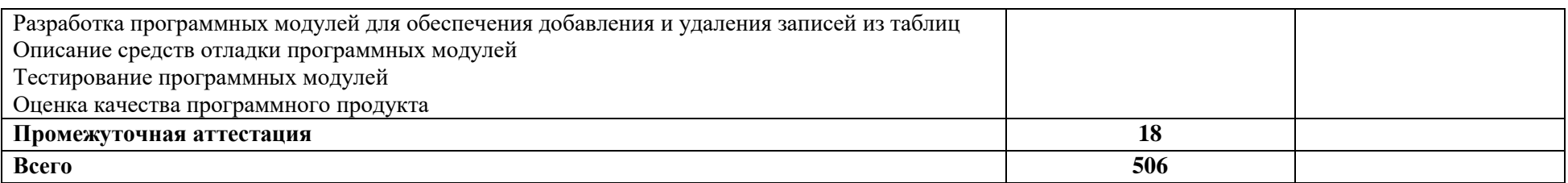

### **2.4. Курсовой проект (работа)**

#### **Выполнение курсового проекта (работы) по модулю является обязательным**

Тематика курсовых проектов (работ):

- 1. Разработка программного обеспечения для информационной системы для автосервиса, специализирующегося на ремонте ходовой части автомобилей на языке Python.
- 2. Разработка программного обеспечения на языке JavaScript для автоматизации процесса приема и обработки заказов на установку натяжных потолков.
- 3. Разработка программного обеспечения для бронирования авиабилетов на языке Python.
- 4. Разработка программного обеспечения для бронирования отелей на языке Python.
- 5. Разработка программного обеспечения для командных игр футбольной лиги на языке Python.
- 6. Разработка программного обеспечения для оптимизации работы магазина, торгующего компьютерными играми на языке Python.
- 7. Разработка программного обеспечения для поиска и управления волонтерскими проектами на языке Python.
- 8. Разработка программного обеспечения для поиска работы на языке Разработка программного обеспечения для расчета хлебных единиц на языке Python.
- 9. Разработка программного обеспечения для учета личных результатов игроков баскетбольной лиги на языке Python.
- 10. Разработка программного обеспечения для поиска попутчиков на языке JavaScript.
- 11. Разработка программного обеспечения управления личным кабинетом пользователя на языке Python.
- <span id="page-31-0"></span>12. Разработка программного обеспечения учета заявок автомобильного сервисного центра на языке Python.
- <span id="page-31-1"></span>13. Разработка программного модуля визуальных материалов информационной системы для дизайнеров на языке Python.
- 14. Разработка модуля готовых блюд информационной системы для расчета хлебных единиц на языке Python.
- 15. Разработка модуля заказа услуг приложения для ногтевого сервиса на языке JavaScript.
- 16. Разработка модуля пользователя информационной системы для дизайнеров на языке Python.
- 17. Разработка обучающей системы «Правила дорожного движения» на языке Python.
- 18. Разработка приложения для аренды автомобилей на языке Python.
- 19. Разработка приложения для заказа услуг звукорежиссера на языке Python.
- 20. Разработка приложения для изучения иностранных языков на языке Python.

#### **3. УСЛОВИЯ РЕАЛИЗАЦИИ ПРОФЕССИОНАЛЬНОГО МОДУЛЯ**

#### **3.1. Материально-техническое обеспечение**

<span id="page-32-1"></span><span id="page-32-0"></span>Лаборатории «Программного обеспечения и сопровождения компьютерных систем»*,* оснащенная в соответствии с приложением 3 ОПОП-П*.*

Оснащенные базы практики, оснащенные в соответствии с приложением 3 ОПОП-П*.*

#### <span id="page-32-2"></span>**3.2. Учебно-методическое обеспечение**

#### **3.2.1. Основные печатные и/или электронные издания**

1. Гниденко, И. Г. Технология разработки программного обеспечения : учебное пособие для среднего профессионального образования / И. Г. Гниденко, Ф. Ф. Павлов, Д. Ю. Федоров. — 2-е изд., перераб. и доп. — Москва : Издательство Юрайт, 2024. — 248 с. — (Профессиональное образование). — ISBN 978-5-534-18131-9. — Текст : электронный // Образовательная платформа Юрайт [сайт]. — URL: <https://urait.ru/bcode/539215> (дата обращения: 05.05.2024).

2. Моделирование систем и процессов. Практический курс : учебное пособие для среднего профессионального образования / В. Н. Волкова [и др.] ; ответственный редактор В. Н. Волкова. — Москва : Издательство Юрайт, 2024. — 295 с. — (Профессиональное образование). — ISBN 978-5-534-18762-5. — Текст : электронный // Образовательная платформа Юрайт [сайт]. — URL:<https://urait.ru/bcode/545509> (дата обращения: 05.05.2024).

3. Черткова, Е. А. Программная инженерия. Визуальное моделирование программных систем : учебник для среднего профессионального образования / Е. А. Черткова. — 3-е изд., испр. и доп. — Москва : Издательство Юрайт, 2024. — 146 с. — (Профессиональное образование). — ISBN 978-5-534-18094-7. — Текст : электронный // Образовательная платформа Юрайт [сайт]. — URL: <https://urait.ru/bcode/539955> (дата обращения: 05.05.2024).

<span id="page-32-3"></span>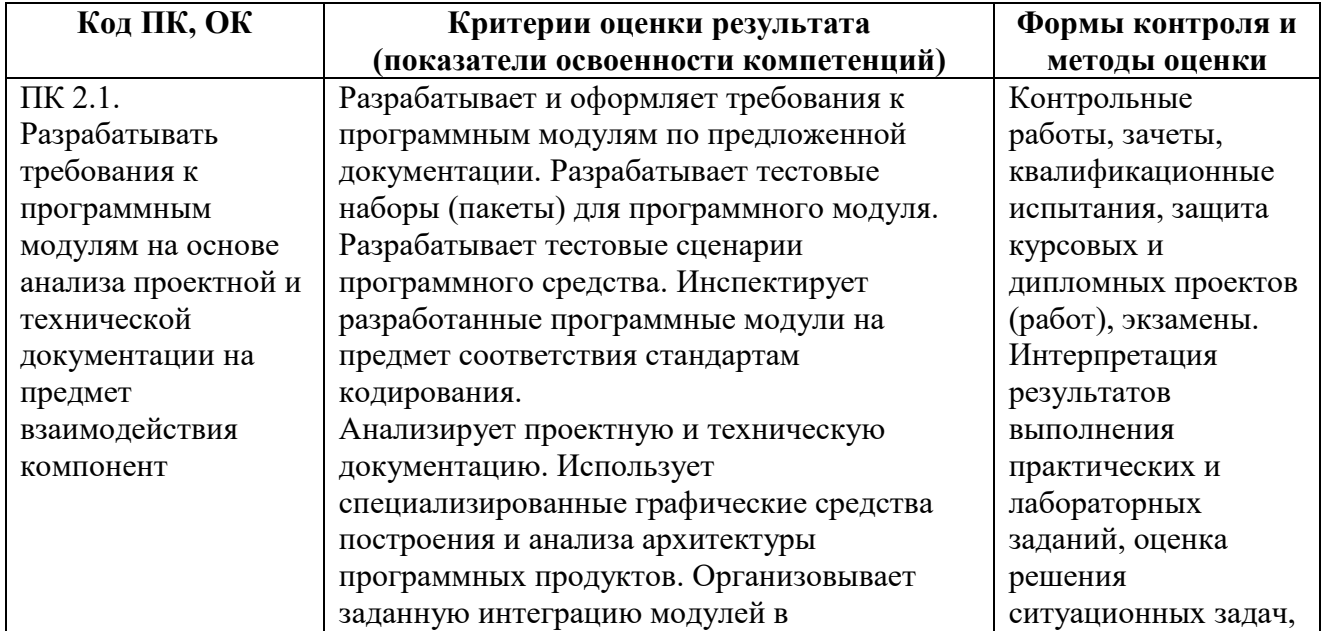

#### **4. КОНТРОЛЬ И ОЦЕНКА РЕЗУЛЬТАТОВ ОСВОЕНИЯ ПРОФЕССИОНАЛЬНОГО МОДУЛЯ**

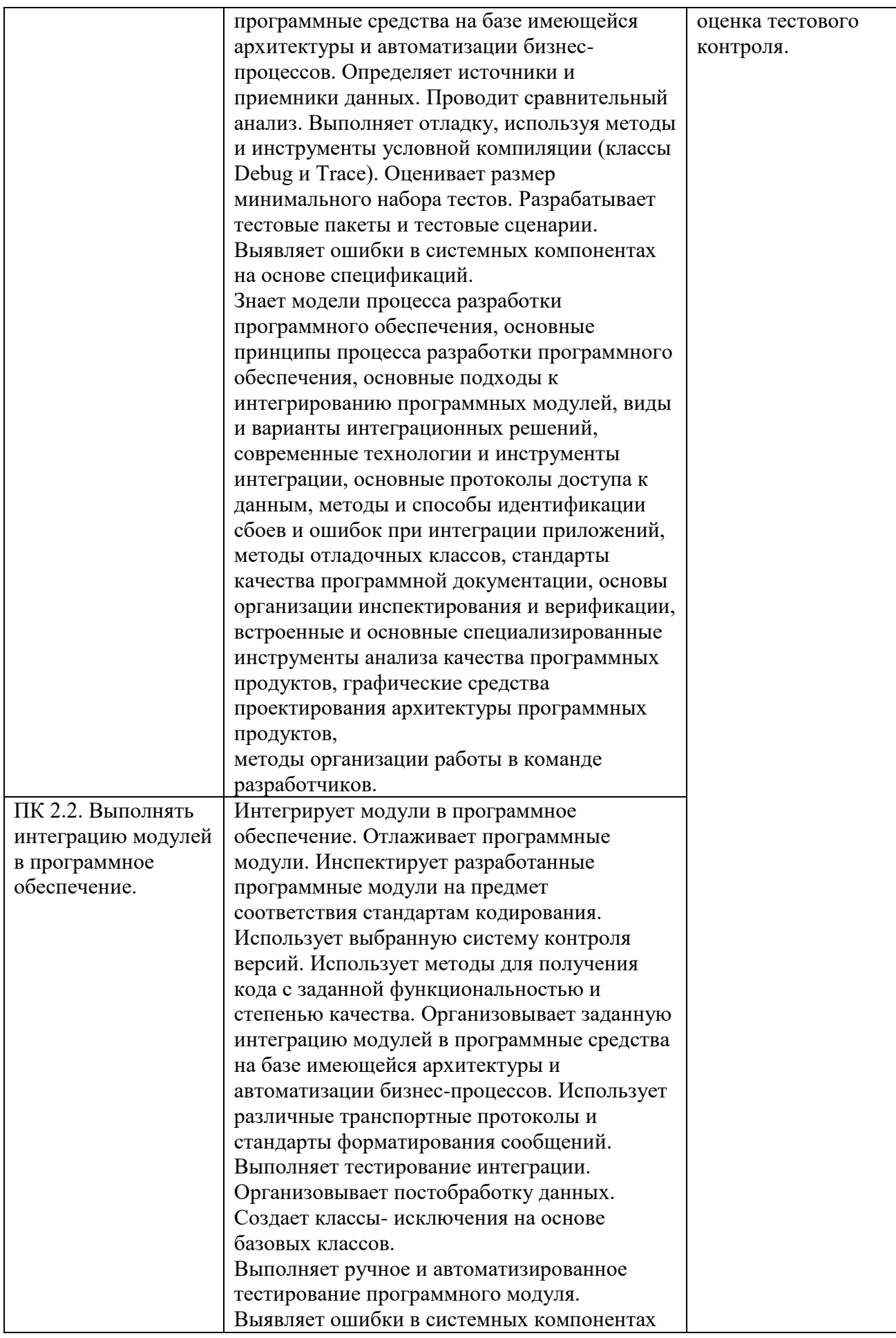

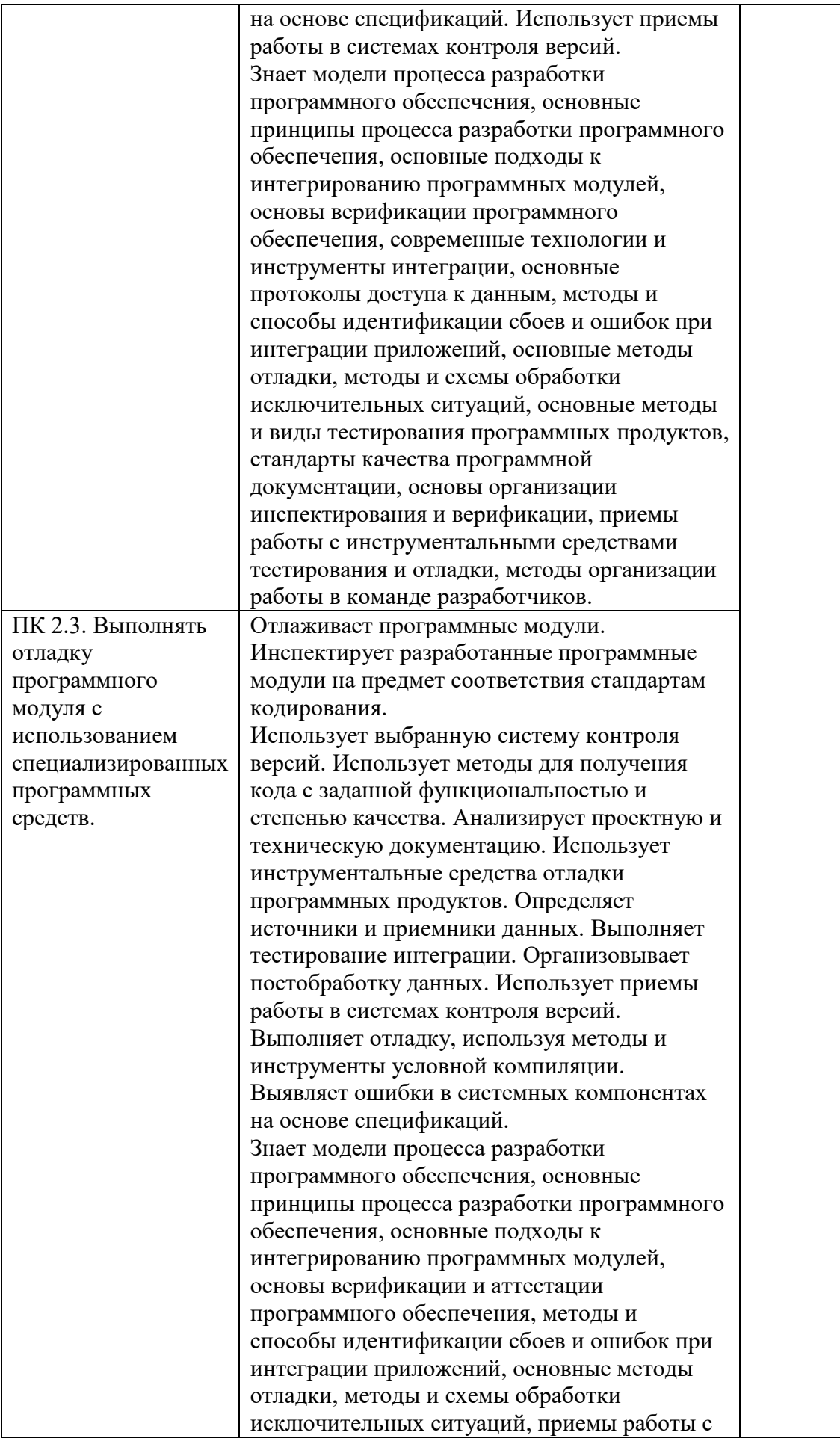

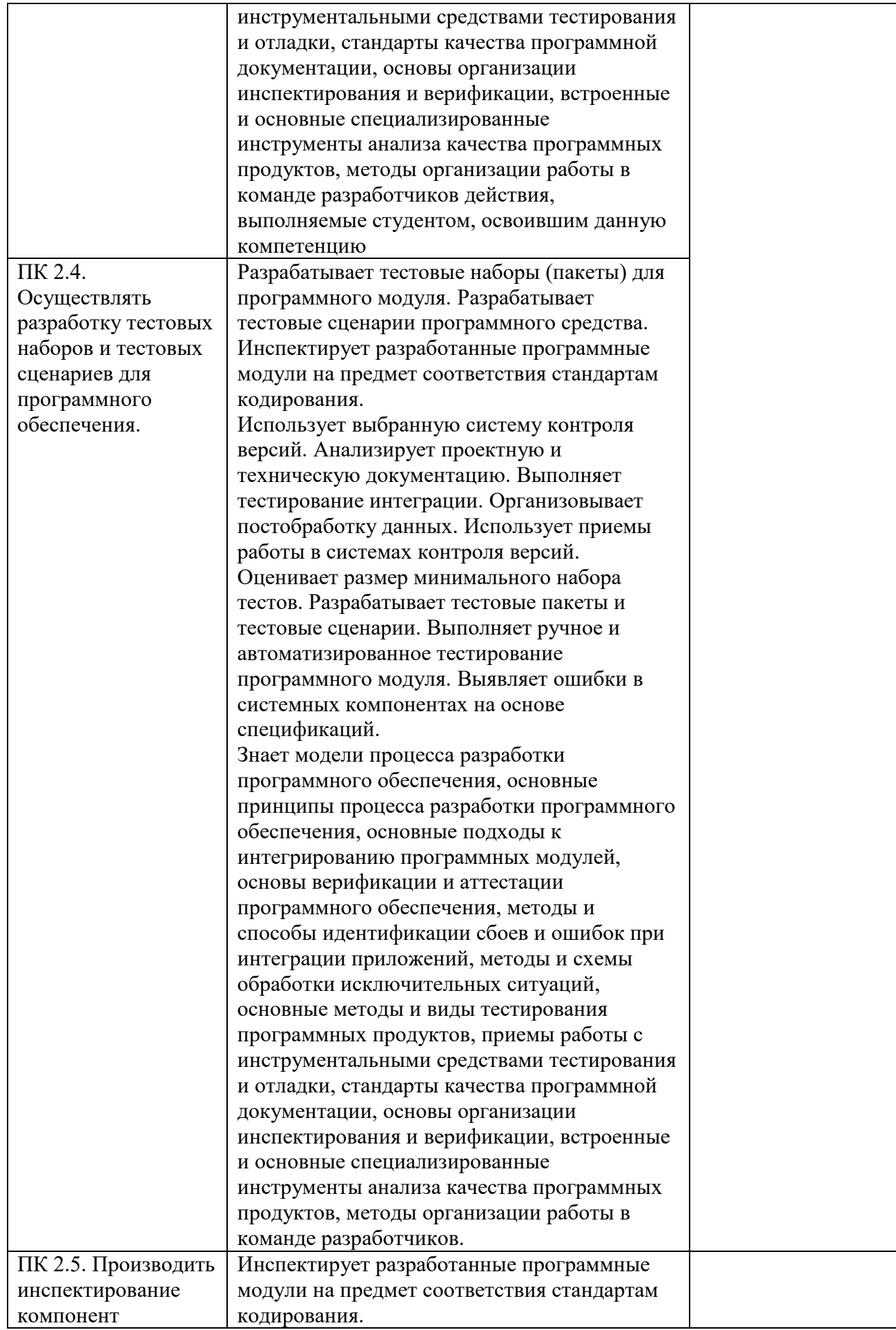
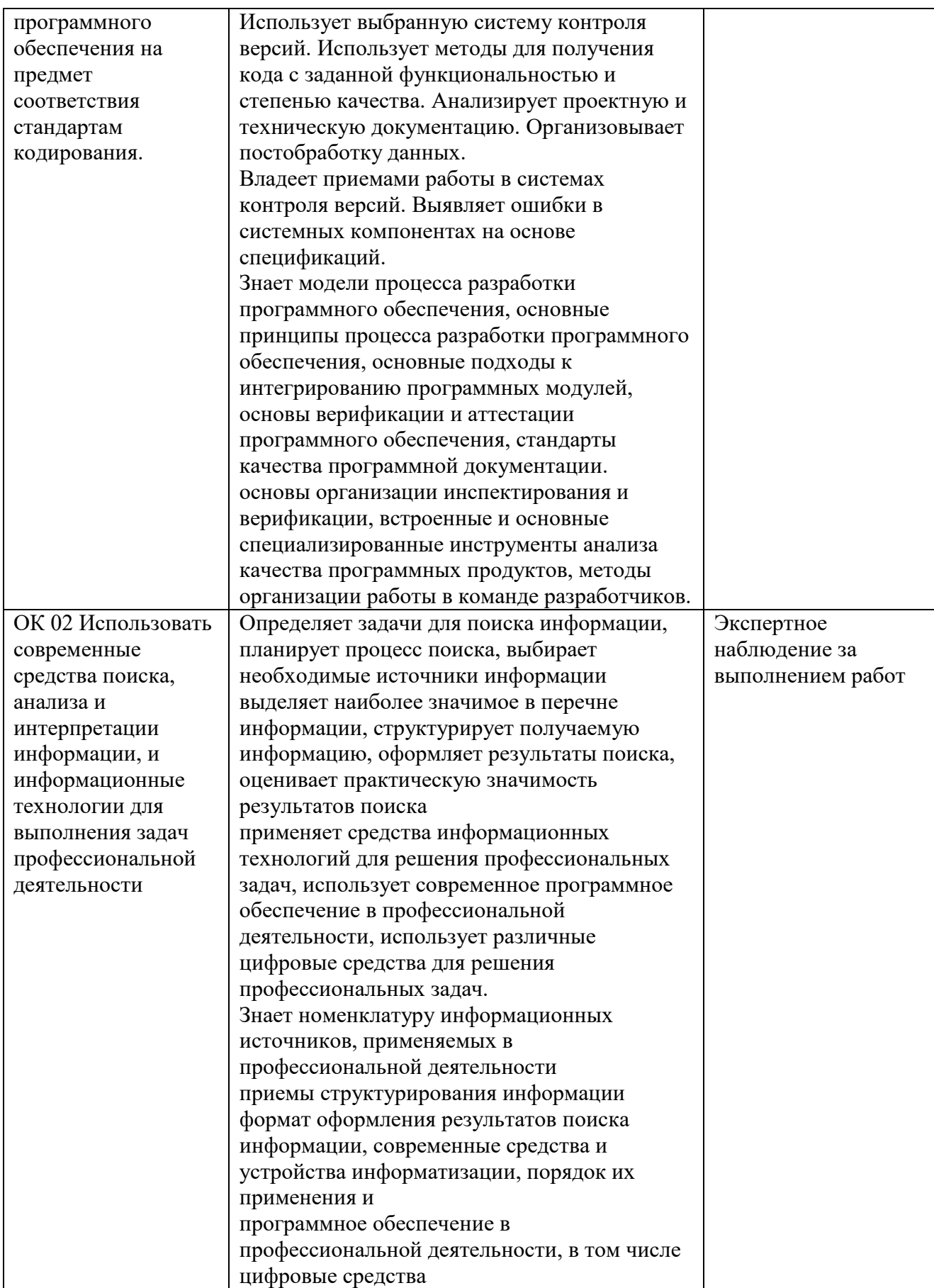

**Приложение 1.3 к ОПОП-П по специальности 09.02.07 Информационные системы и программирование квалификация программист**

## **Рабочая программа профессионального модуля**

## **«ПМ.04 СОПРОВОЖДЕНИЕ И ОБСЛУЖИВАНИЕ ПРОГРАММНОГО ОБЕСПЕЧЕНИЯ КОМПЬЮТЕРНЫХ СИСТЕМ»**

# **СОДЕРЖАНИЕ ПРОГРАММЫ**

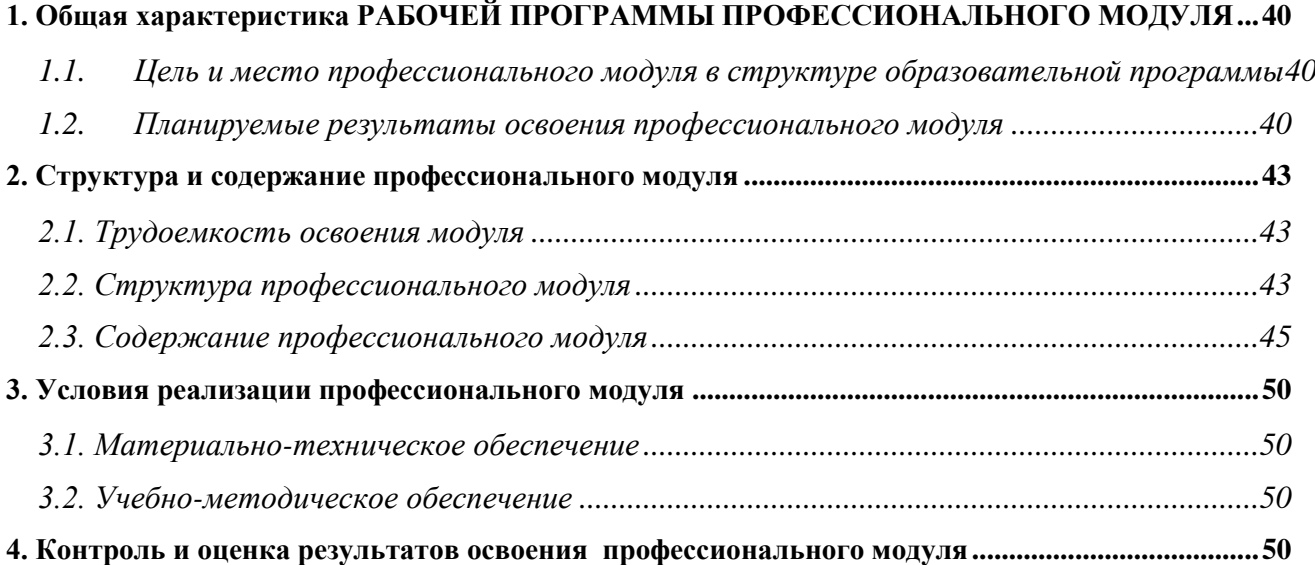

## 39

## **1. ОБЩАЯ ХАРАКТЕРИСТИКА РАБОЧЕЙ ПРОГРАММЫ ПРОФЕССИОНАЛЬНОГО МОДУЛЯ**

### <span id="page-39-0"></span>**ПМ.04 СОПРОВОЖДЕНИЕ И ОБСЛУЖИВАНИЕ ПРОГРАММНОГО ОБЕСПЕЧЕНИЯ КОМПЬЮТЕРНЫХ СИСТЕМ**

## <span id="page-39-1"></span>**1.1. Цель и место профессионального модуля в структуре образовательной программы**

Цель модуля: освоение вида деятельности

Сопровождение и обслуживание программного обеспечения компьютерных систем. Профессиональный модуль включен в обязательную часть образовательной программы.

### **1.2. Планируемые результаты освоения профессионального модуля**

<span id="page-39-2"></span>Результаты освоения профессионального модуля соотносятся с планируемыми результатами освоения образовательной программы, представленными в матрице компетенций выпускника (п. 4.3 ОПОП-П).

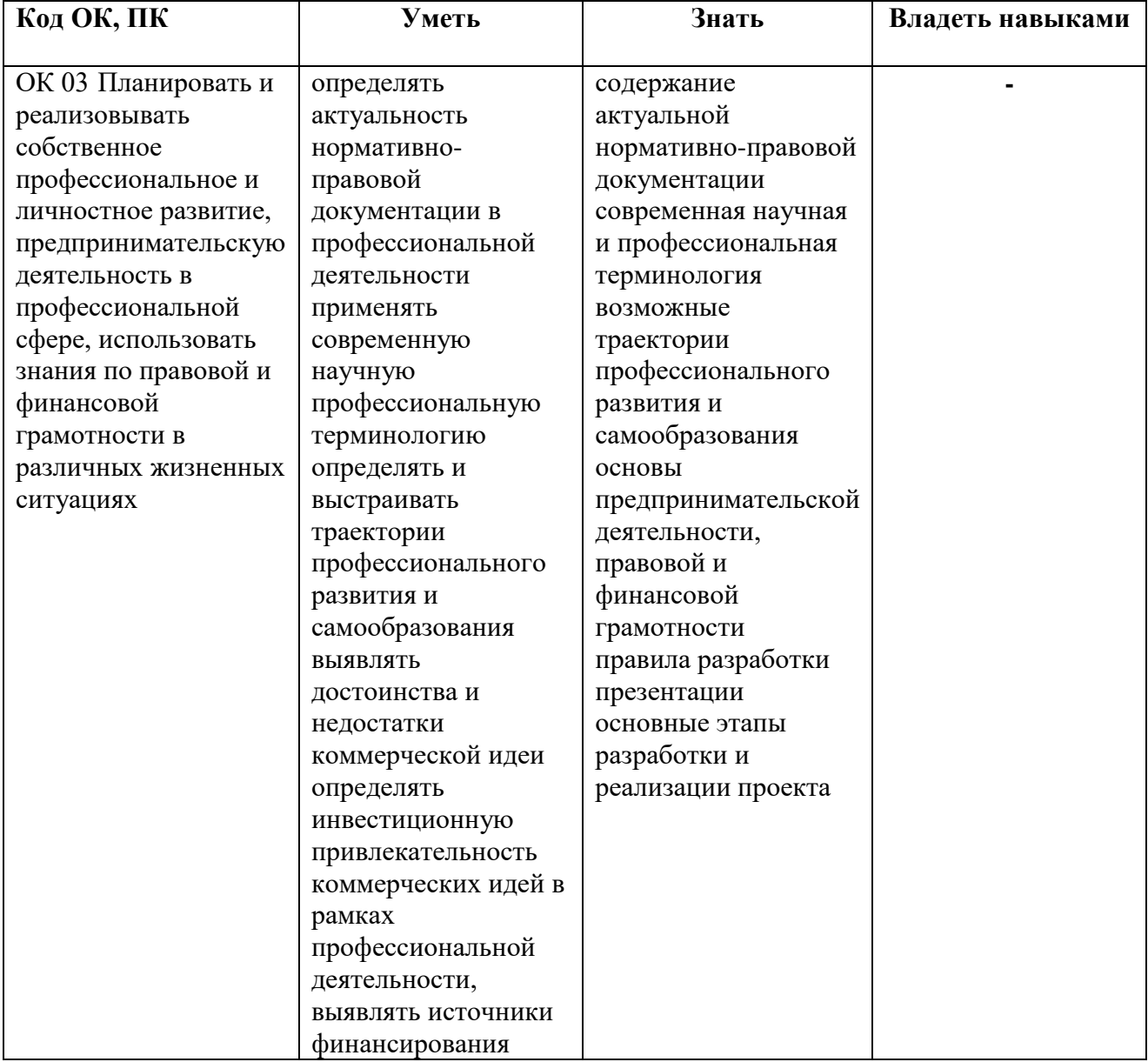

В результате освоения профессионального модуля обучающийся должен:

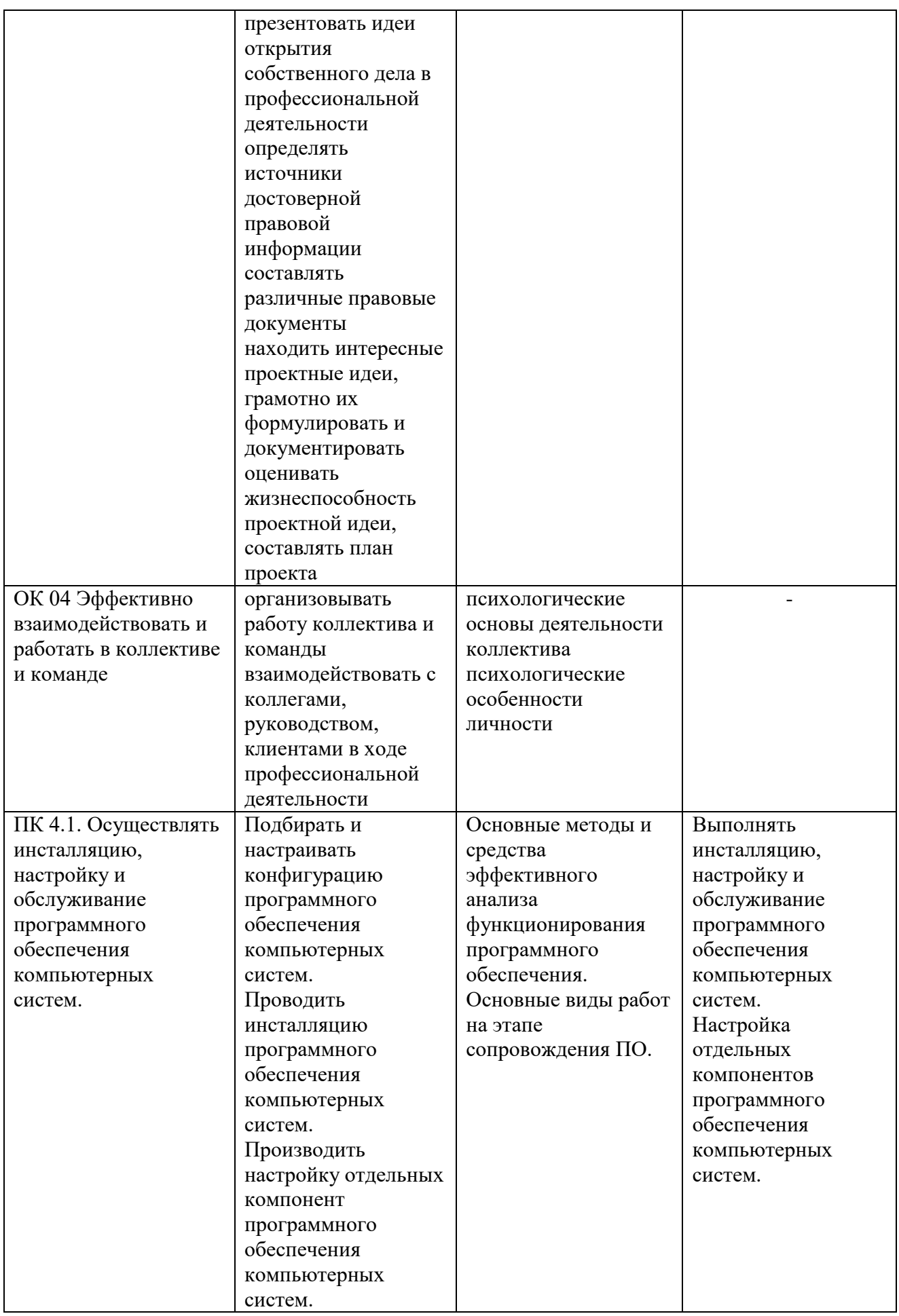

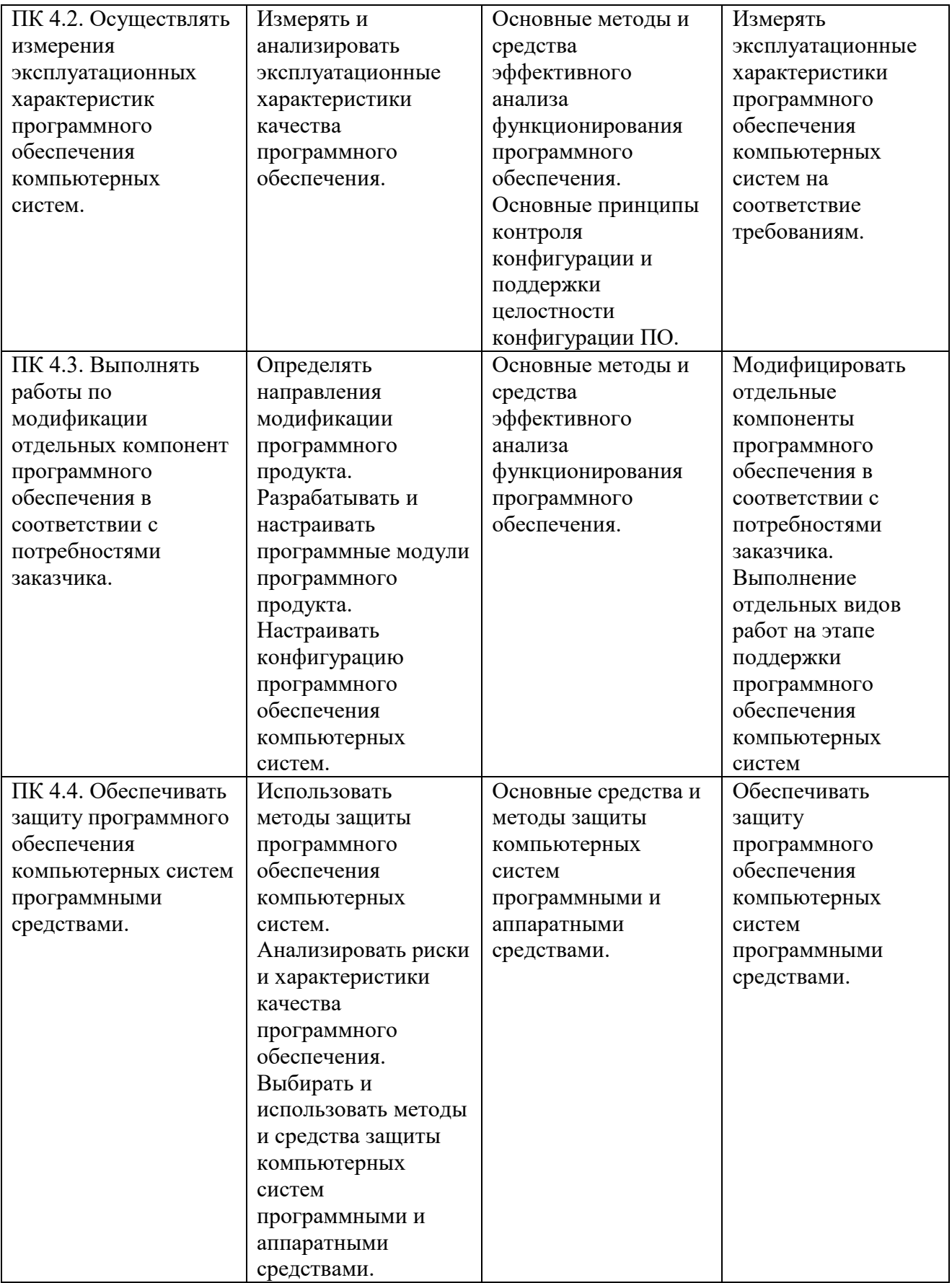

# **2. СТРУКТУРА И СОДЕРЖАНИЕ ПРОФЕССИОНАЛЬНОГО МОДУЛЯ**

<span id="page-42-1"></span><span id="page-42-0"></span>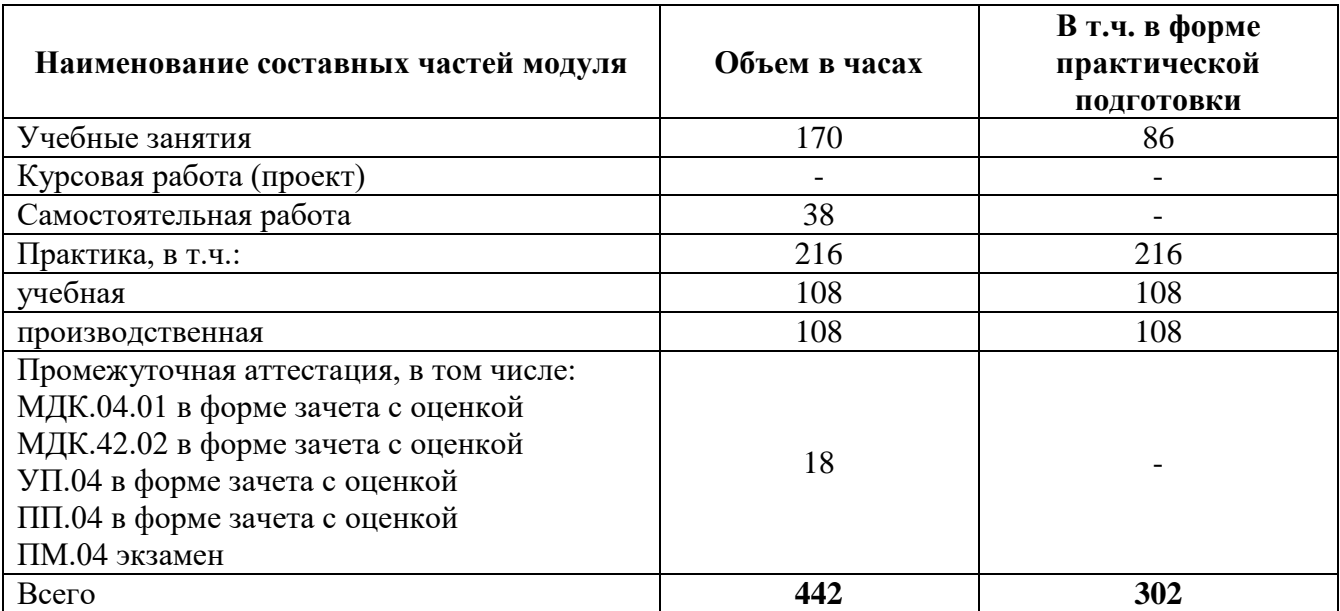

# **2.1. Трудоемкость освоения модуля**

# **2.2. Структура профессионального модуля**

<span id="page-42-2"></span>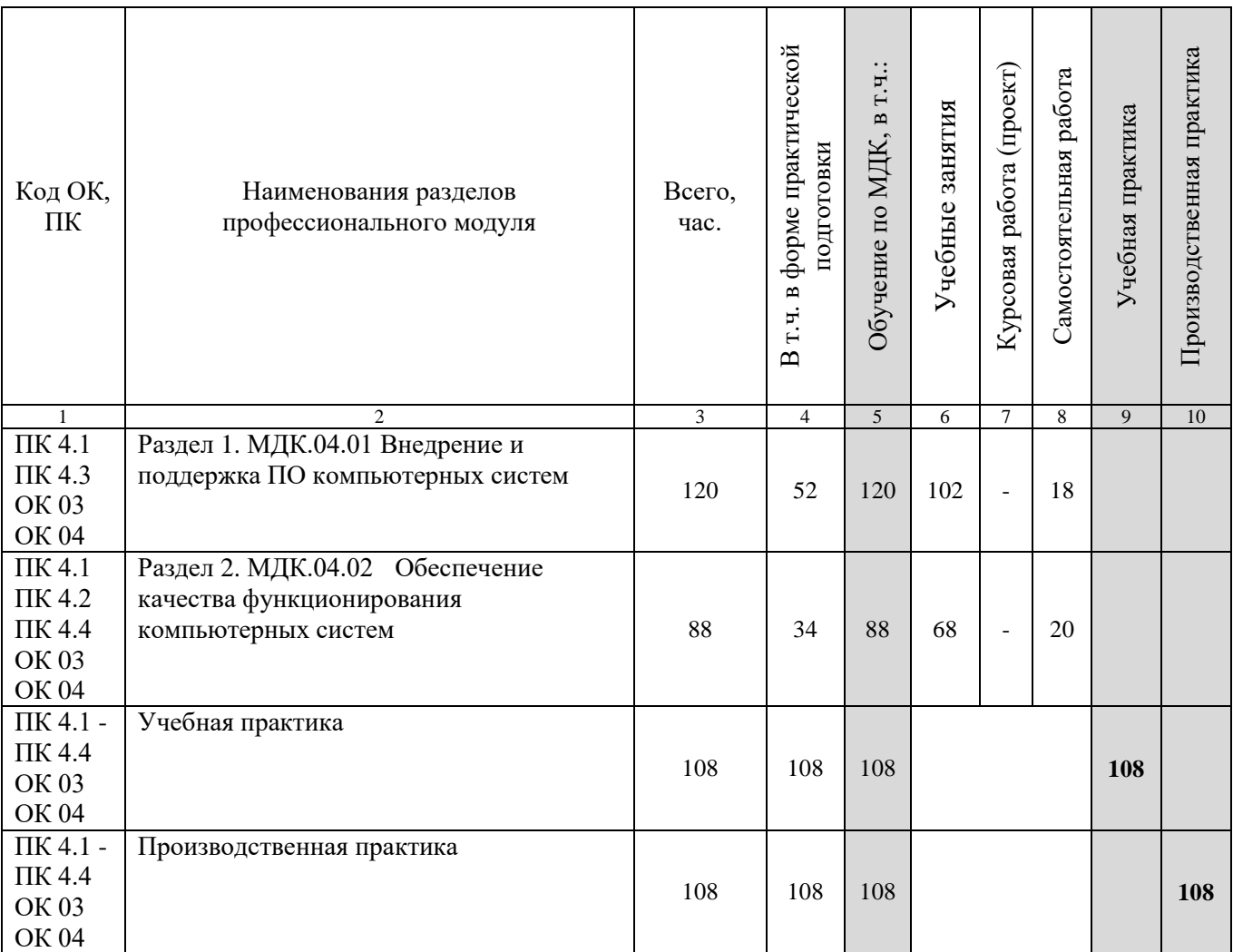

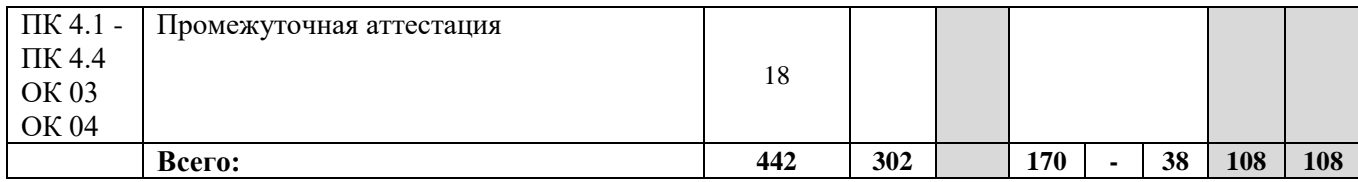

# **2.3. Содержание профессионального модуля**

<span id="page-44-0"></span>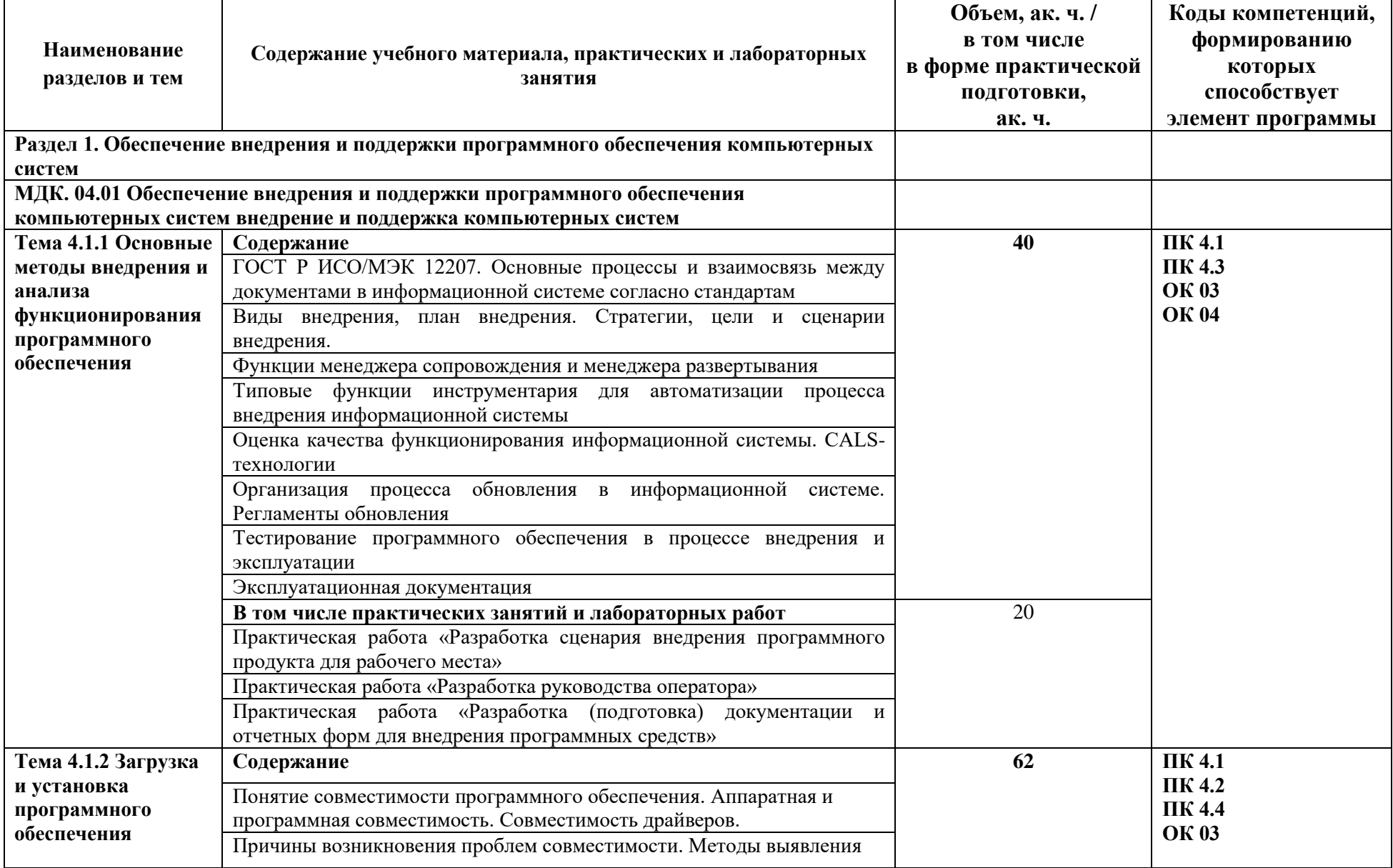

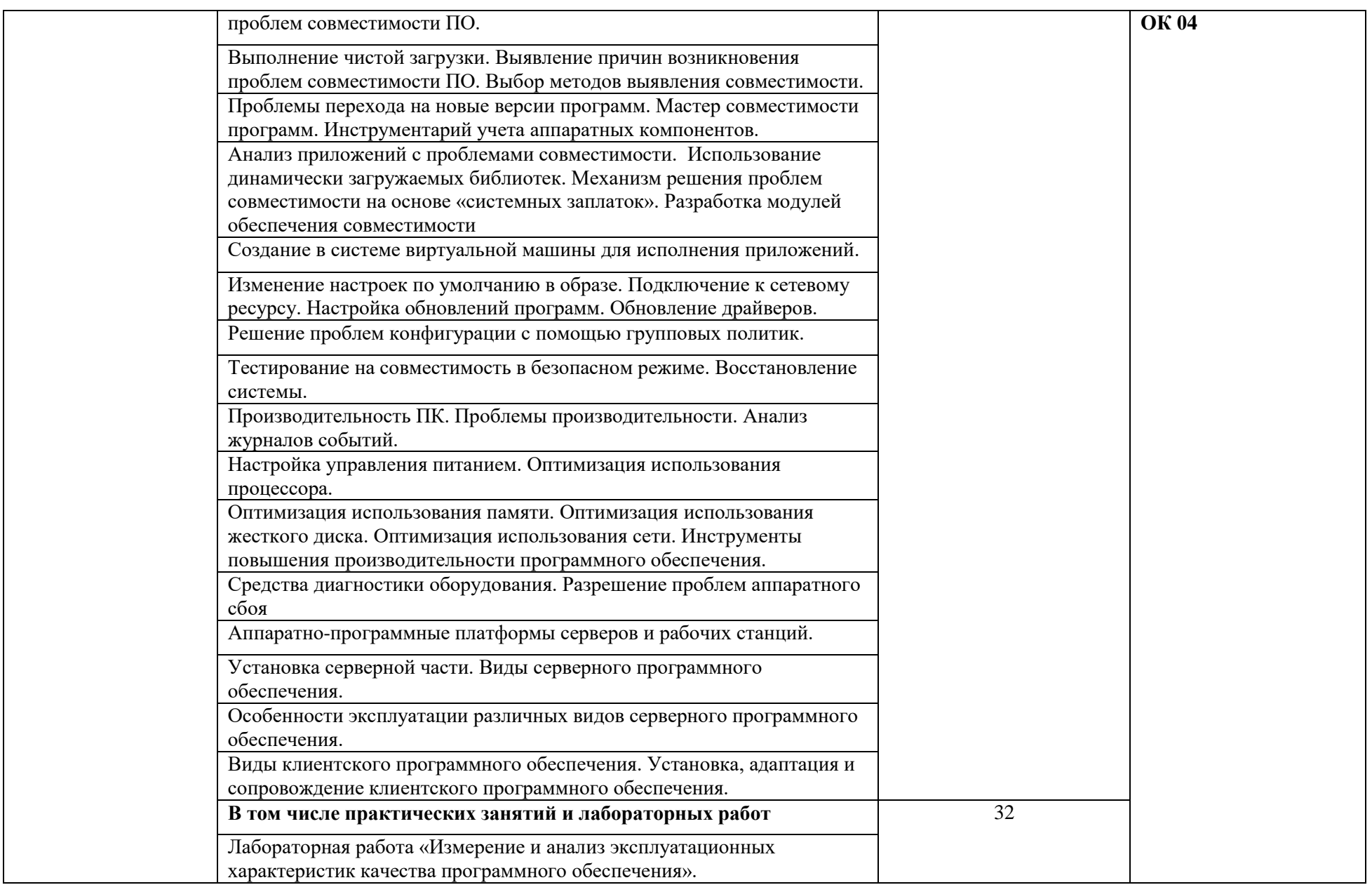

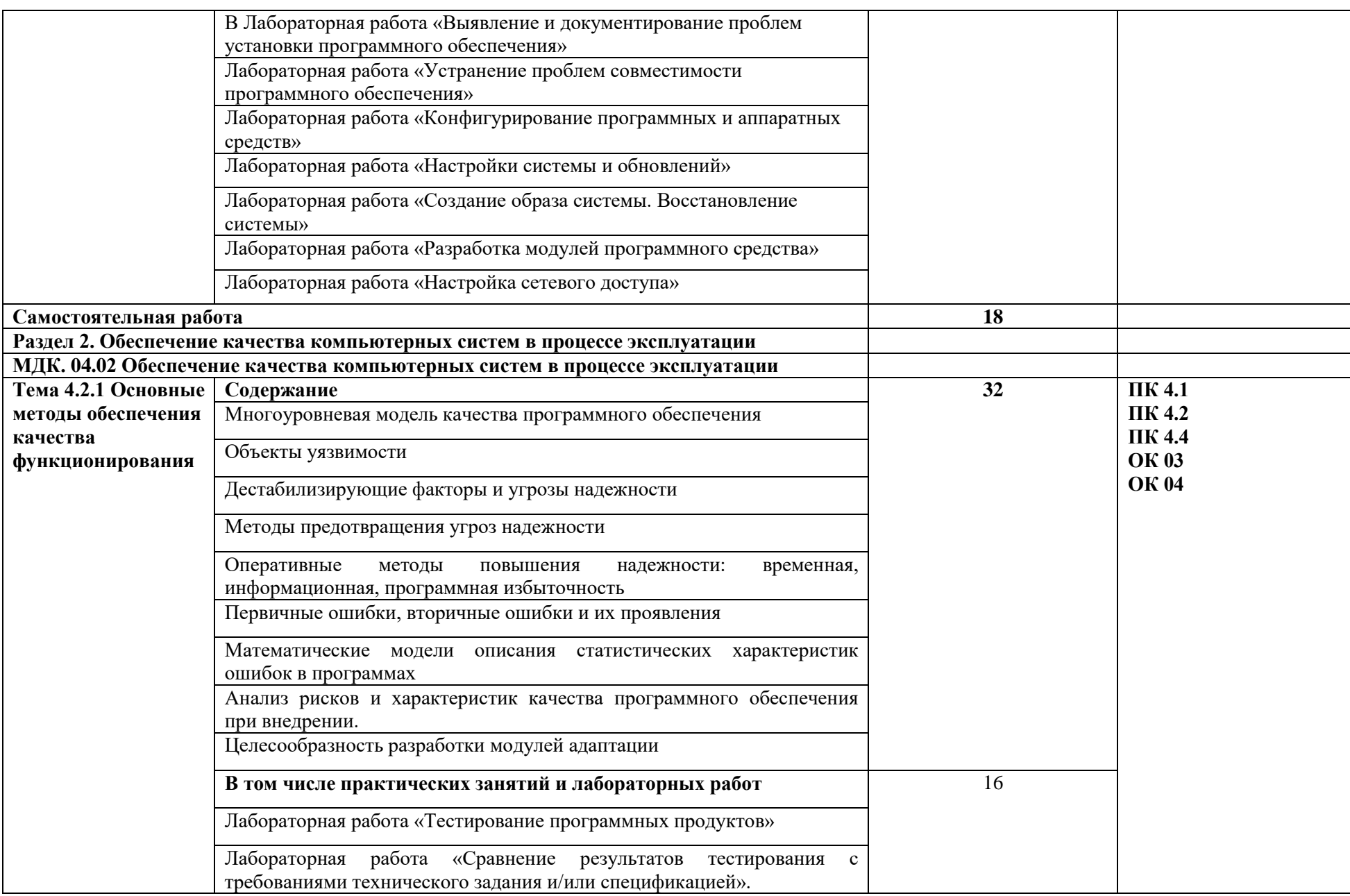

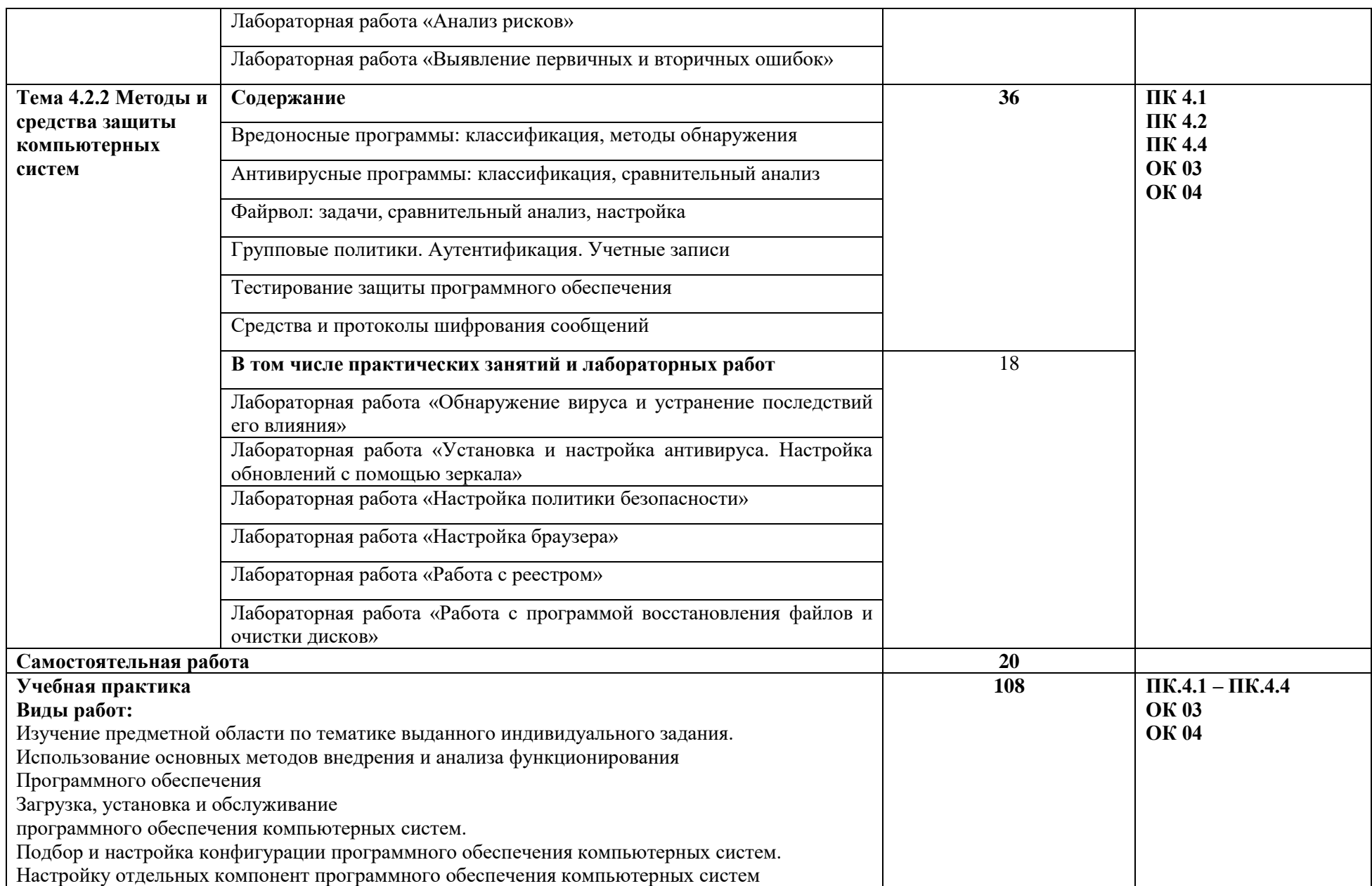

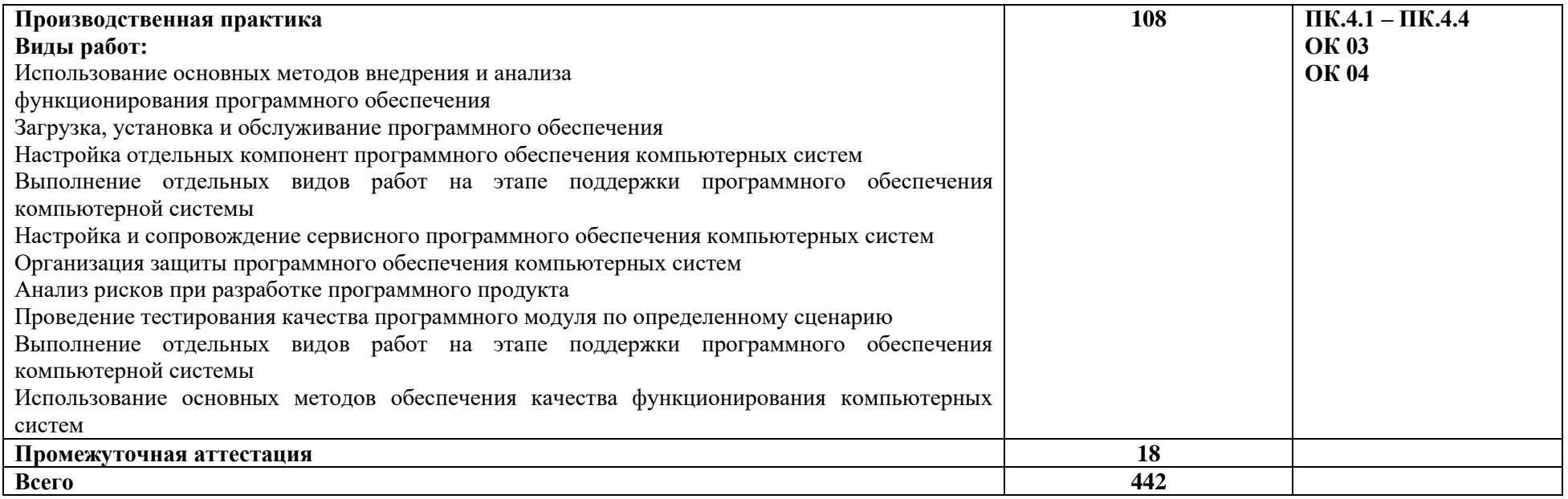

### **3. УСЛОВИЯ РЕАЛИЗАЦИИ ПРОФЕССИОНАЛЬНОГО МОДУЛЯ**

#### **3.1. Материально-техническое обеспечение**

<span id="page-49-1"></span><span id="page-49-0"></span>Лаборатория «Программного обеспечения и сопровождения компьютерных систем»*,* оснащенная в соответствии с приложением 3 ОПОП-П*.*

Оснащенные базы практики, оснащенные в соответствии с приложением 3 ОПОП-П*.*

#### <span id="page-49-2"></span>**3.2. Учебно-методическое обеспечение**

#### **3.2.1. Основные печатные и/или электронные издания**

1. Казарин, О. В. Основы информационной безопасности: надежность и безопасность программного обеспечения : учебное пособие для среднего профессионального образования / О. В. Казарин, И. Б. Шубинский. — Москва : Издательство Юрайт, 2024. — 342 с. — (Профессиональное образование). — ISBN 978-5-534-10671-8. — Текст : электронный // Образовательная платформа Юрайт [сайт]. — URL: <https://urait.ru/bcode/542339>(дата обращения: 06.05.2024).

2. Моделирование систем и процессов. Практический курс : учебное пособие для среднего профессионального образования / В. Н. Волкова [и др.] ; ответственный редактор В. Н. Волкова. — Москва : Издательство Юрайт, 2024. — 295 с. — (Профессиональное образование). — ISBN 978-5-534-18762-5. — Текст : электронный // Образовательная платформа Юрайт [сайт]. — URL:<https://urait.ru/bcode/545509> (дата обращения: 05.05.2024).

3. Черткова, Е. А. Программная инженерия. Визуальное моделирование программных систем : учебник для среднего профессионального образования / Е. А. Черткова. — 3-е изд., испр. и доп. — Москва : Издательство Юрайт, 2024. — 146 с. — (Профессиональное образование). — ISBN 978-5-534-18094-7. — Текст : электронный // Образовательная платформа Юрайт [сайт]. — URL: <https://urait.ru/bcode/539955> (дата обращения: 05.05.2024).

<span id="page-49-3"></span>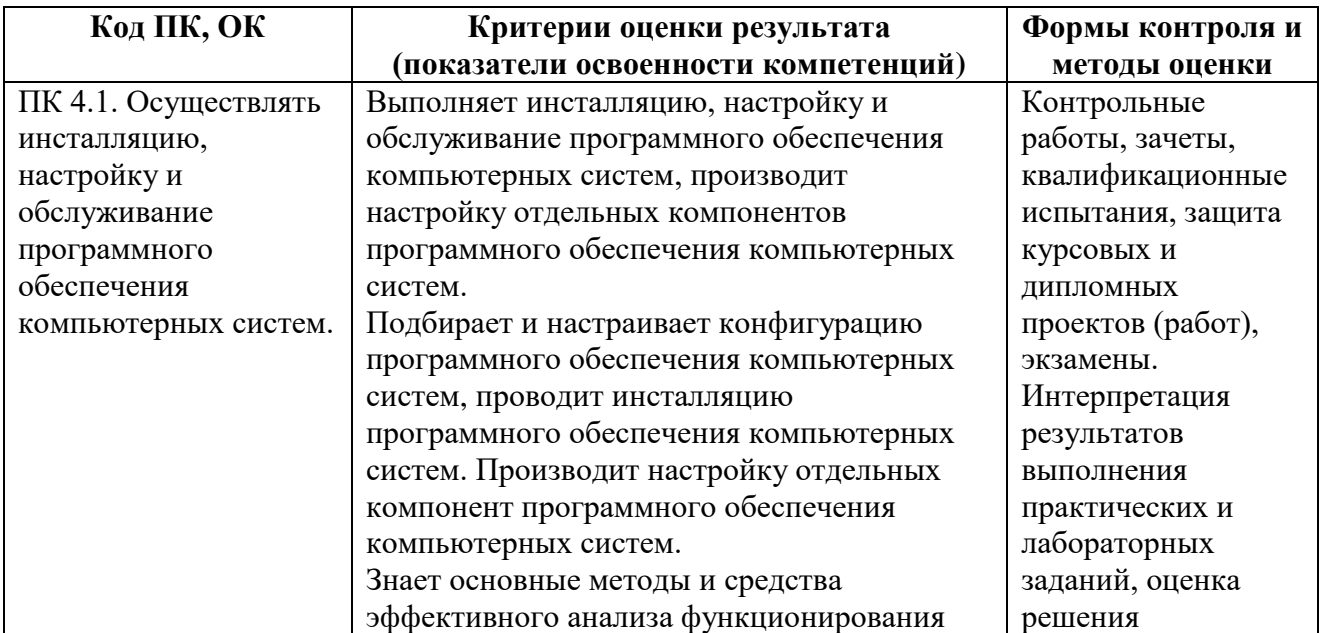

### **4. КОНТРОЛЬ И ОЦЕНКА РЕЗУЛЬТАТОВ ОСВОЕНИЯ ПРОФЕССИОНАЛЬНОГО МОДУЛЯ**

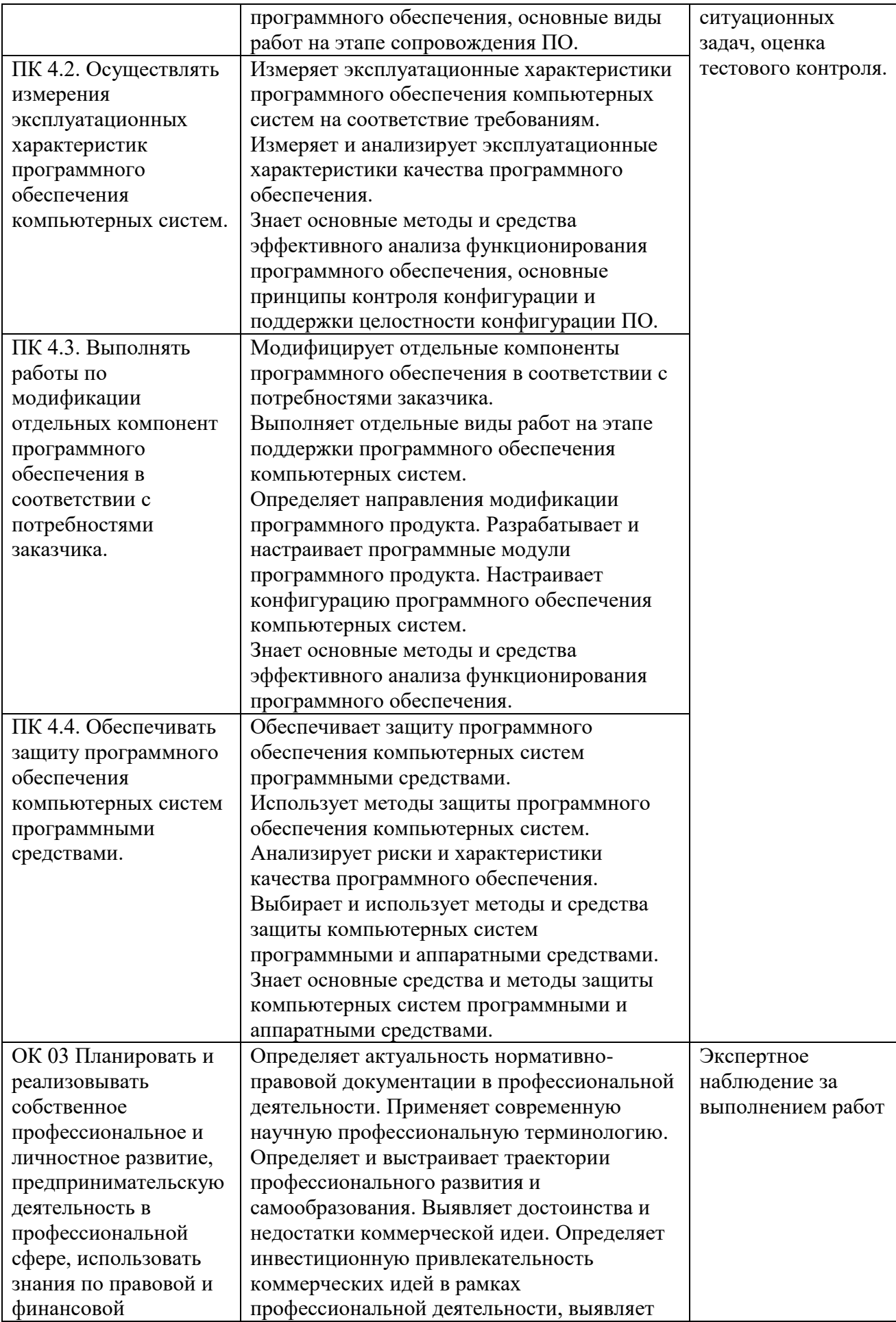

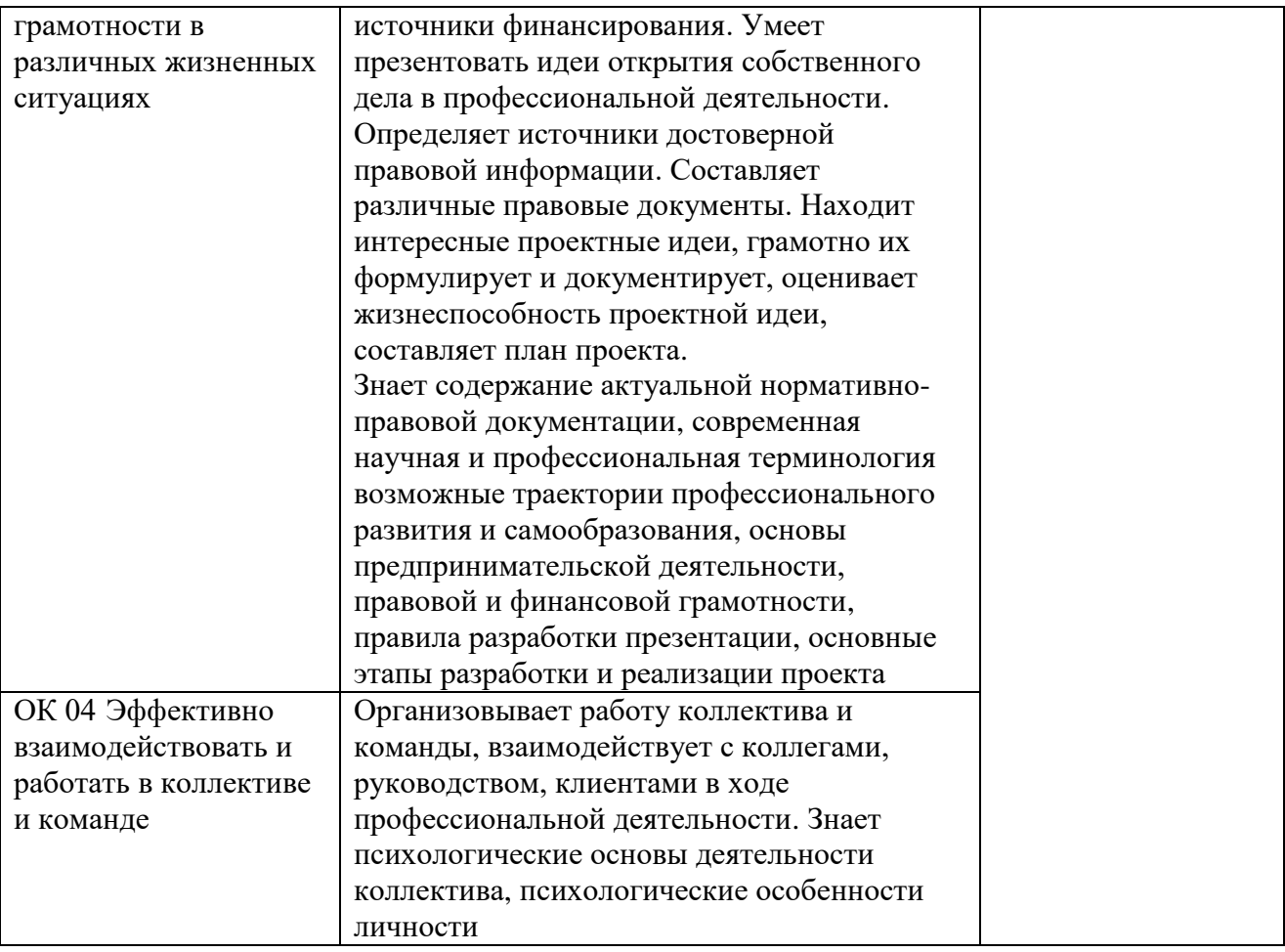

**Приложение 1.4 к ОПОП-П по специальности 09.02.07 Информационные системы и программирование квалификация программист**

**Рабочая программа профессионального модуля**

# **«ПМ.11 РАЗРАБОТКА, АДМИНИСТРИРОВАНИЕ И ЗАЩИТА БАЗ ДАННЫХ»**

**2024 г.**

# **СОДЕРЖАНИЕ ПРОГРАММЫ**

# **[1. Общая характеристика РАБОЧЕЙ ПРОГРАММЫ ПРОФЕССИОНАЛЬНОГО МОДУЛЯ...55](#page-54-0)**

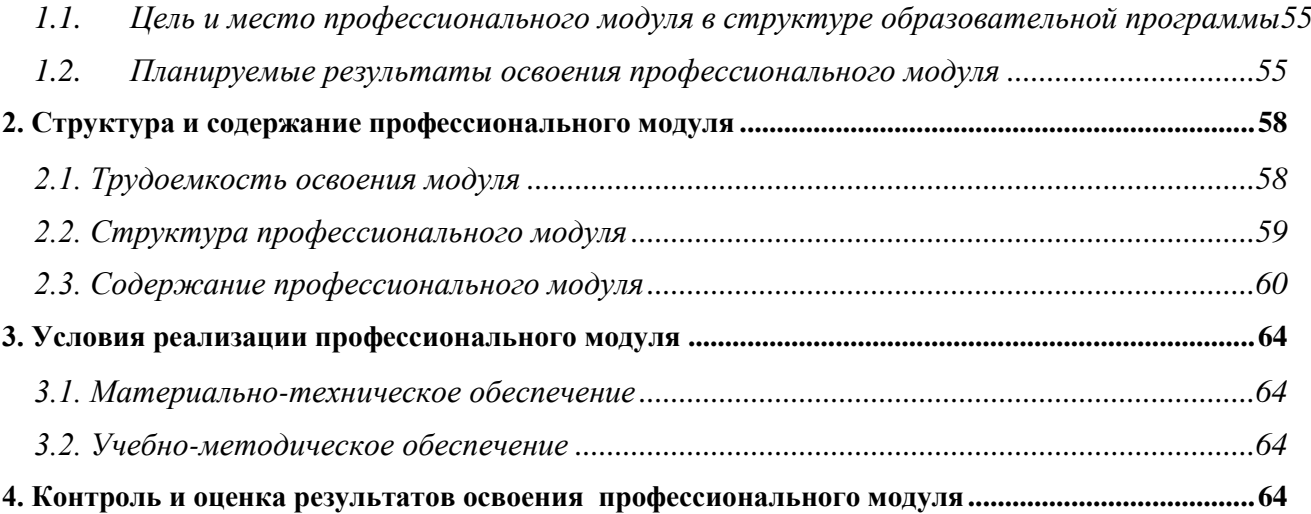

#### 54

## **1. ОБЩАЯ ХАРАКТЕРИСТИКА РАБОЧЕЙ ПРОГРАММЫ ПРОФЕССИОНАЛЬНОГО МОДУЛЯ**

## <span id="page-54-1"></span><span id="page-54-0"></span>**«ПМ.11 РАЗРАБОТКА, АДМИНИСТРИРОВАНИЕ И ЗАЩИТА БАЗ ДАННЫХ»**

## **1.1. Цель и место профессионального модуля в структуре образовательной программы**

Цель модуля: освоение вида деятельности

Разработка, администрирование и защита баз данных.

Профессиональный модуль включен в обязательную часть образовательной программы.

### **1.2. Планируемые результаты освоения профессионального модуля**

<span id="page-54-2"></span>Результаты освоения профессионального модуля соотносятся с планируемыми результатами освоения образовательной программы, представленными в матрице компетенций выпускника (п. 4.3 ОПОП-П).

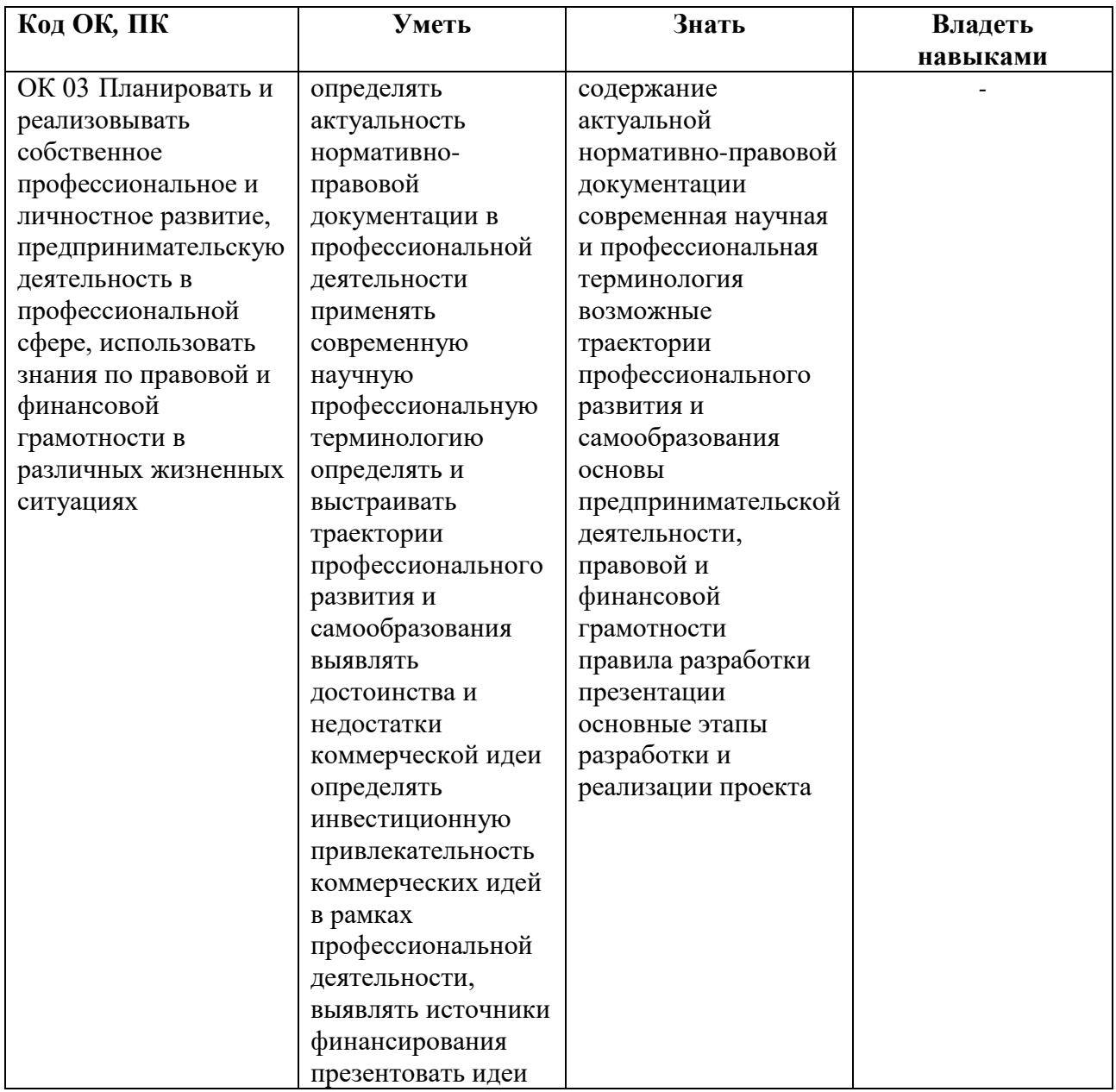

В результате освоения профессионального модуля обучающийся должен:

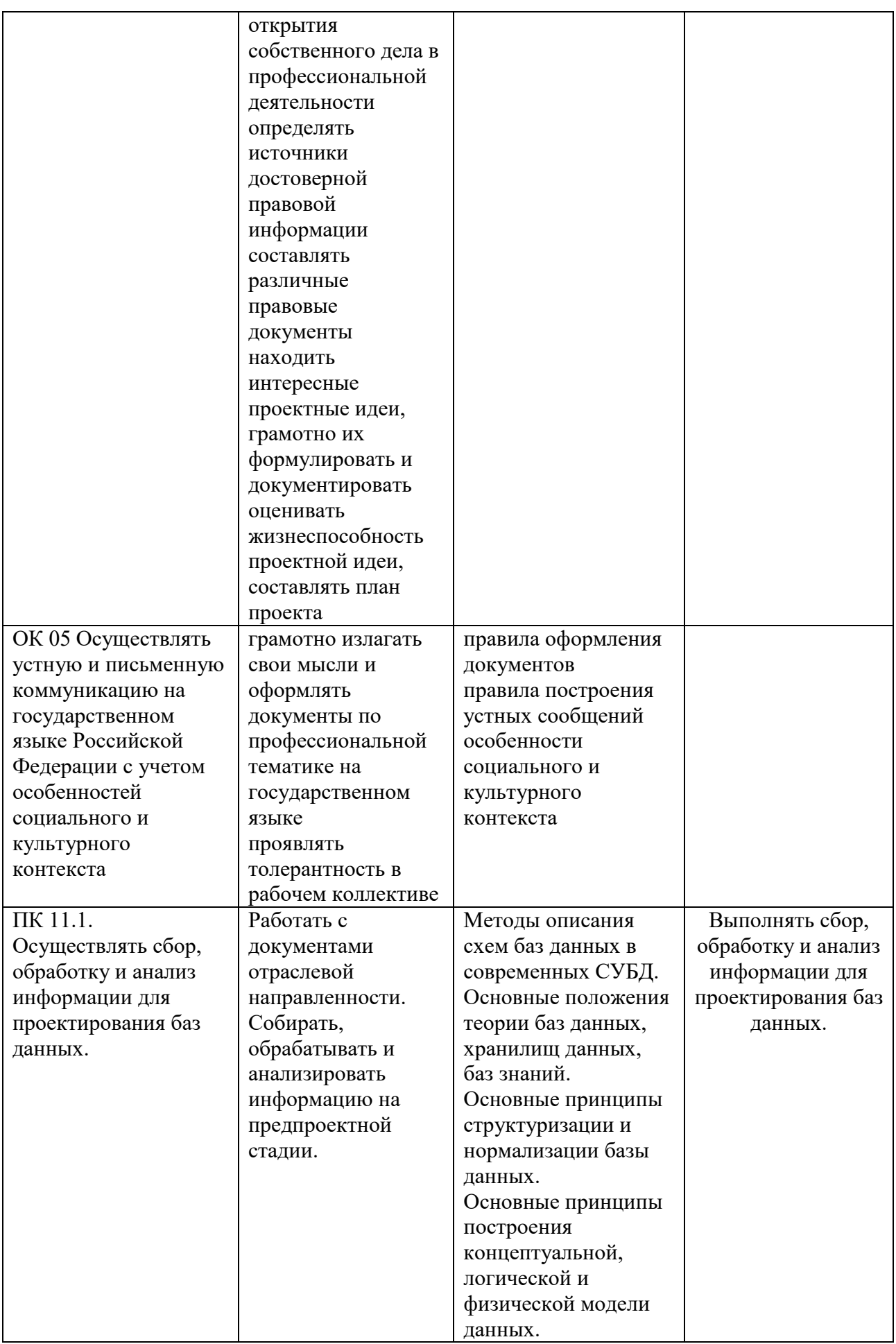

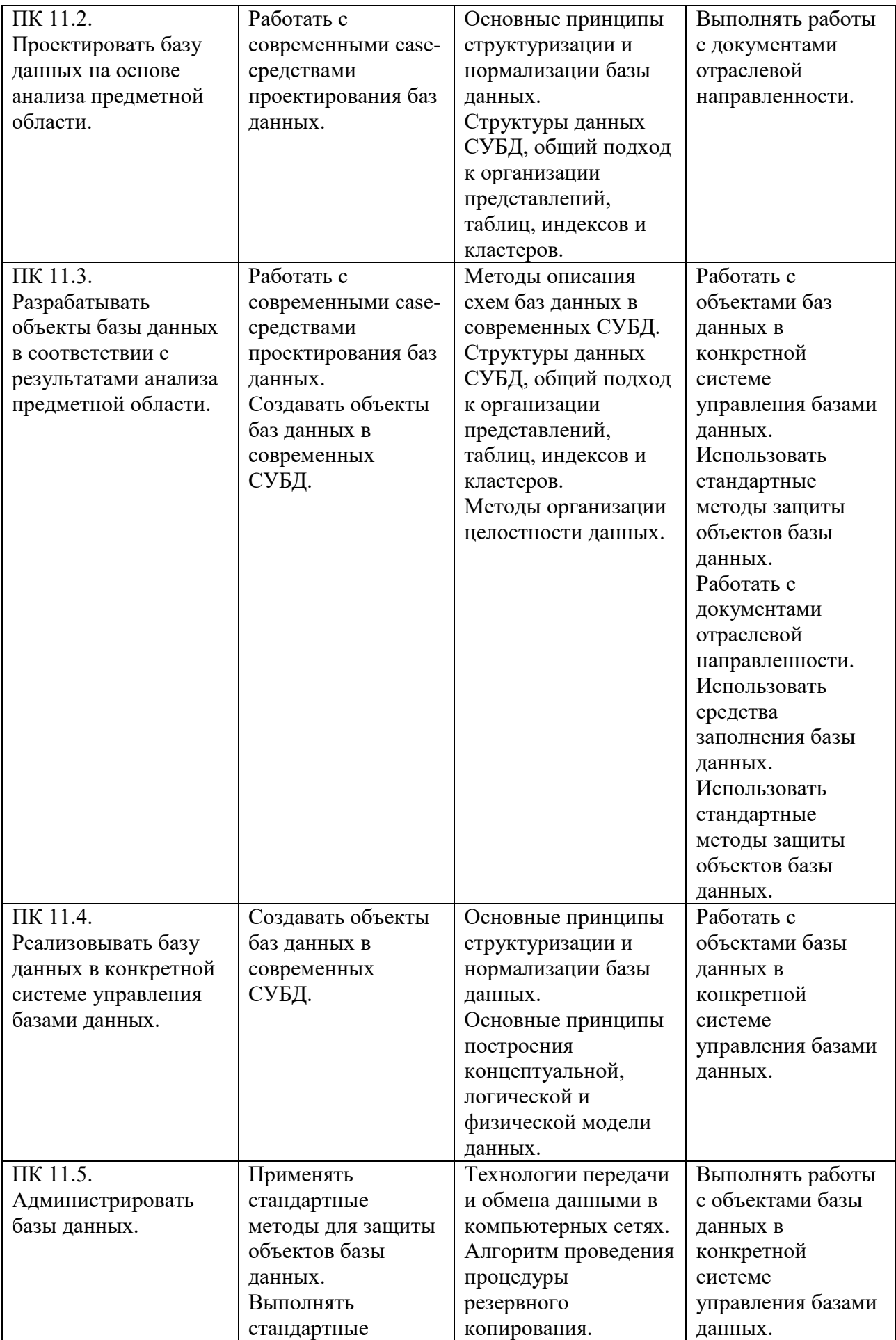

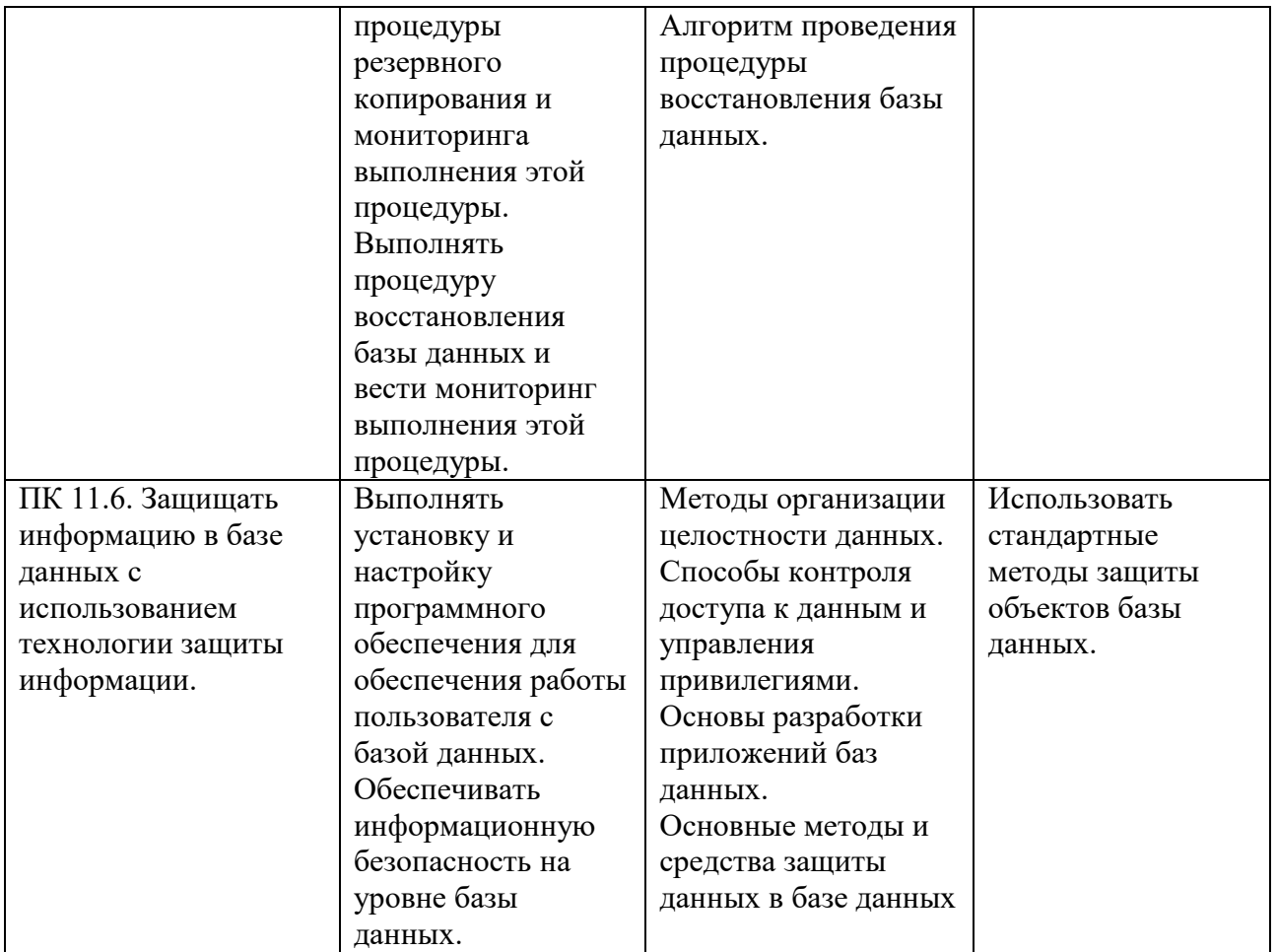

# <span id="page-57-0"></span>**2. СТРУКТУРА И СОДЕРЖАНИЕ ПРОФЕССИОНАЛЬНОГО МОДУЛЯ**

# **2.1. Трудоемкость освоения модуля**

<span id="page-57-1"></span>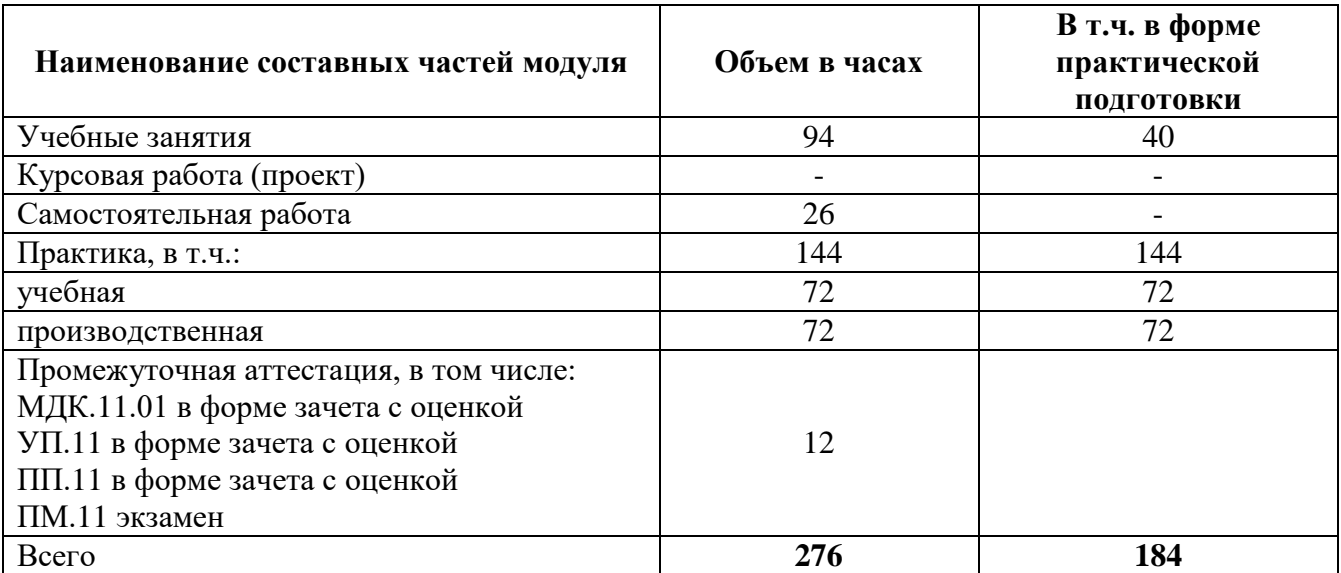

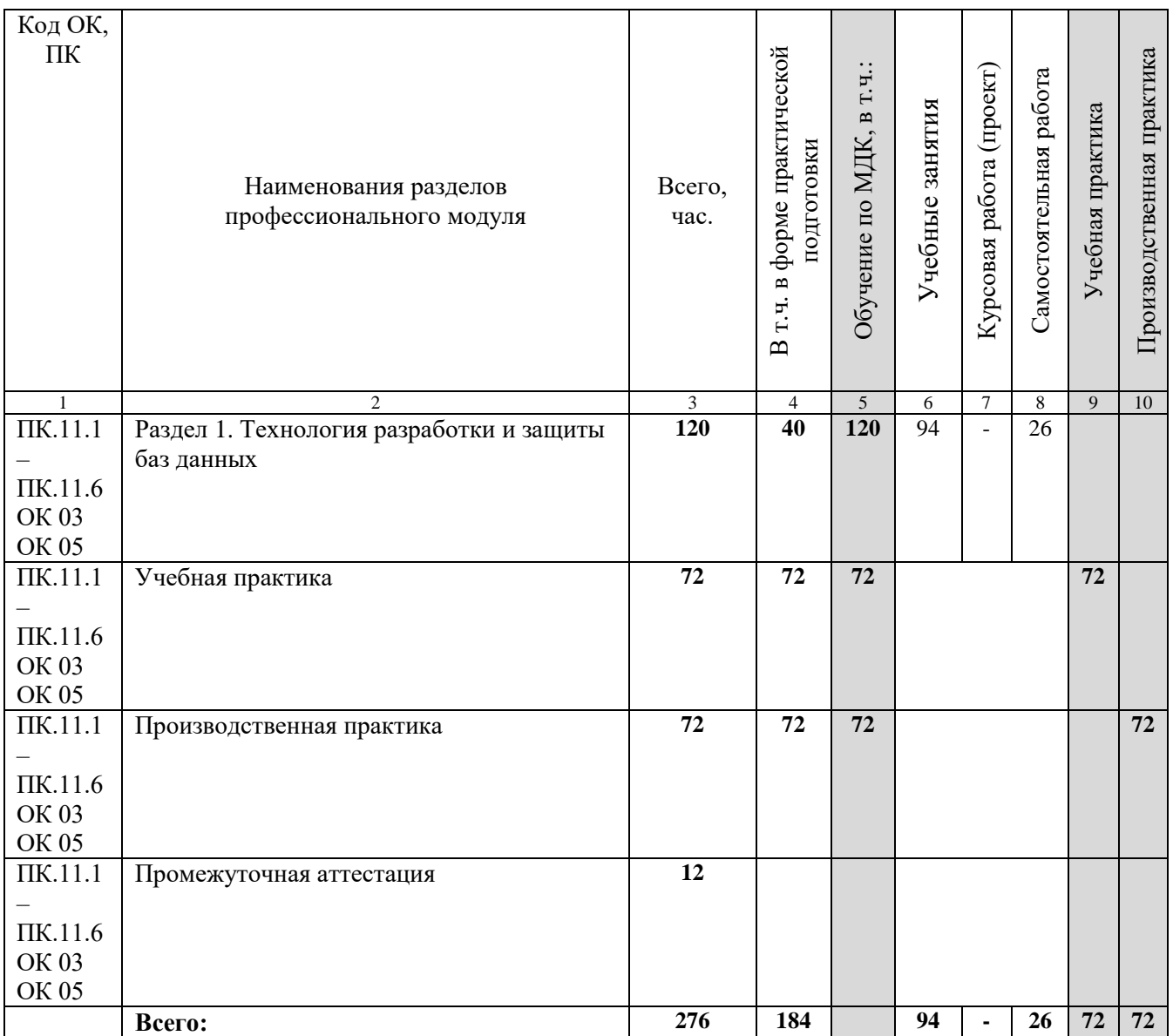

# <span id="page-58-0"></span>**2.2. Структура профессионального модуля**

<span id="page-59-0"></span>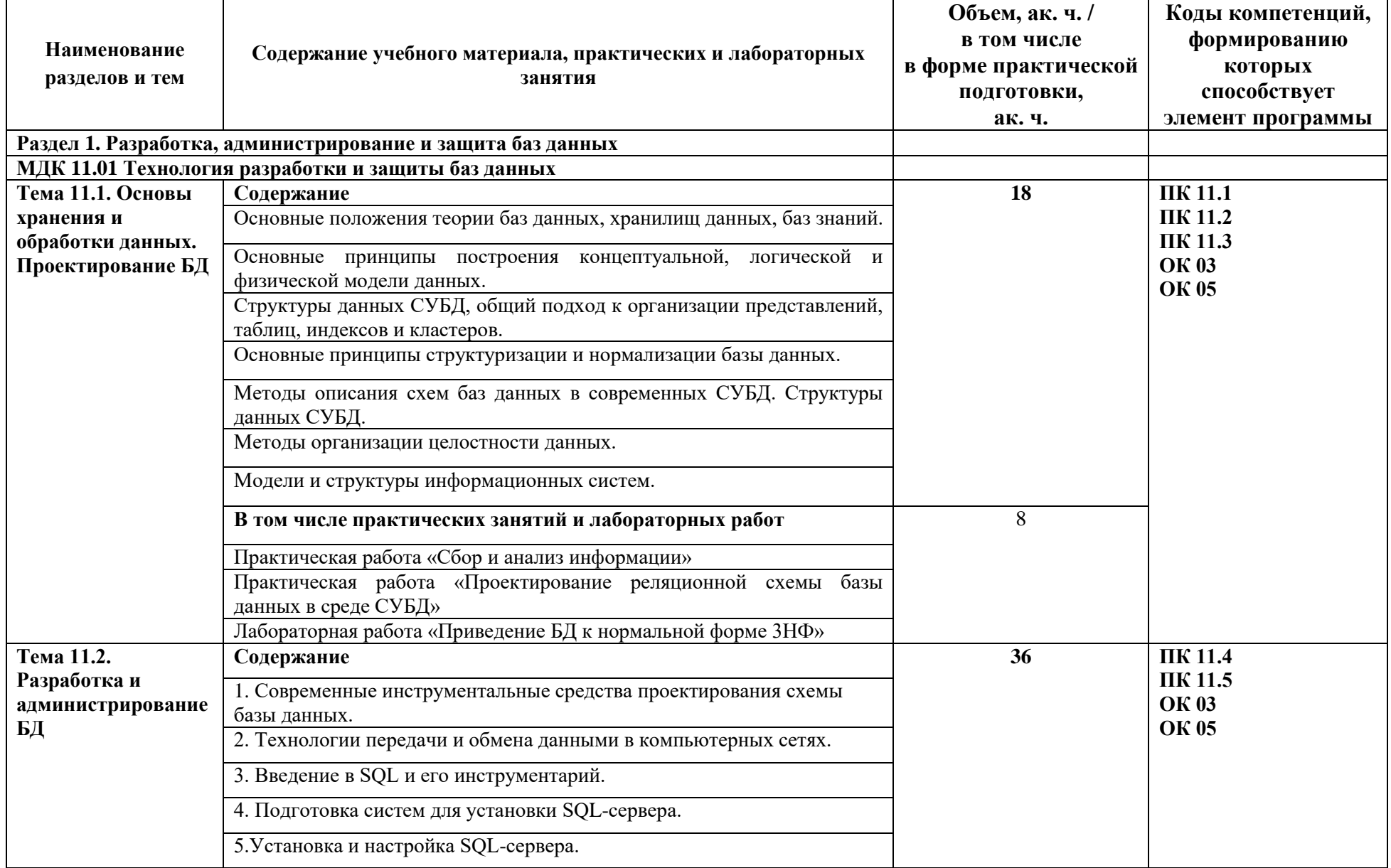

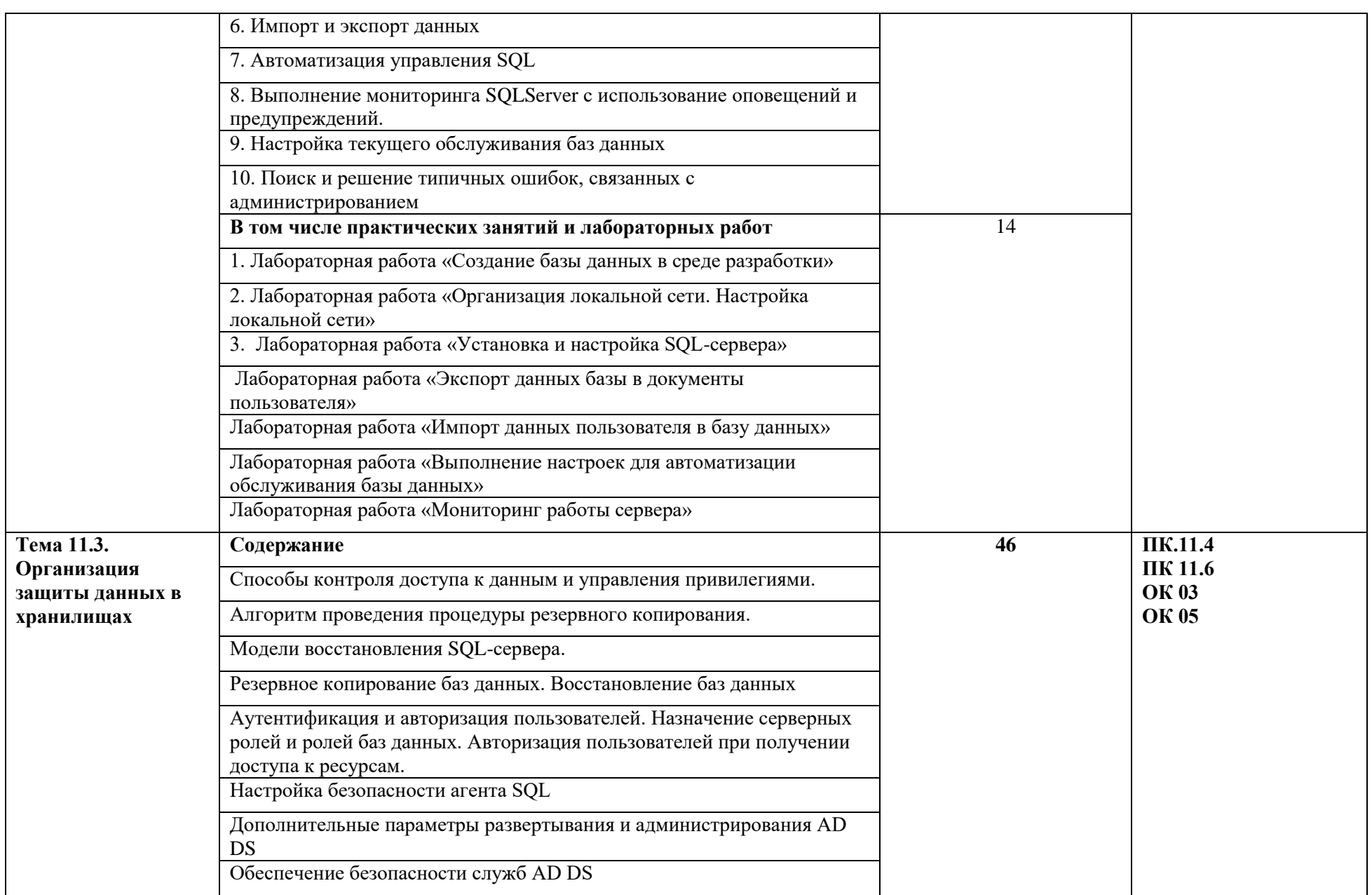

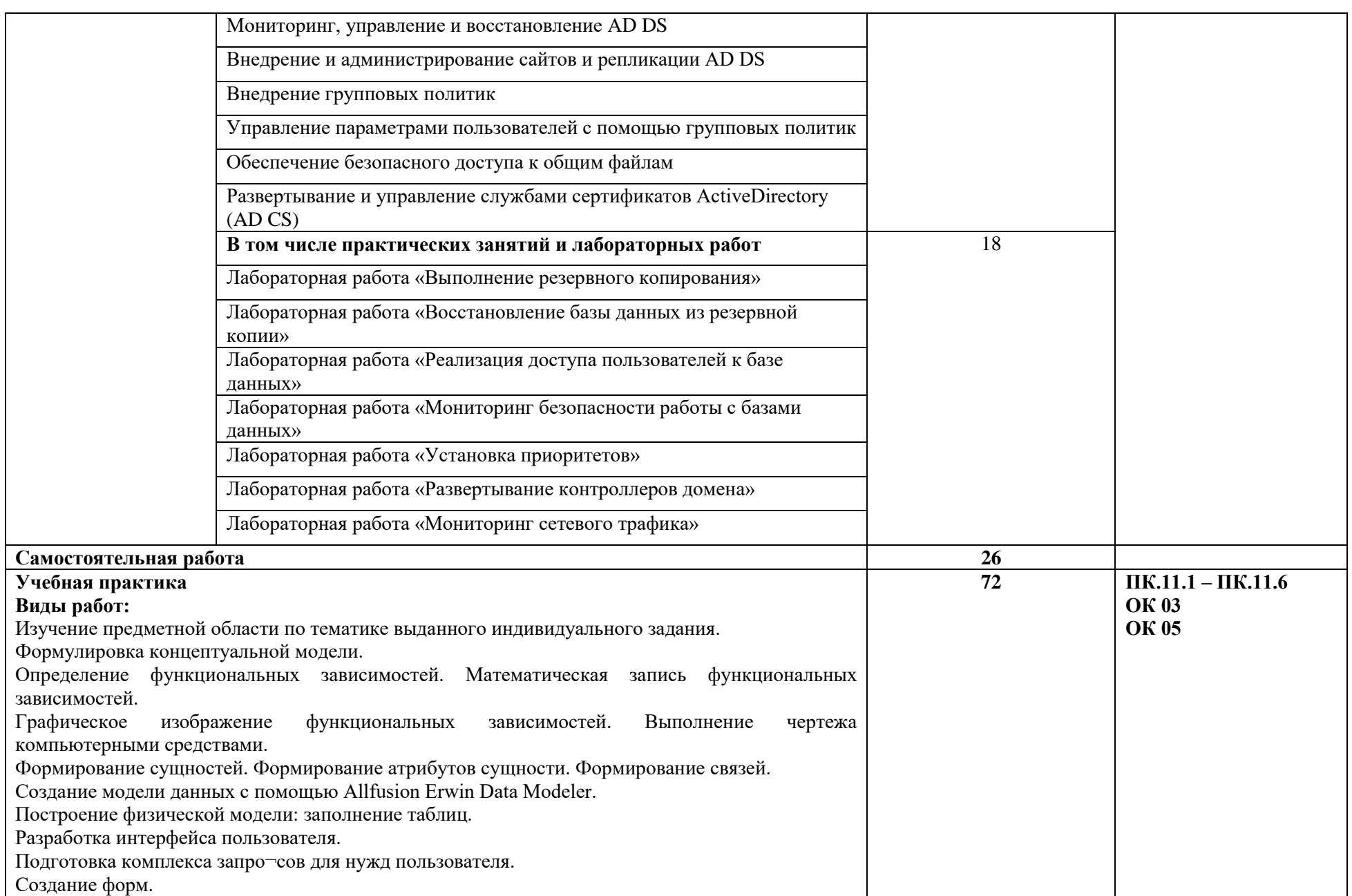

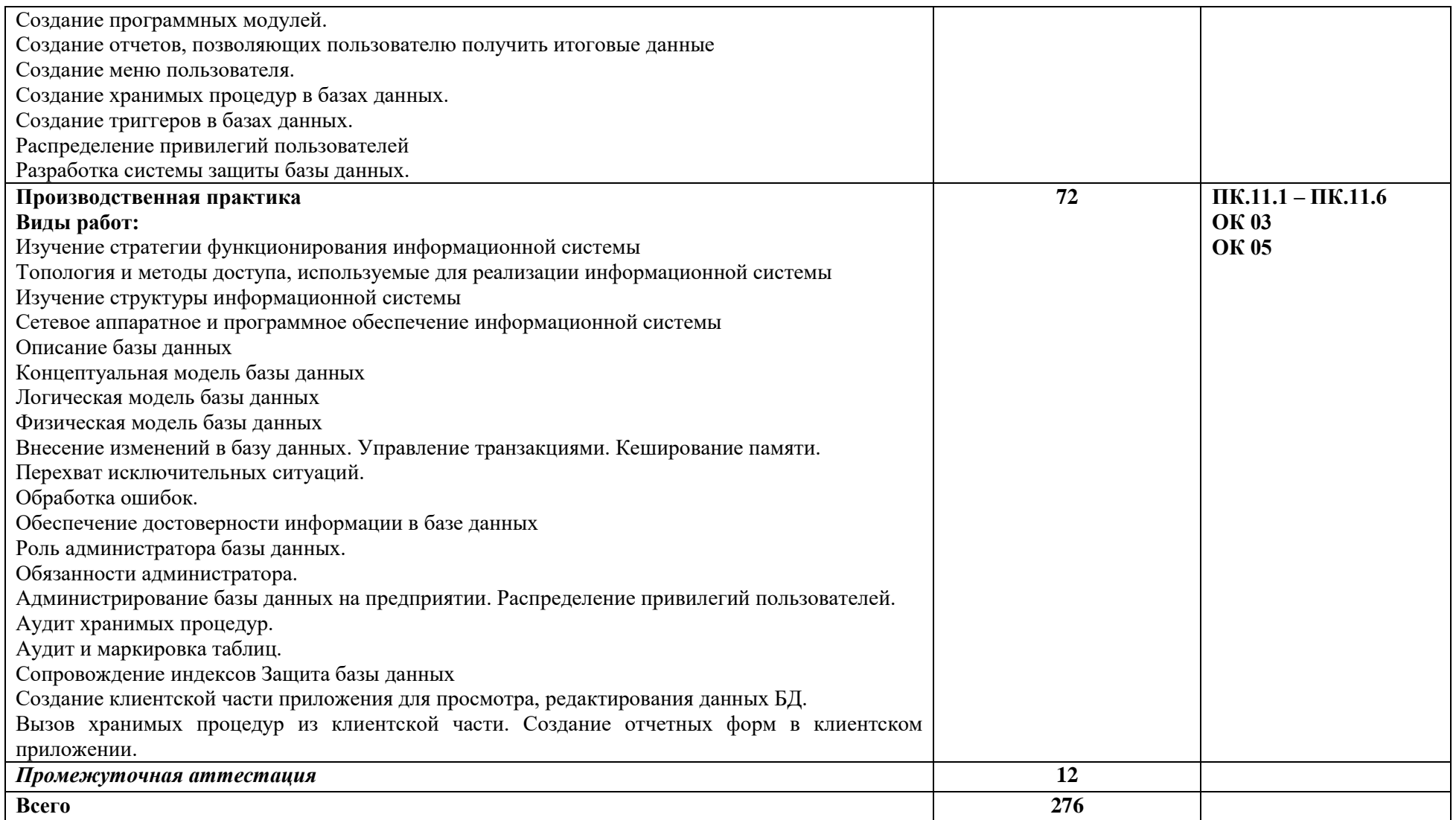

### **3. УСЛОВИЯ РЕАЛИЗАЦИИ ПРОФЕССИОНАЛЬНОГО МОДУЛЯ**

#### **3.1. Материально-техническое обеспечение**

<span id="page-63-1"></span><span id="page-63-0"></span>Лаборатория «Программирования и баз данных»*,* оснащенная в соответствии с приложением 3 ОПОП-П*.*

Оснащенные базы практики, оснащенные в соответствии с приложением 3 ОПОП-П*.*

### <span id="page-63-2"></span>**3.2. Учебно-методическое обеспечение**

#### **3.2.1. Основные печатные и/или электронные издания**

1. Гордеев, С. И. Организация баз данных в 2 ч. Часть 1 : учебник для среднего профессионального образования / С. И. Гордеев, В. Н. Волошина. — 2-е изд., испр. и доп. — Москва : Издательство Юрайт, 2024. — 310 с. — (Профессиональное образование). — ISBN 978-5-534-11626-7. — Текст : электронный // Образовательная платформа Юрайт [сайт]. — URL:<https://urait.ru/bcode/542803>(дата обращения: 08.05.2024).

2. Гордеев, С. И. Организация баз данных в 2 ч. Часть 2 : учебник для среднего профессионального образования / С. И. Гордеев, В. Н. Волошина. — 2-е изд., испр. и доп. — Москва : Издательство Юрайт, 2024. — 513 с. — (Профессиональное образование). — ISBN 978-5-534-11625-0. — Текст : электронный // Образовательная платформа Юрайт [сайт]. — URL:<https://urait.ru/bcode/542804>(дата обращения: 08.05.2024).

3. Стасышин, В. М. Базы данных: технологии доступа : учебное пособие для среднего профессионального образования / В. М. Стасышин, Т. Л. Стасышина. — 2-е изд., испр. и доп. — Москва : Издательство Юрайт, 2024. — 164 с. — (Профессиональное образование). — ISBN 978-5-534-09888-4. — Текст : электронный // Образовательная платформа Юрайт [сайт]. — URL:<https://urait.ru/bcode/541356>(дата обращения: 08.05.2024).

4. Стружкин, Н. П. Базы данных: проектирование : учебник для среднего профессионального образования / Н. П. Стружкин, В. В. Годин. — Москва : Издательство Юрайт, 2024. — 477 с. — (Профессиональное образование). — ISBN 978-5-534-11635-9. — Текст : электронный // Образовательная платформа Юрайт [сайт]. — URL: <https://urait.ru/bcode/542792>(дата обращения: 08.05.2024).

<span id="page-63-3"></span>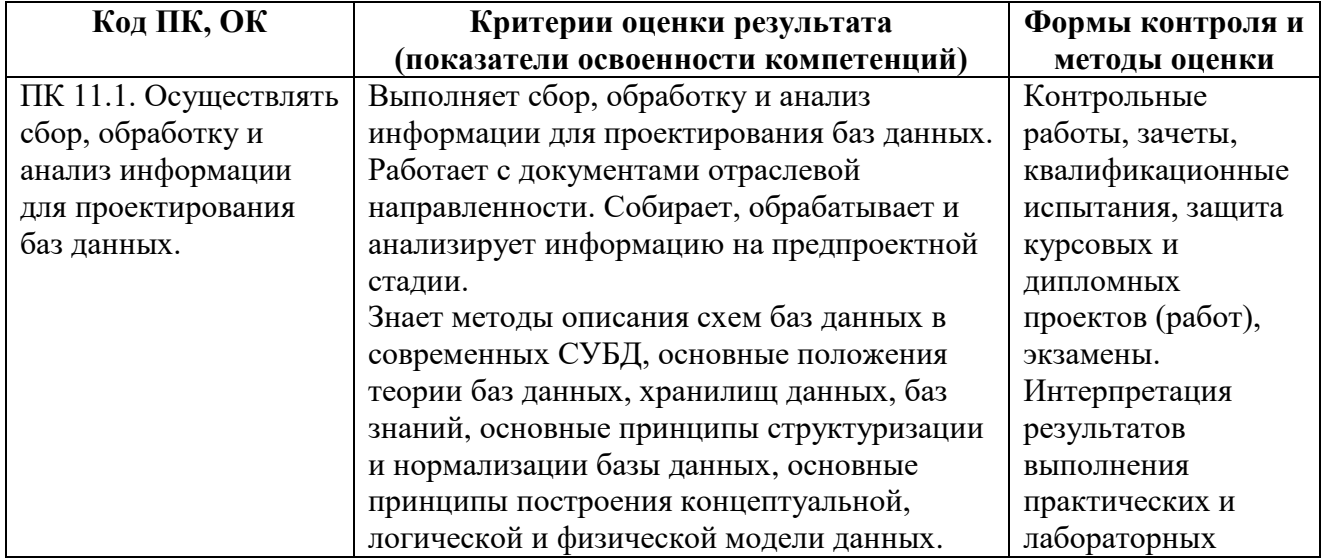

### **4. КОНТРОЛЬ И ОЦЕНКА РЕЗУЛЬТАТОВ ОСВОЕНИЯ ПРОФЕССИОНАЛЬНОГО МОДУЛЯ**

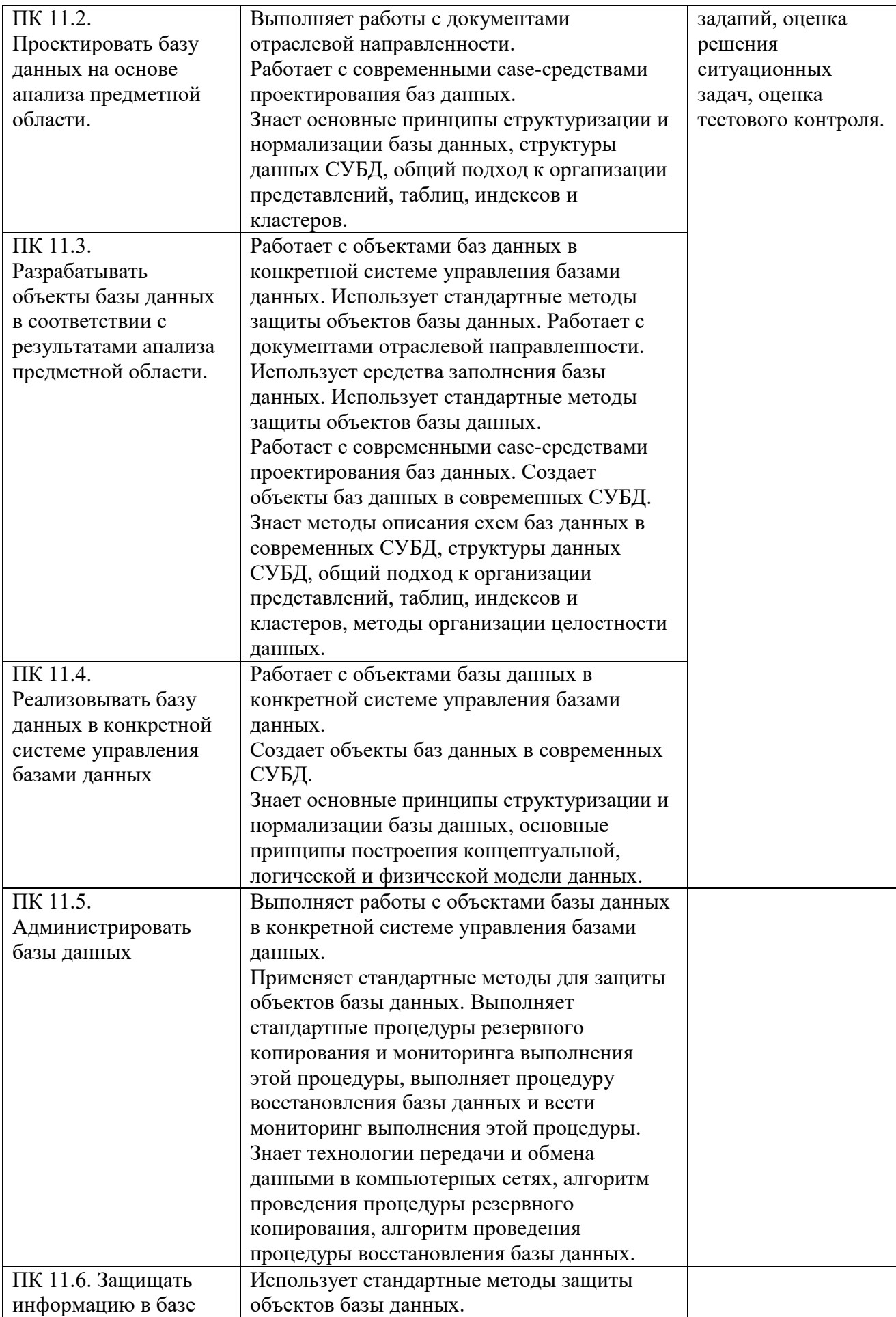

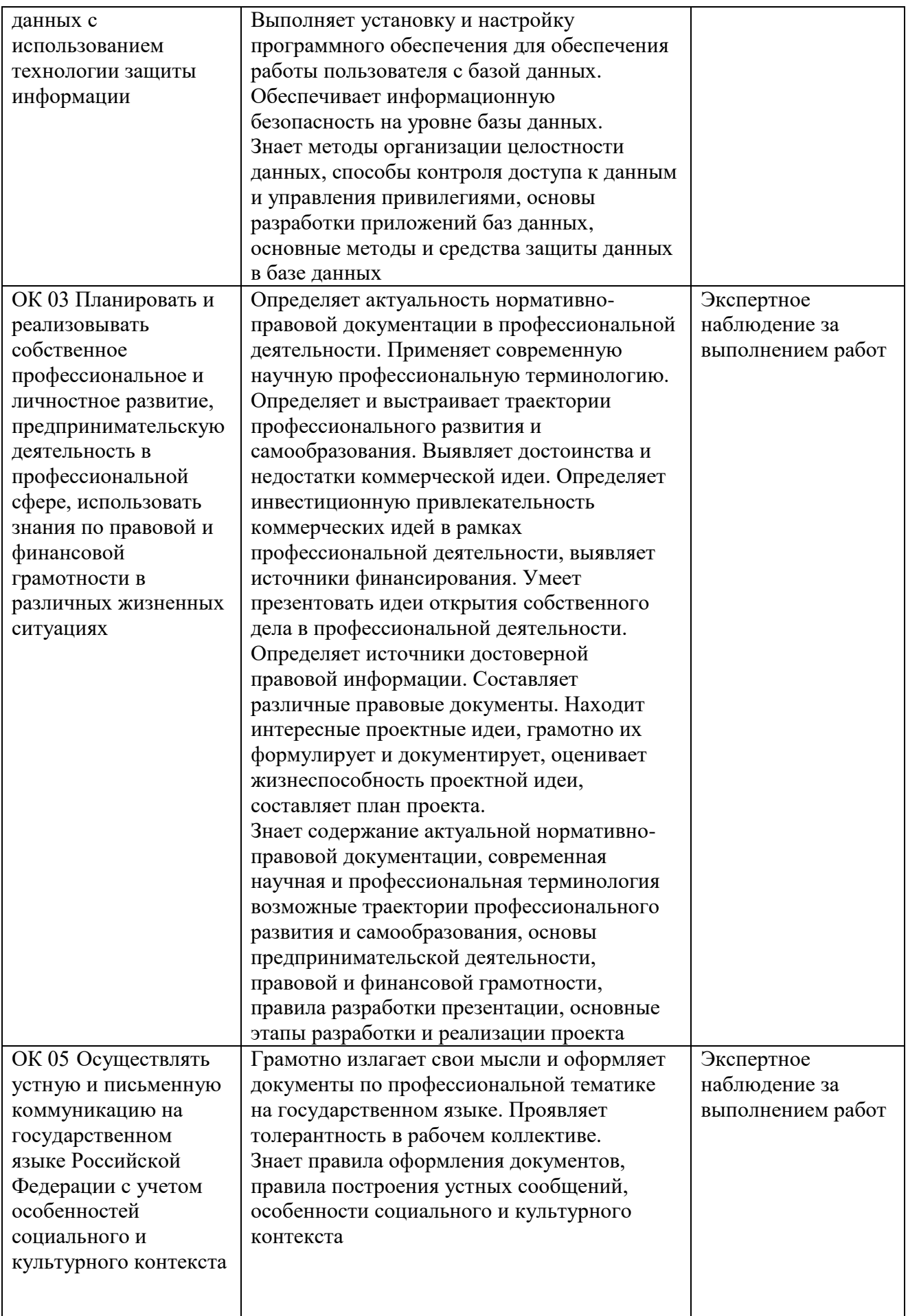

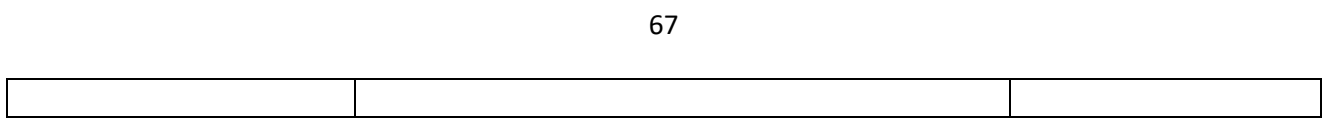

**Приложение 1.5 к ОПОП-П по специальности 09.02.07 Информационные системы и программирование квалификация программист**

**Рабочая программа профессионального модуля**

## **«ПМ.12 ПРОГРАММИРОВАНИЕ В СРЕДЕ 1С»**

**2024 г.**

## **СОДЕРЖАНИЕ ПРОГРАММЫ**

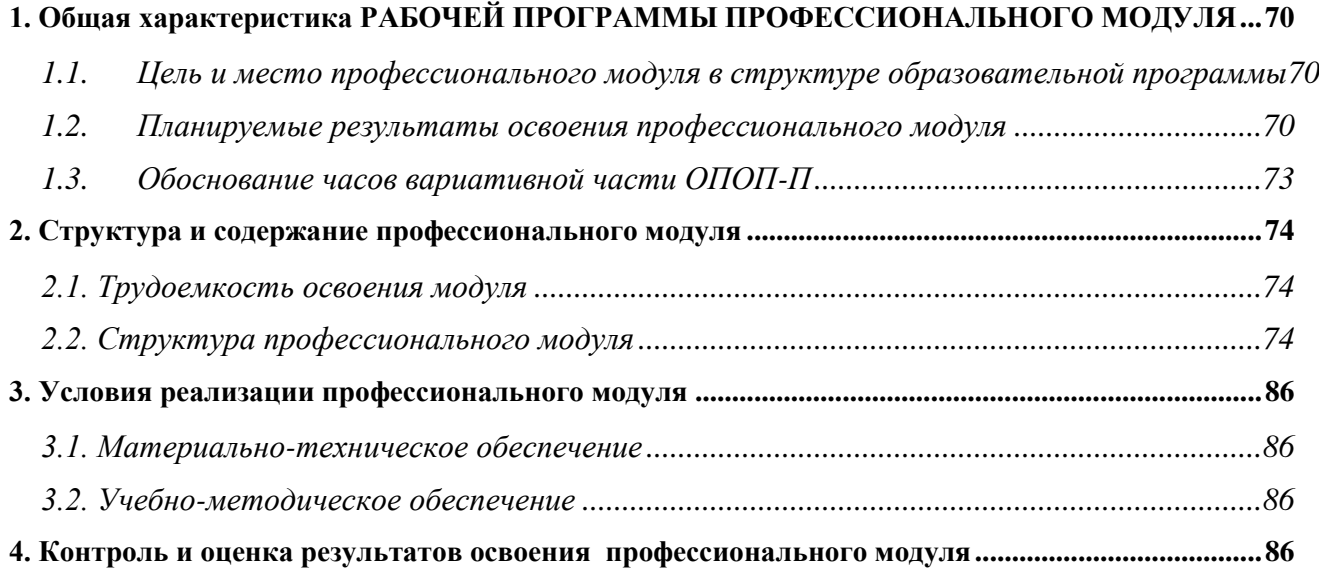

## **1. ОБЩАЯ ХАРАКТЕРИСТИКА РАБОЧЕЙ ПРОГРАММЫ ПРОФЕССИОНАЛЬНОГО МОДУЛЯ**

### **«ПМ.12 ПРОГРАММИРОВАНИЕ В СРЕДЕ 1С»**

## <span id="page-69-1"></span><span id="page-69-0"></span>**1.1. Цель и место профессионального модуля в структуре образовательной программы**

Цель модуля: освоение вида деятельности

Программирование в среде 1С.

Профессиональный модуль включен в вариативную часть образовательной программы.

### **1.2. Планируемые результаты освоения профессионального модуля**

<span id="page-69-2"></span>Результаты освоения профессионального модуля соотносятся с планируемыми результатами освоения образовательной программы, представленными в матрице компетенций выпускника (п. 4.3 ОПОП-П).

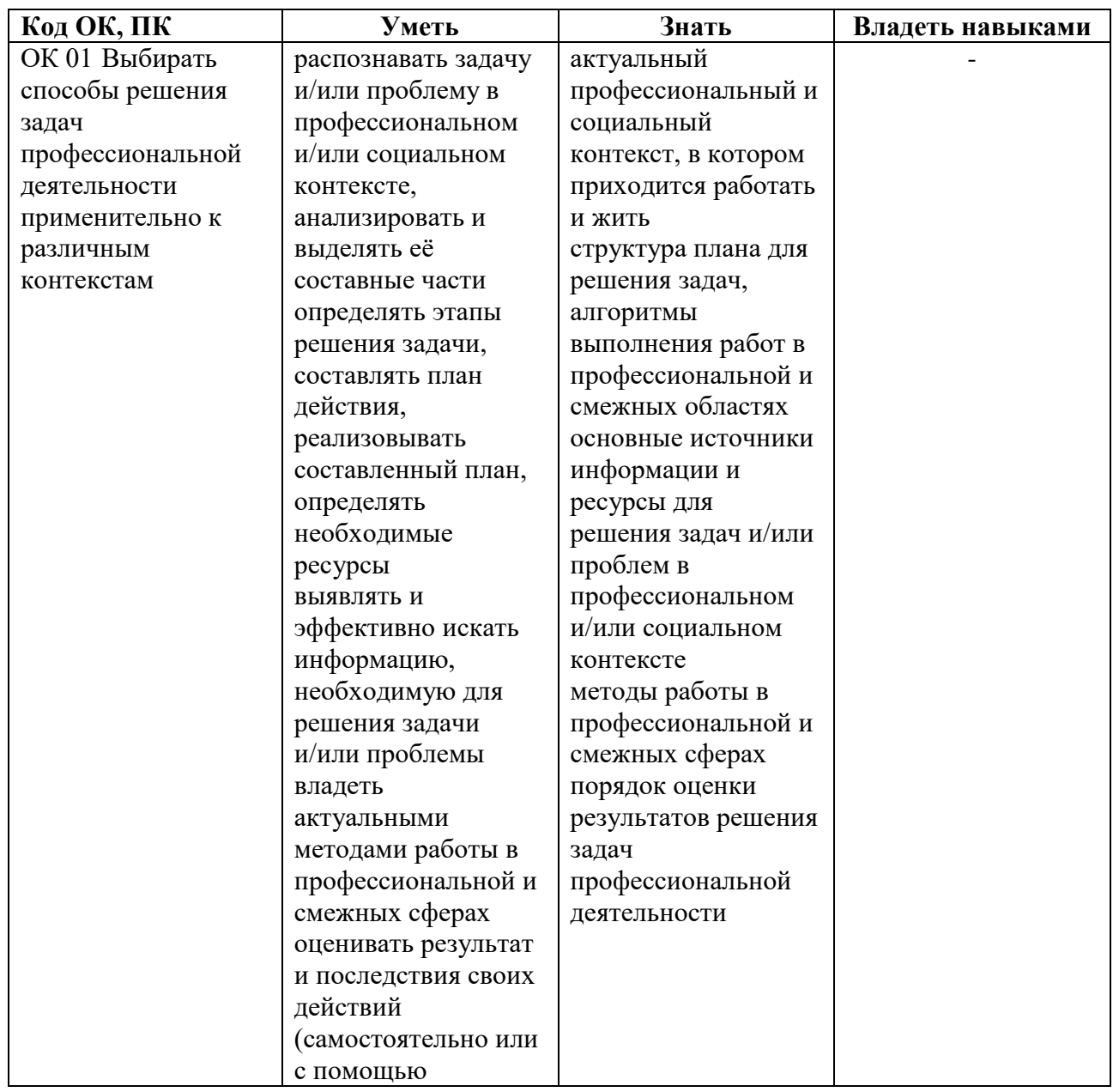

В результате освоения профессионального модуля обучающийся должен:

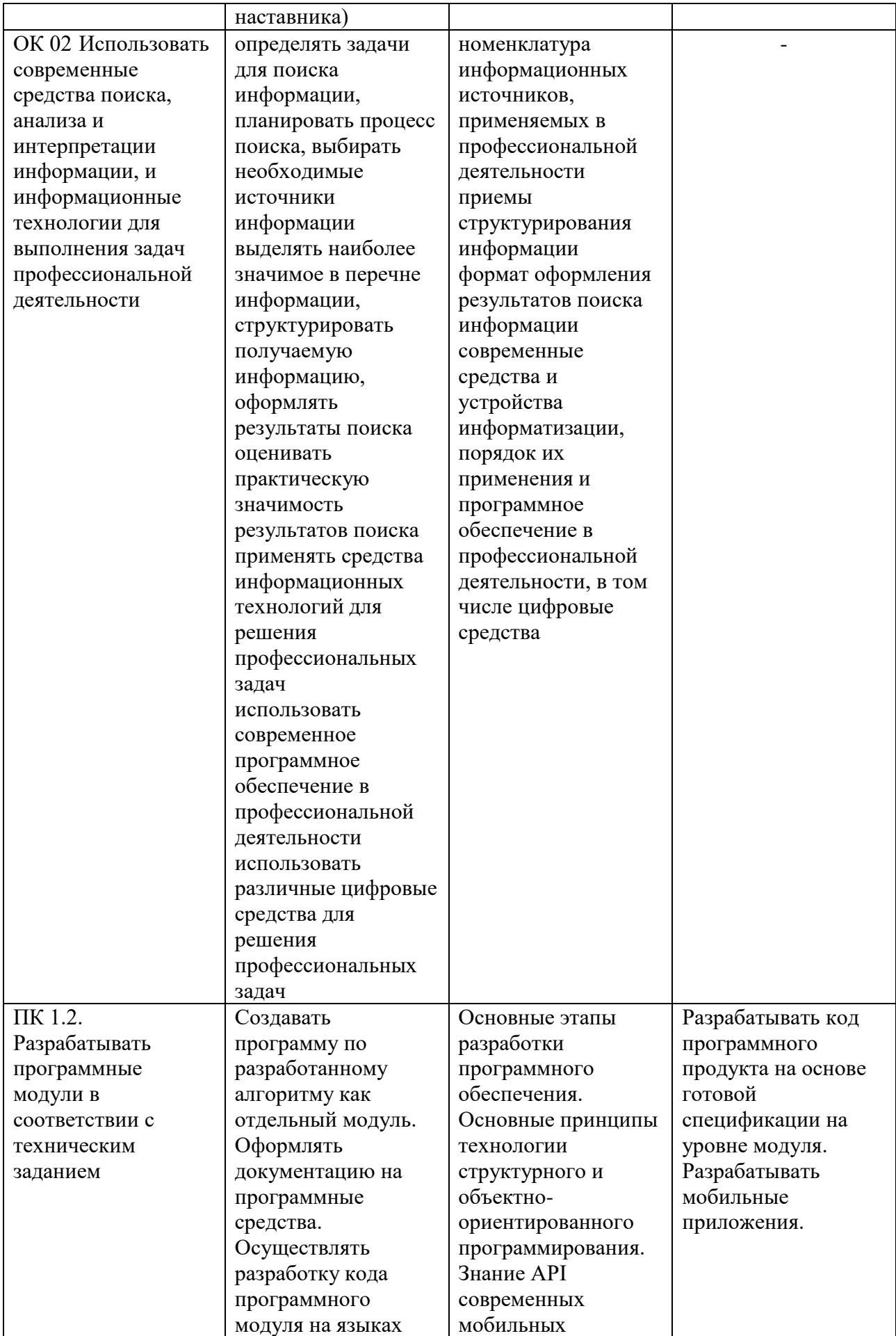

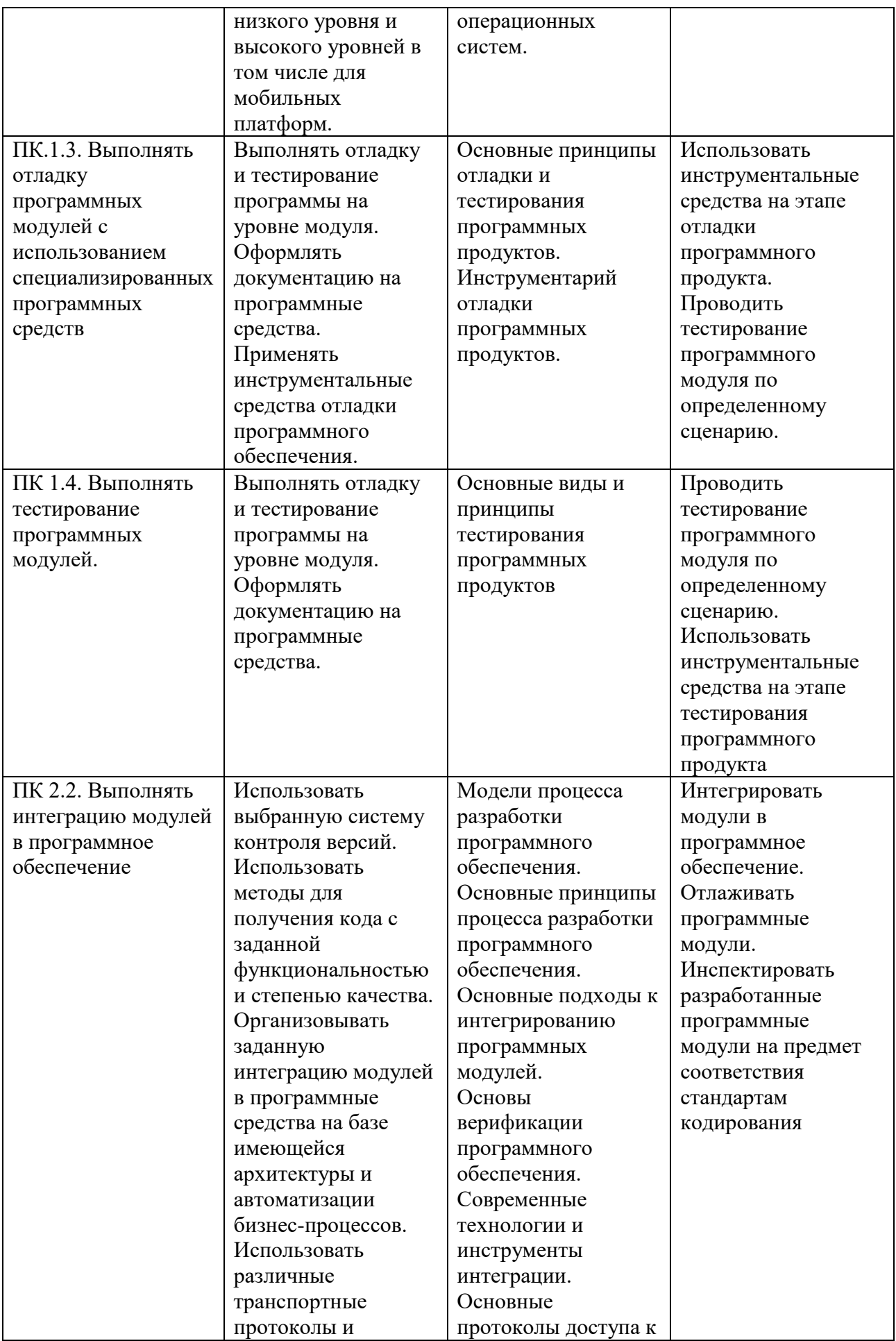
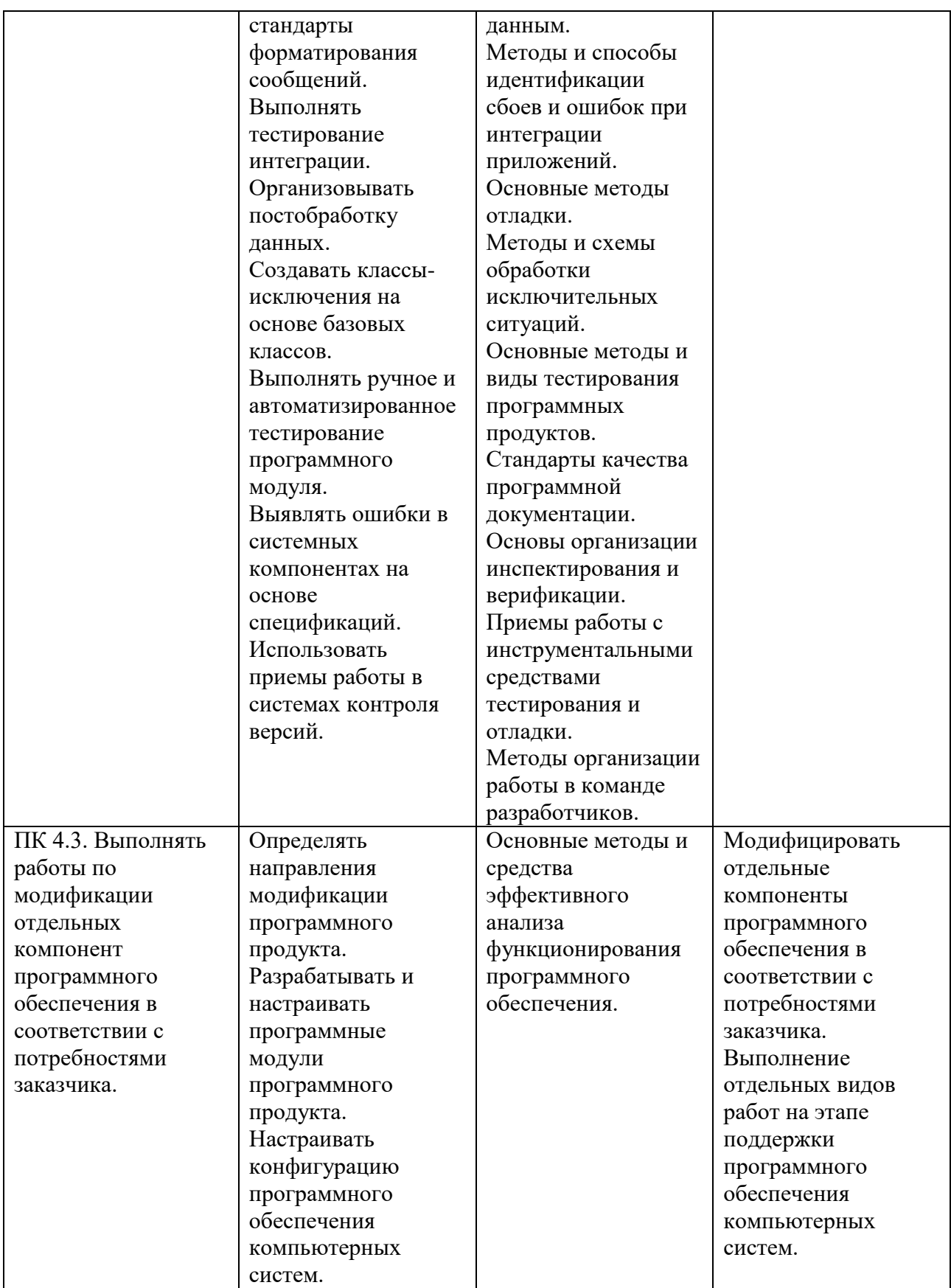

# **1.3. Обоснование часов вариативной части ОПОП-П**

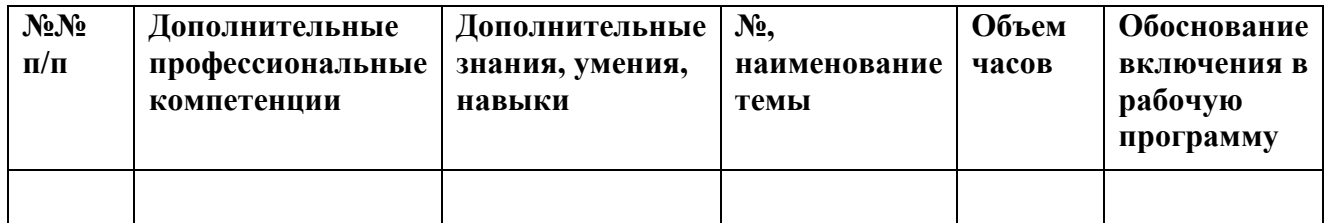

# **2. СТРУКТУРА И СОДЕРЖАНИЕ ПРОФЕССИОНАЛЬНОГО МОДУЛЯ**

### **2.1. Трудоемкость освоения модуля**

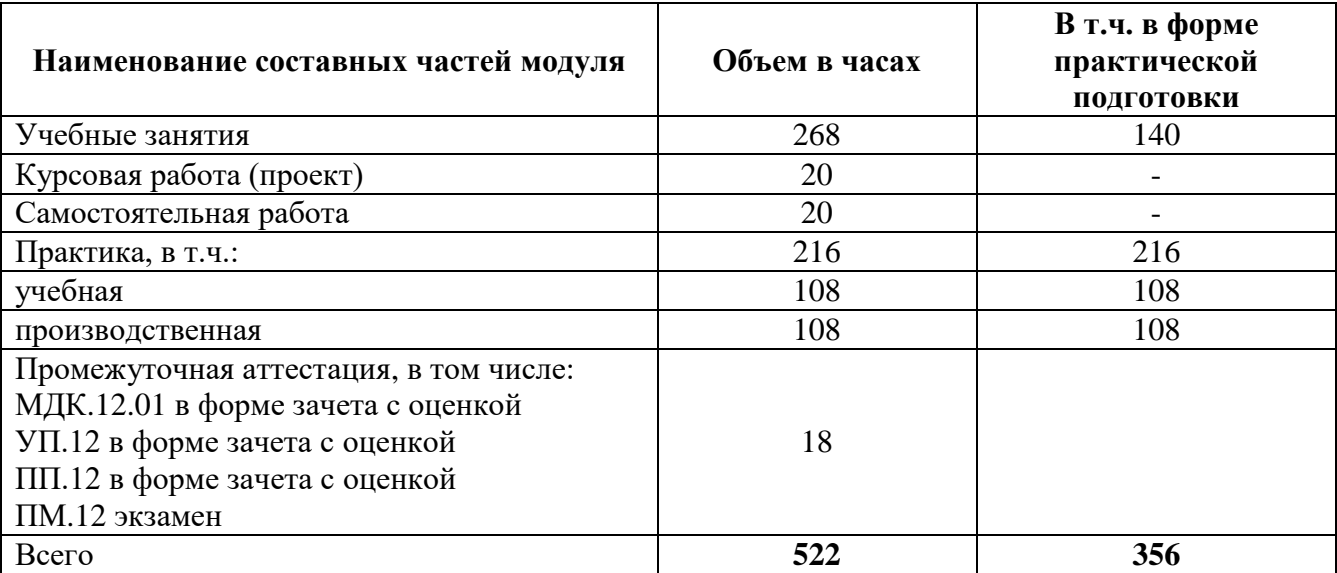

## **2.2. Структура профессионального модуля**

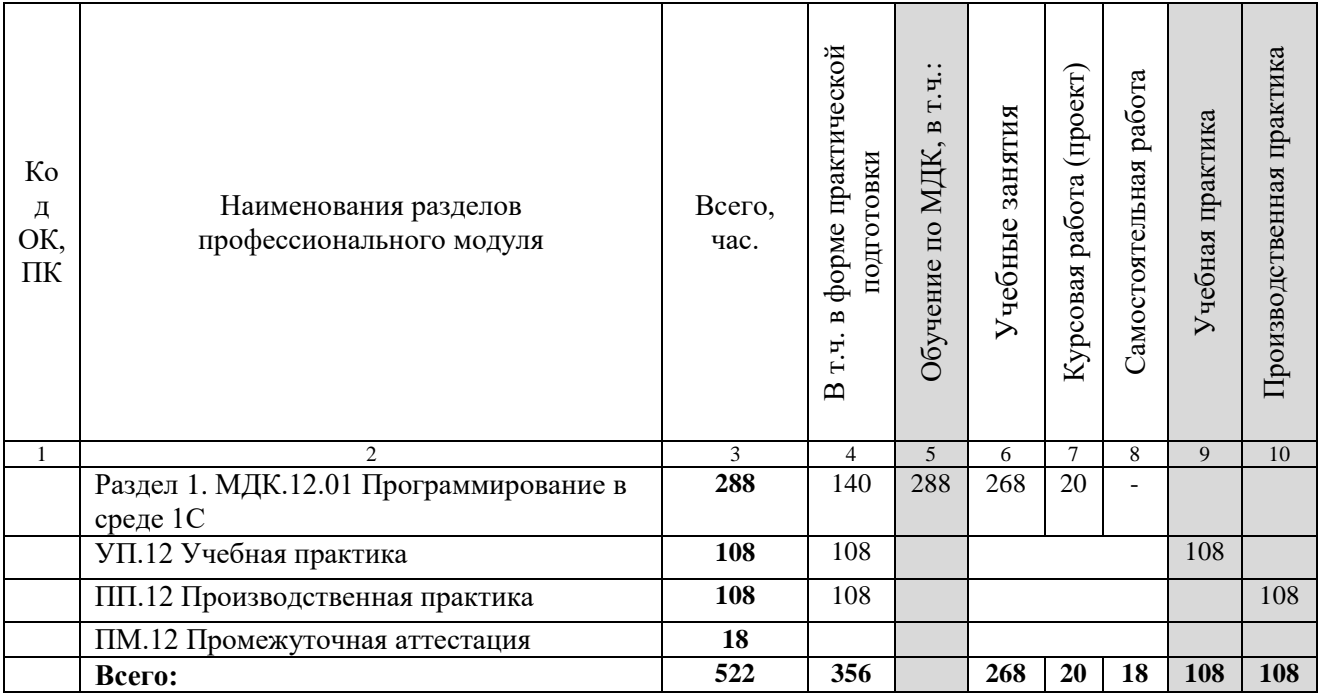

**2.3. Содержание профессионального модуля**

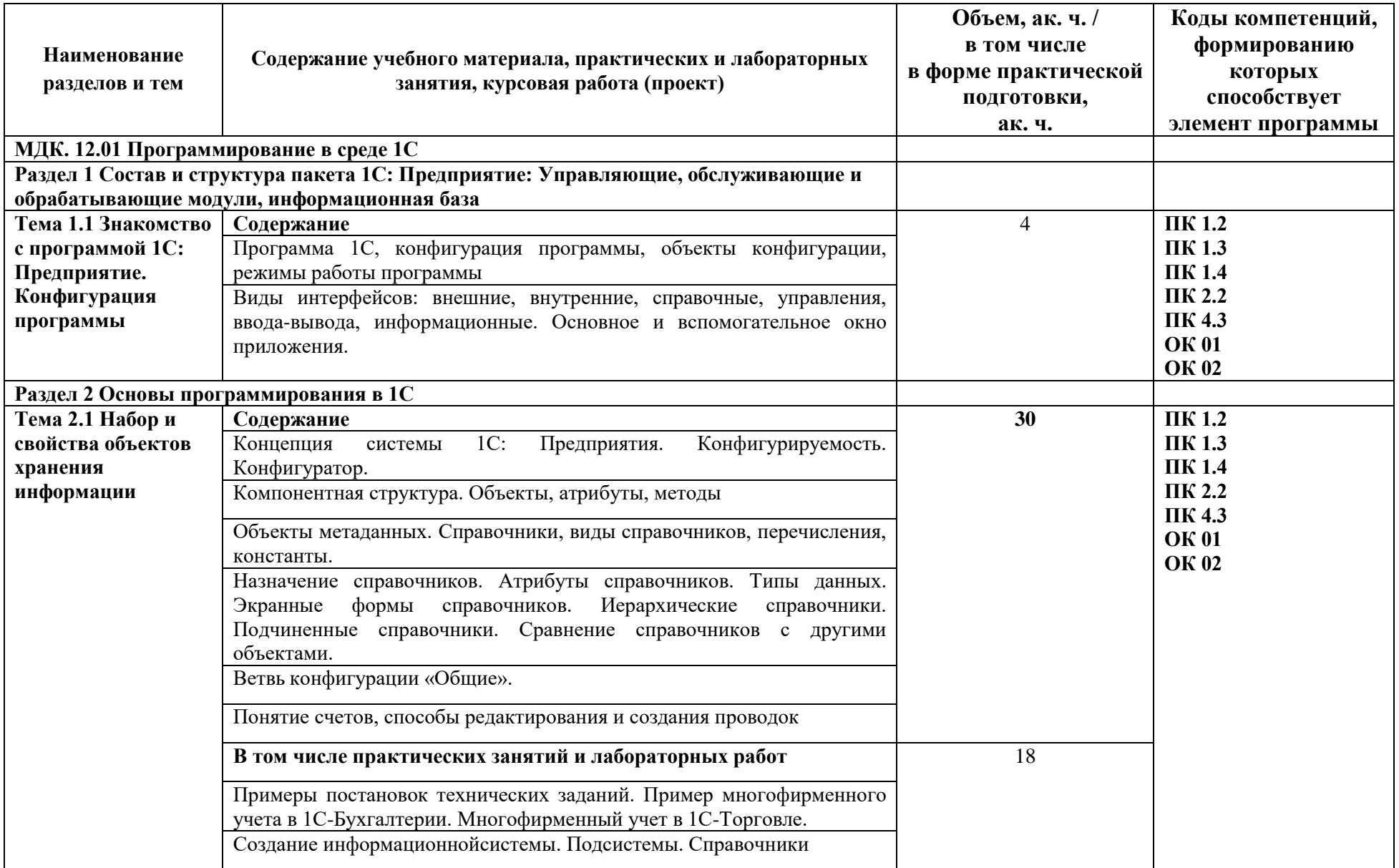

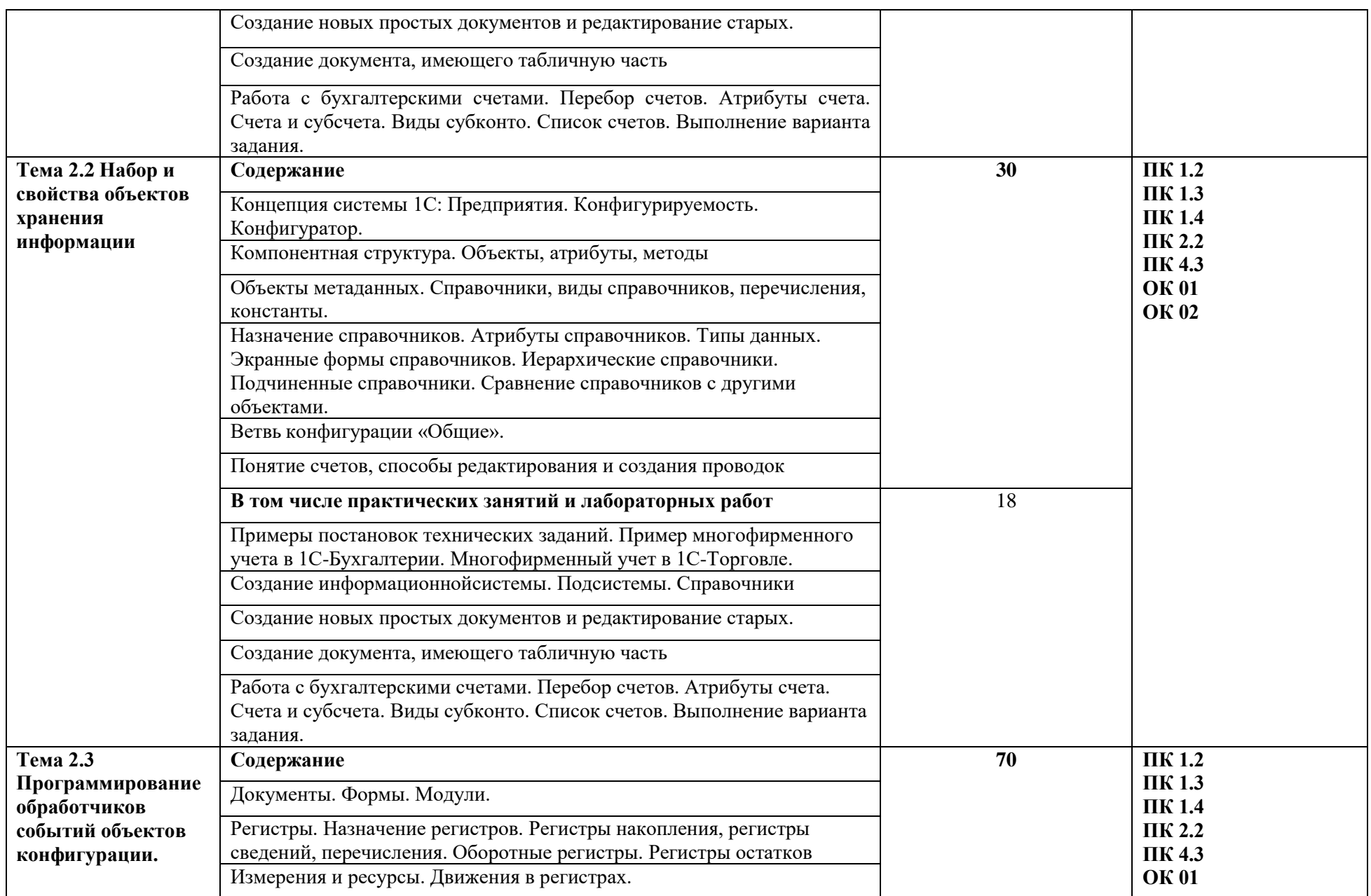

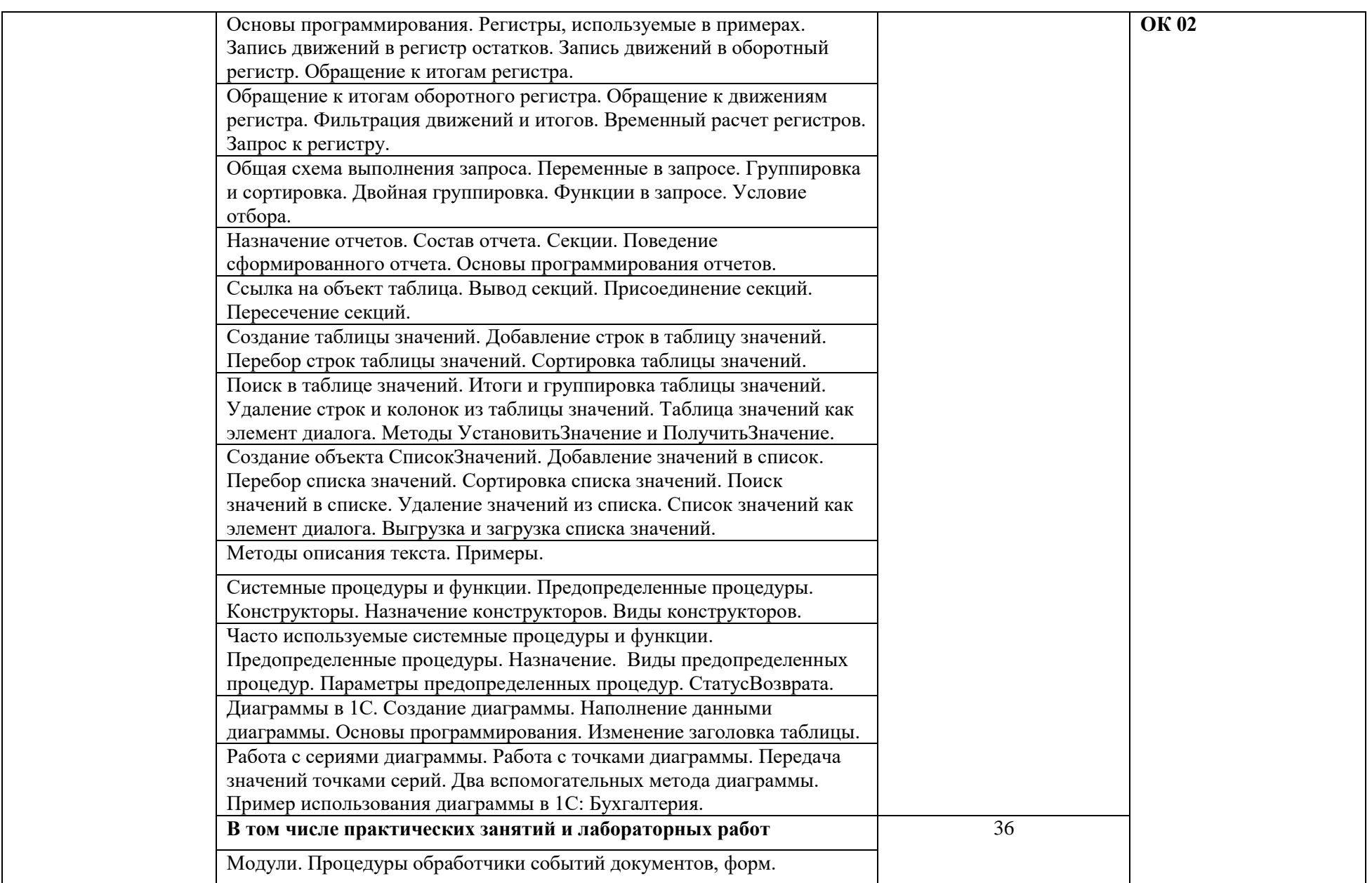

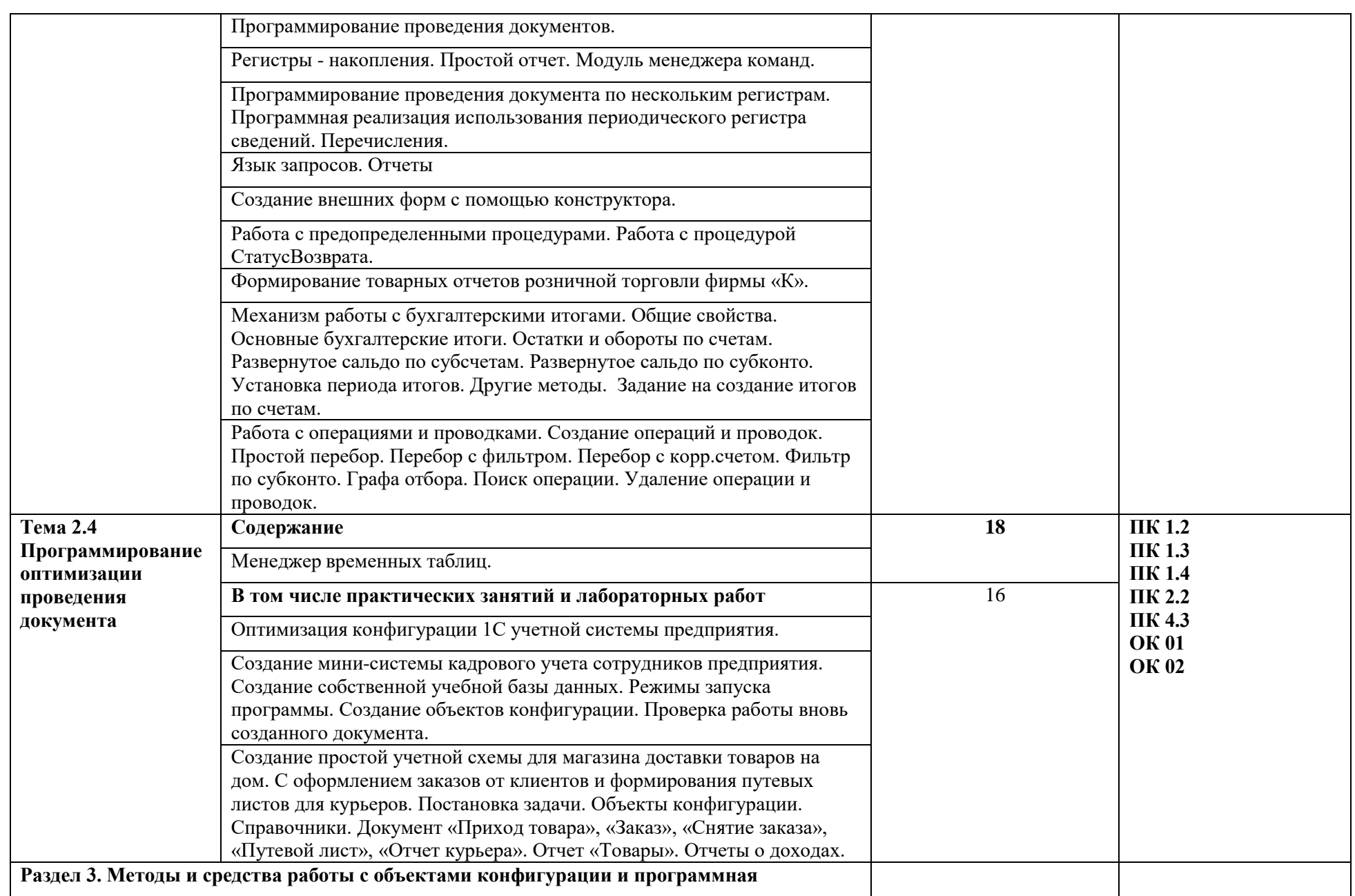

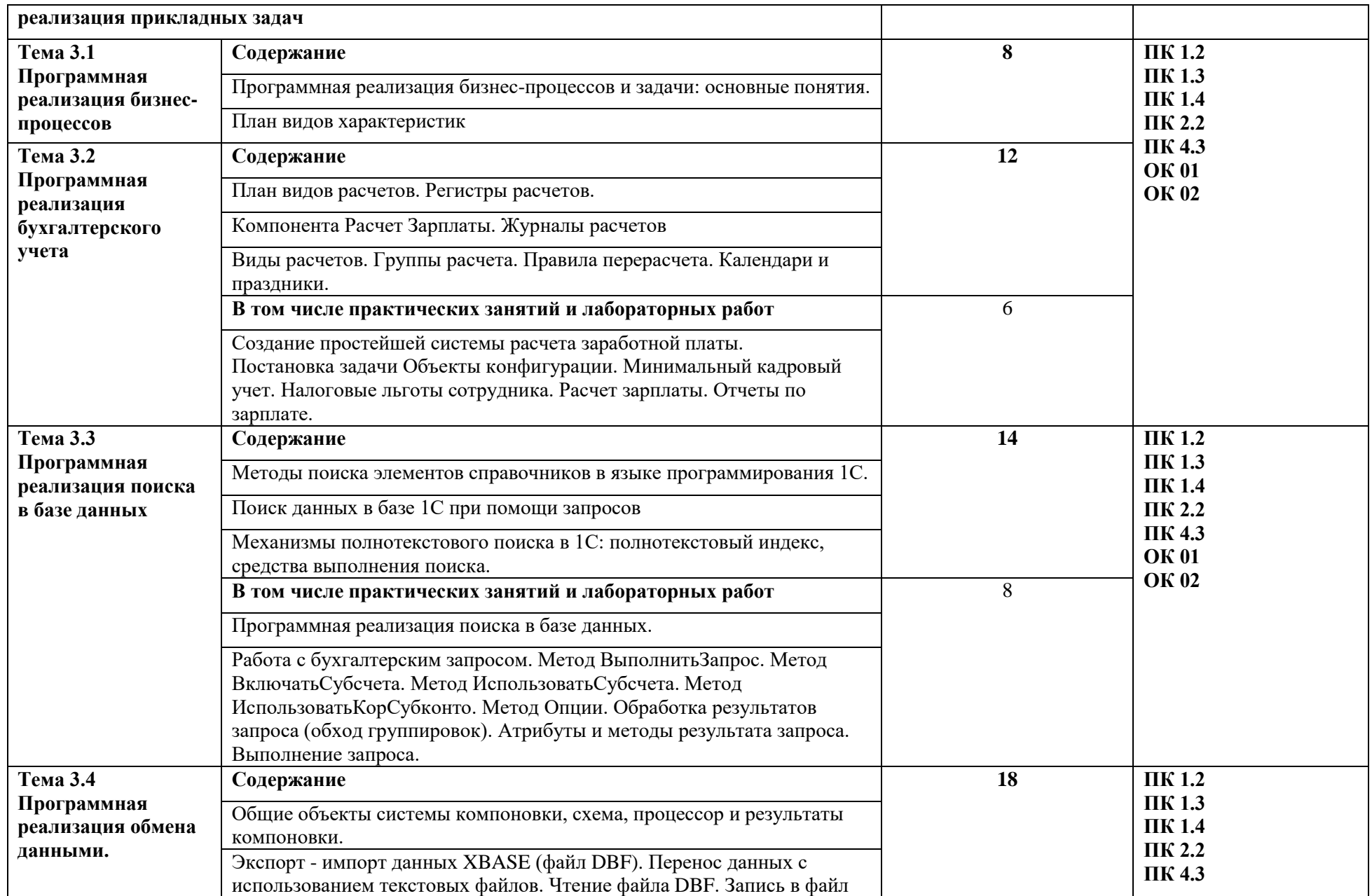

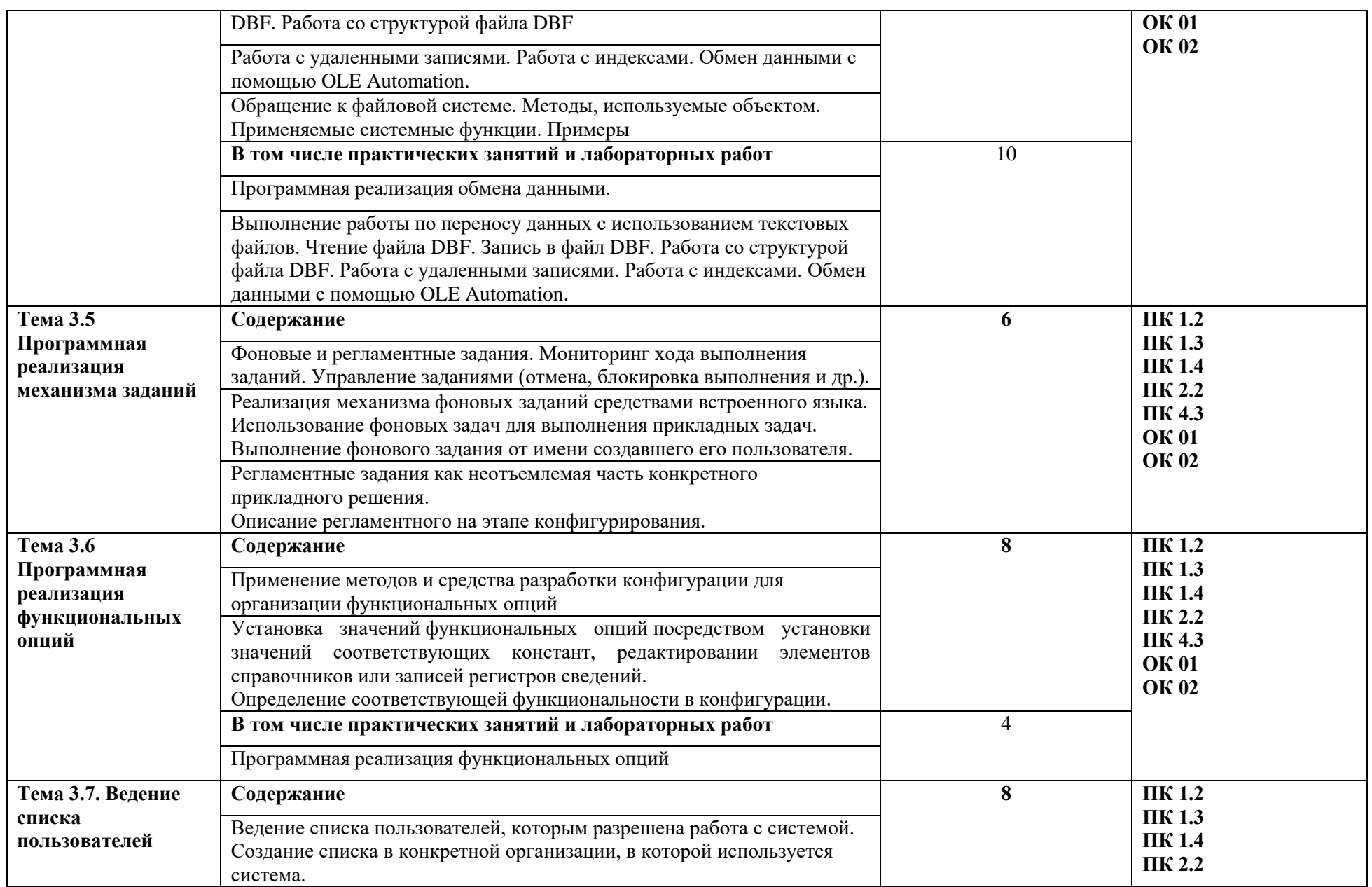

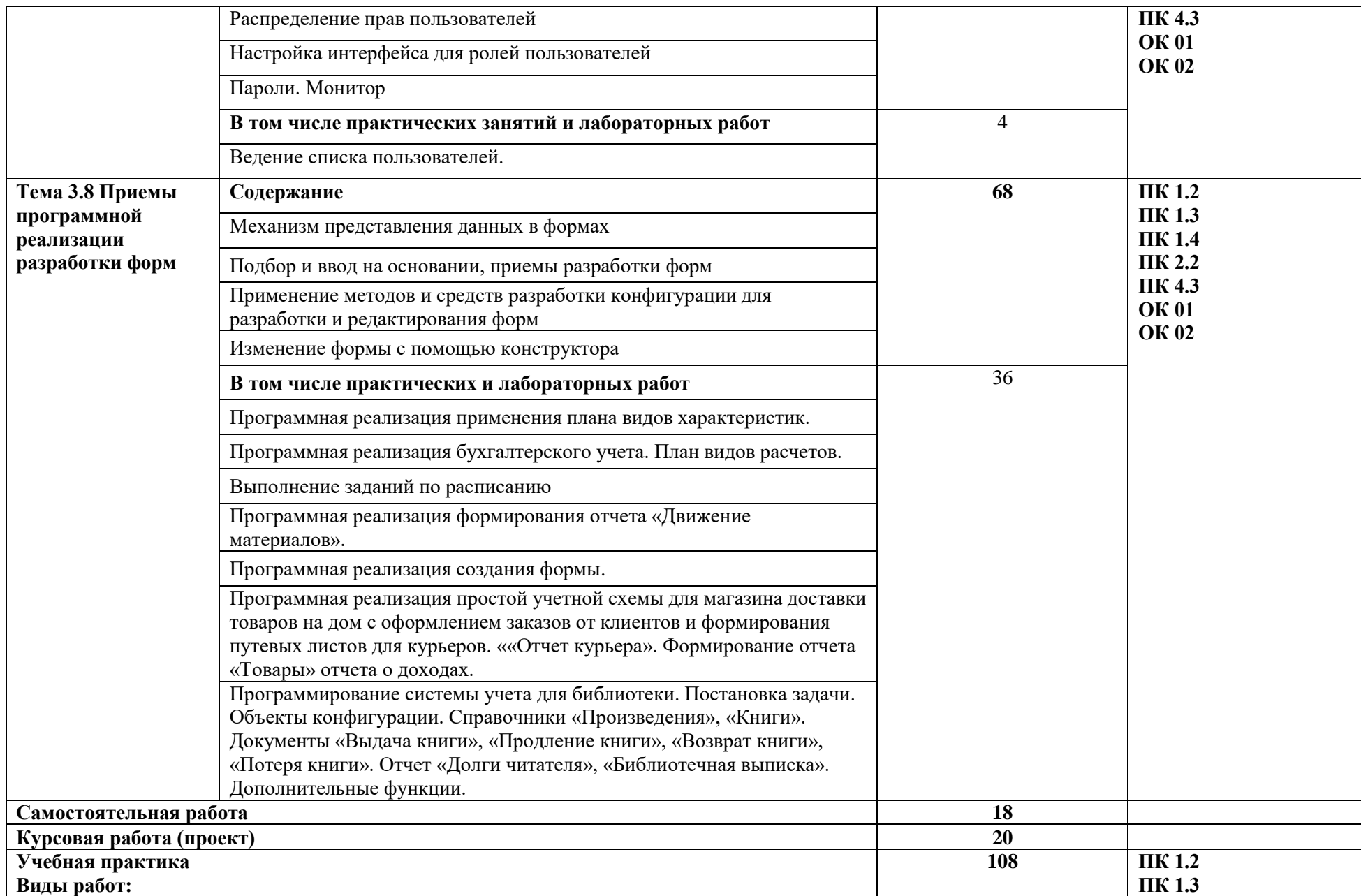

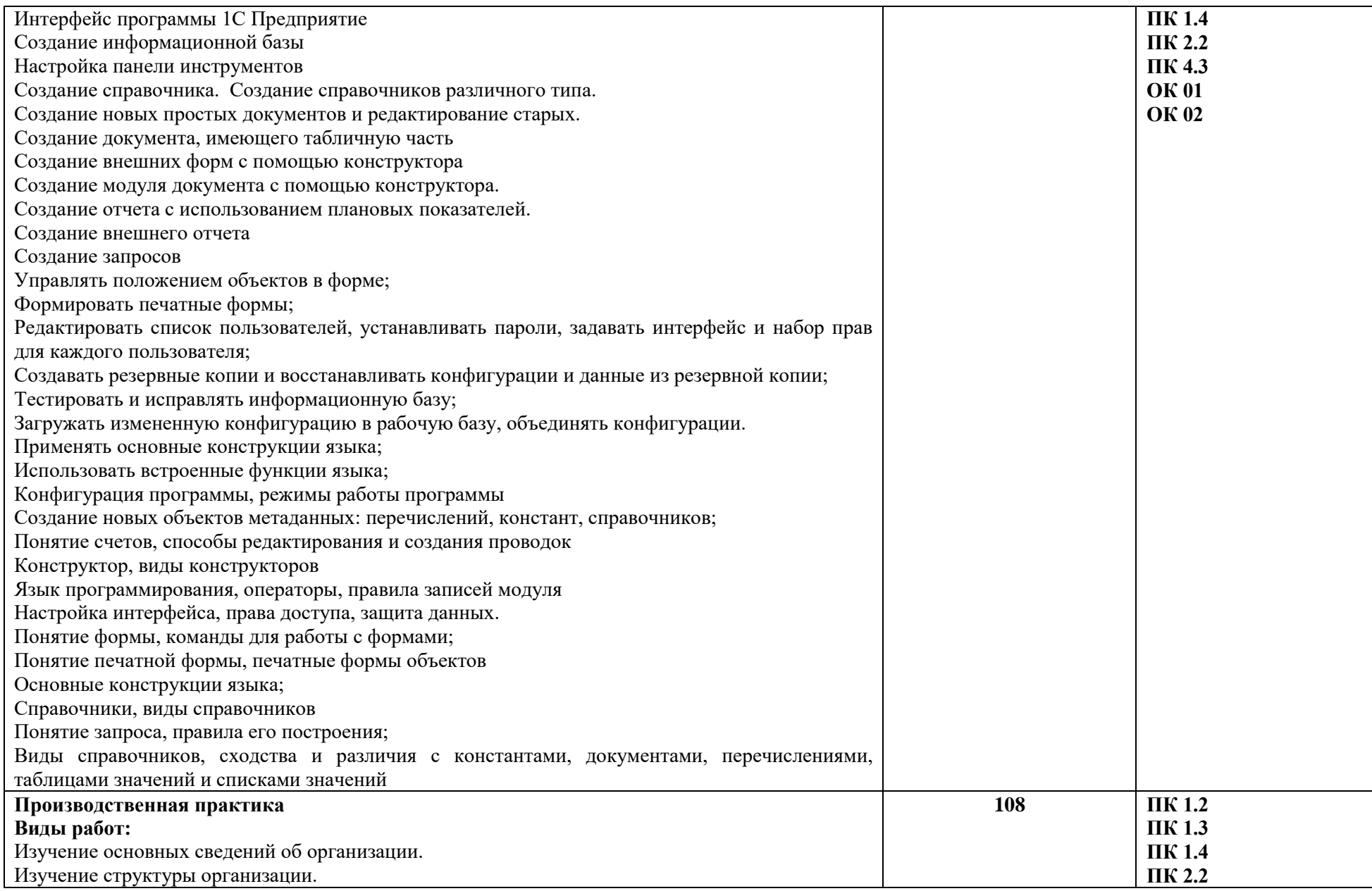

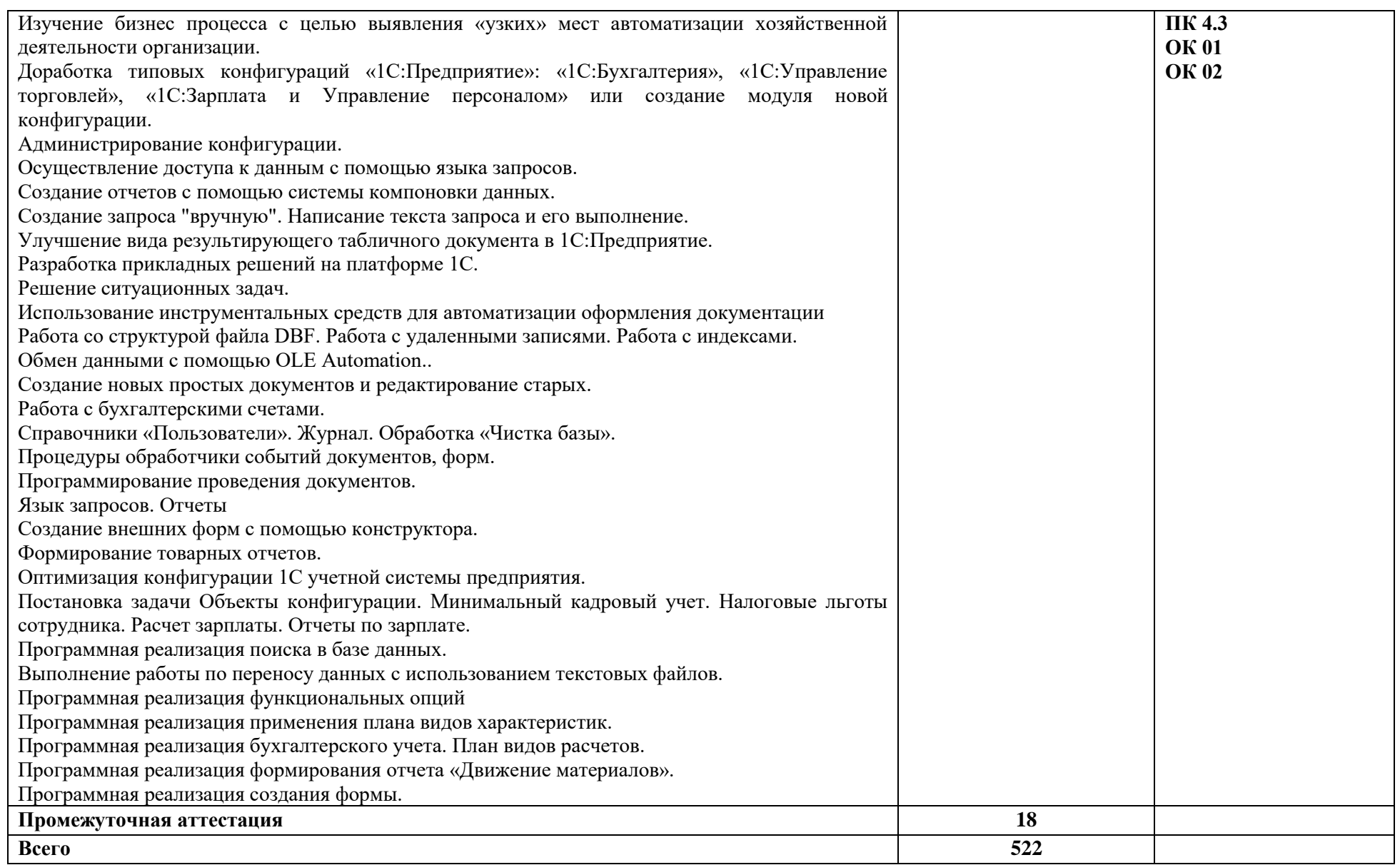

### **2.4. Курсовой проект (работа)** *(для специальностей СПО, если предусмотрено)*

Выполнение курсового проекта (работы) по модулю является обязательным. Тематика курсовых проектов (работ)

- 1. Разработка конфигурации «Планирование закупок и размещение заказов поставщикам» в среде 1С:Предприятие 8.3.
- 2. Разработка конфигурации «Взаиморасчеты с клиентами» в среде 1С:Предприятие 8.3.
- 3. Разработка конфигурации «Взаиморасчеты с поставщиками» в среде 1С:Предприятие 8.3.
- 4. Разработка конфигурации «Запасы-склад (приходование товара)» в среде 1С:Предприятие 8.3.
- 5. Разработка конфигурации «Управление персоналом» в среде 1С:Предприятие 8.3.
- 6. Разработка конфигурации «Управление товарными потоками» в среде 1С:Предприятие 8.3.
- 7. Разработка конфигурации «Ежедневный складской учет» в среде 1С:Предприятие 8.3.
- 8. Разработка конфигурации «Управление денежными потоками» в среде 1С:Предприятие 8.3.
- 9. Разработка конфигурации «Планирование производства» в среде 1С:Предприятие 8.3.
- 10. Разработка конфигурации «Складской учет» в среде 1С:Предприятие 8.3.
- 11. Разработка конфигурации «Расчет заработной платы» в среде 1С:Предприятие 8.3.
- 12. Разработка конфигурации «Ведение договоров по страхованию автотранспортных средств» в среде 1С:Предприятие 8.3.
- 13. Разработка конфигурации «Контроль поставок товара» в среде 1С:Предприятие 8.3.
- 14. Разработка конфигурации «Движение библиотечного фонда» в среде 1С:Предприятие 8.3.
- 15. Разработка конфигурации «Учет ремонтных работ жилищно-коммунального хозяйства» в среде 1С:Предприятие 8.3.
- 16. Разработка конфигурации «Реализация билетов через розничные кассы» в среде 1С:Предприятие 8.3.
- 17. Разработка конфигурации «Учет предоставленных услуг салоном красоты» в среде 1С:Предприятие 8.3.
- 18. Разработка конфигурации «Предоставление рекламных услуг» в среде 1С:Предприятие 8.3.
- 19. Разработка конфигурации «Учет реализации лекарственных препаратов через аптечную сеть».
- 20. Разработка конфигурации «Покупка сырья и материалов» в среде 1С:Предприятие 8.3.
- 21. Разработка конфигурации «Транспортная доставка заказов» в среде 1С:Предприятие 8.3.
- 22. Разработка конфигурации «Управление запасами» в среде 1С:Предприятие 8.3.
- 23. Разработка конфигурации «Выявление нужд и ожиданий потребите-лей» в среде 1С:Предприятие 8.3.
- 24. Разработка конфигурации «Управление портфелем продукции» в среде 1С:Предприятие 8.3.
- 25. Разработка конфигурации «Обеспечение послепродажного обслужи-вания» в среде 1С:Предприятие 8.3.
- 26. Разработка конфигурации «Разработка бюджетов» в среде 1С:Предприятие 8.3.
- 27. Разработка конфигурации «Управление документооборотом» в среде 1С:Предприятие 8.3.
- 28. Разработка конфигурации «Развитие и подготовка сотрудников» в среде 1С:Предприятие 8.3.
- 29. Разработка конфигурации «Разработка стратегии охраны окружающей среды» в среде 1С:Предприятие 8.3.
- 30. Разработка конфигурации «Анализ и изучение конкуренции» в среде 1С:Предприятие 8.3.
- 31. Разработка конфигурации «Изучение демографических данных» в среде 1С:Предприятие 8.3.
- 32. Разработка конфигурации «Совершенствование существующих продуктов» в среде 1С:Предприятие 8.3.

#### **3. УСЛОВИЯ РЕАЛИЗАЦИИ ПРОФЕССИОНАЛЬНОГО МОДУЛЯ**

#### **3.1. Материально-техническое обеспечение**

Лаборатория «Программного обеспечения и сопровождения компьютерных систем»*,* оснащенная в соответствии с приложением 3 ОПОП-П*.*

Оснащенные базы практики, оснащенные в соответствии с приложением 3 ОПОП-П*.*

#### **3.2. Учебно-методическое обеспечение**

#### **3.2.1. Основные печатные и/или электронные издания**

1. Зараменских, Е. П. Информационные системы в бизнесе : учебник и практикум для среднего профессионального образования / Е. П. Зараменских. — 2-е изд., перераб. и доп. — Москва : Издательство Юрайт, 2024. — 470 с. — (Профессиональное образование). — ISBN 978-5-534-17537-0. — Текст : электронный // Образовательная платформа Юрайт [сайт]. — URL:<https://urait.ru/bcode/542802> (дата обращения: 08.05.2024).

2. Информационные технологии в экономике и управлении : учебник для среднего профессионального образования / В. В. Трофимов [и др.] ; ответственный редактор В. В. Трофимов. — 4-е изд., перераб. и доп. — Москва : Издательство Юрайт, 2024. — 556 с. — (Профессиональное образование). — ISBN 978-5-534-18677-2. — Текст : электронный // Образовательная платформа Юрайт [сайт]. — URL: <https://urait.ru/bcode/545321> (дата обращения: 08.05.2024).

3. Проектирование информационных систем : учебник и практикум для среднего профессионального образования / Д. В. Чистов, П. П. Мельников, А. В. Золотарюк, Н. Б. Ничепорук. — 2-е изд., перераб. и доп. — Москва : Издательство Юрайт, 2024. — 293 с. — (Профессиональное образование). — ISBN 978-5-534-16217-2. — Текст : электронный // Образовательная платформа Юрайт [сайт]. — URL: <https://urait.ru/bcode/538370> (дата обращения: 08.05.2024).

4. 1С Учебный центр<https://uc1.1c.ru/courses/programmirovanie-v-1s/>

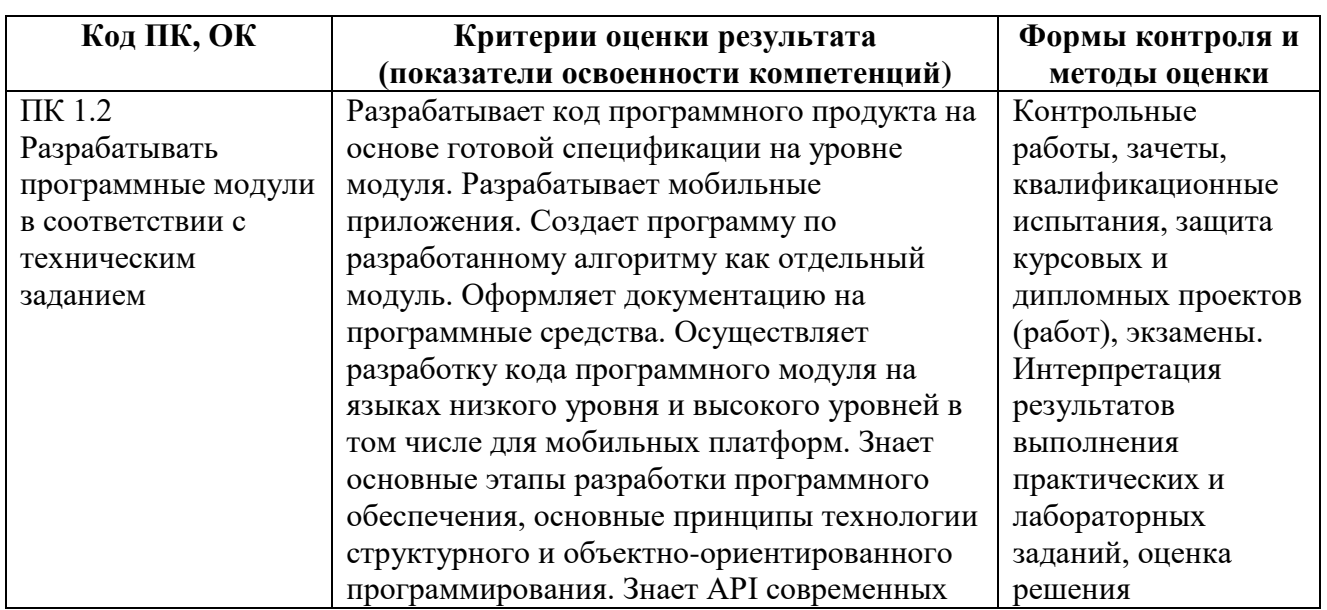

#### **4. КОНТРОЛЬ И ОЦЕНКА РЕЗУЛЬТАТОВ ОСВОЕНИЯ ПРОФЕССИОНАЛЬНОГО МОДУЛЯ**

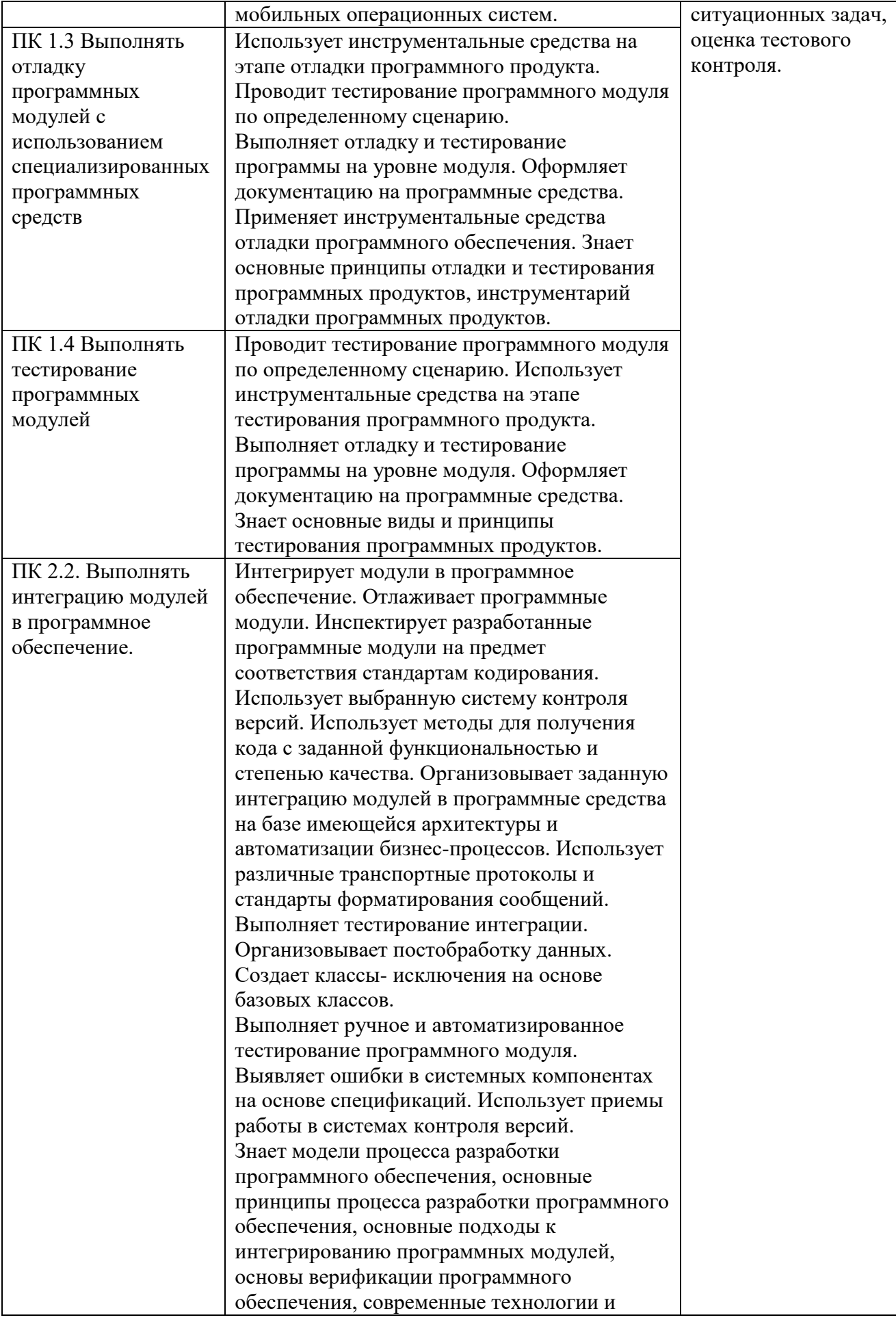

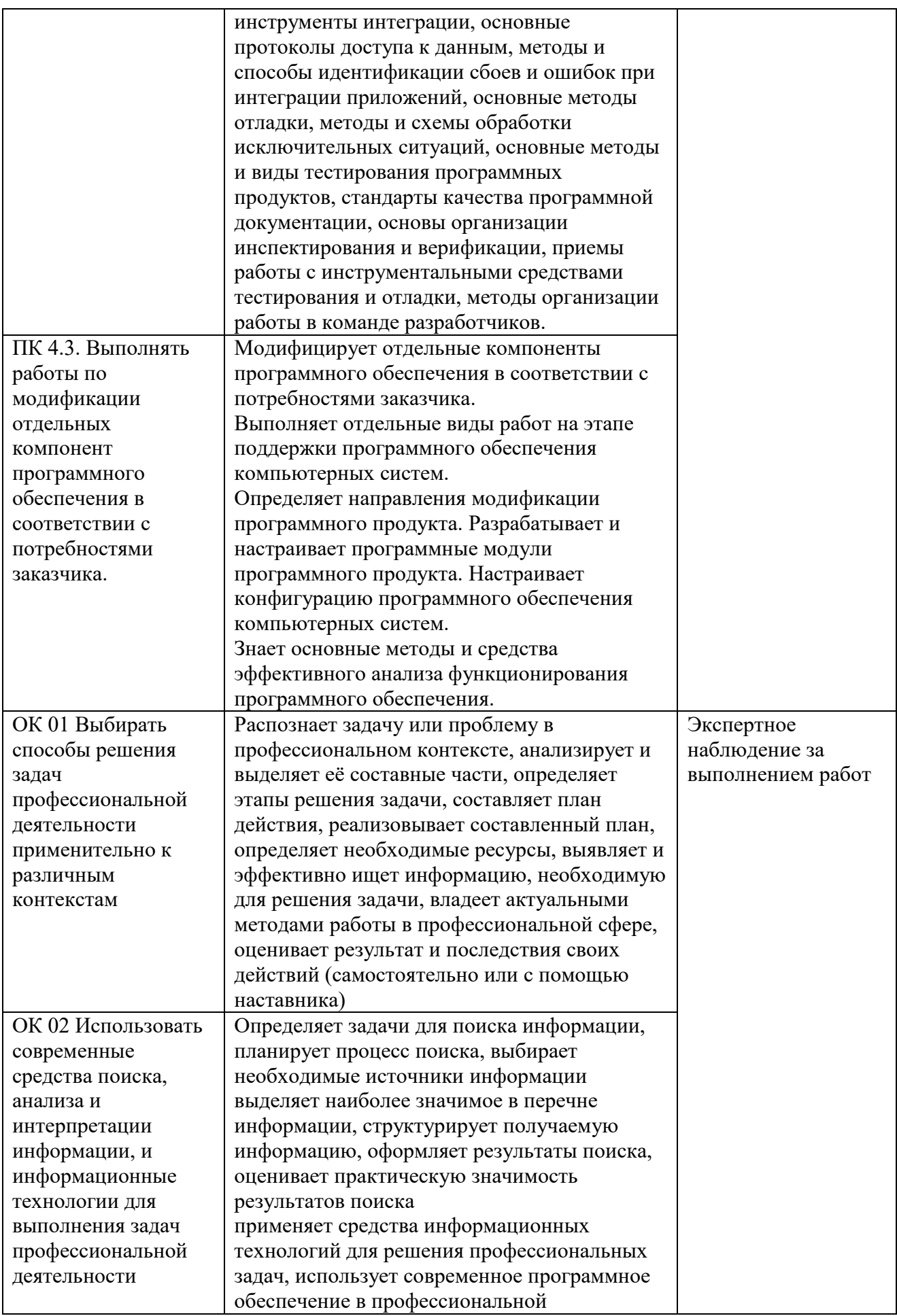

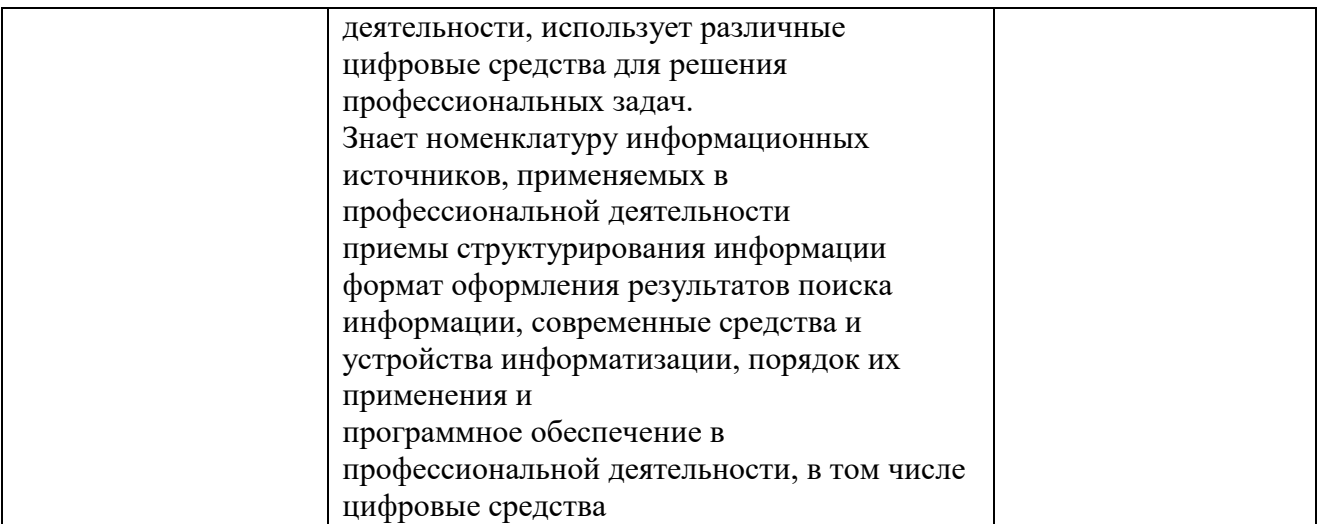